# ФЕДЕРАЛЬНОЕ ГОСУДАРСТВЕННОЕ БЮДЖЕТНОЕ ОБРАЗОВАТЕЛЬНОЕ УЧРЕЖДЕНИЕ ВЫСШЕГО ПРОФЕССИОНАЛЬНОГО ОБРАЗОВАНИЯ «КАЗАНСКИЙ ГОСУДАРСТВЕННЫЙ ЭНЕРГЕТИЧЕСКИЙ УНИВЕРСИТЕТ»

На правах рукописи

Мусаев Тимур Абдулаевич

### **ПОВЫШЕНИЕ ЭФФЕКТИВНОСТИ МЕТОДОВ УПРАВЛЕНИЯ РЕЖИМОМ РАБОТЫ СИСТЕМЫ ЭЛЕКТРОСНАБЖЕНИЯ ГОРОДСКОГО РАЙОНА**

Специальность 05.09.03 – Электротехнические комплексы и системы

Диссертация на соискание ученой степени

кандидата технических наук

Научный руководитель: доктор технических наук, профессор Валеев Ильгиз Миргалимович

КАЗАНЬ – 2015

### ОГЛАВЛЕНИЕ

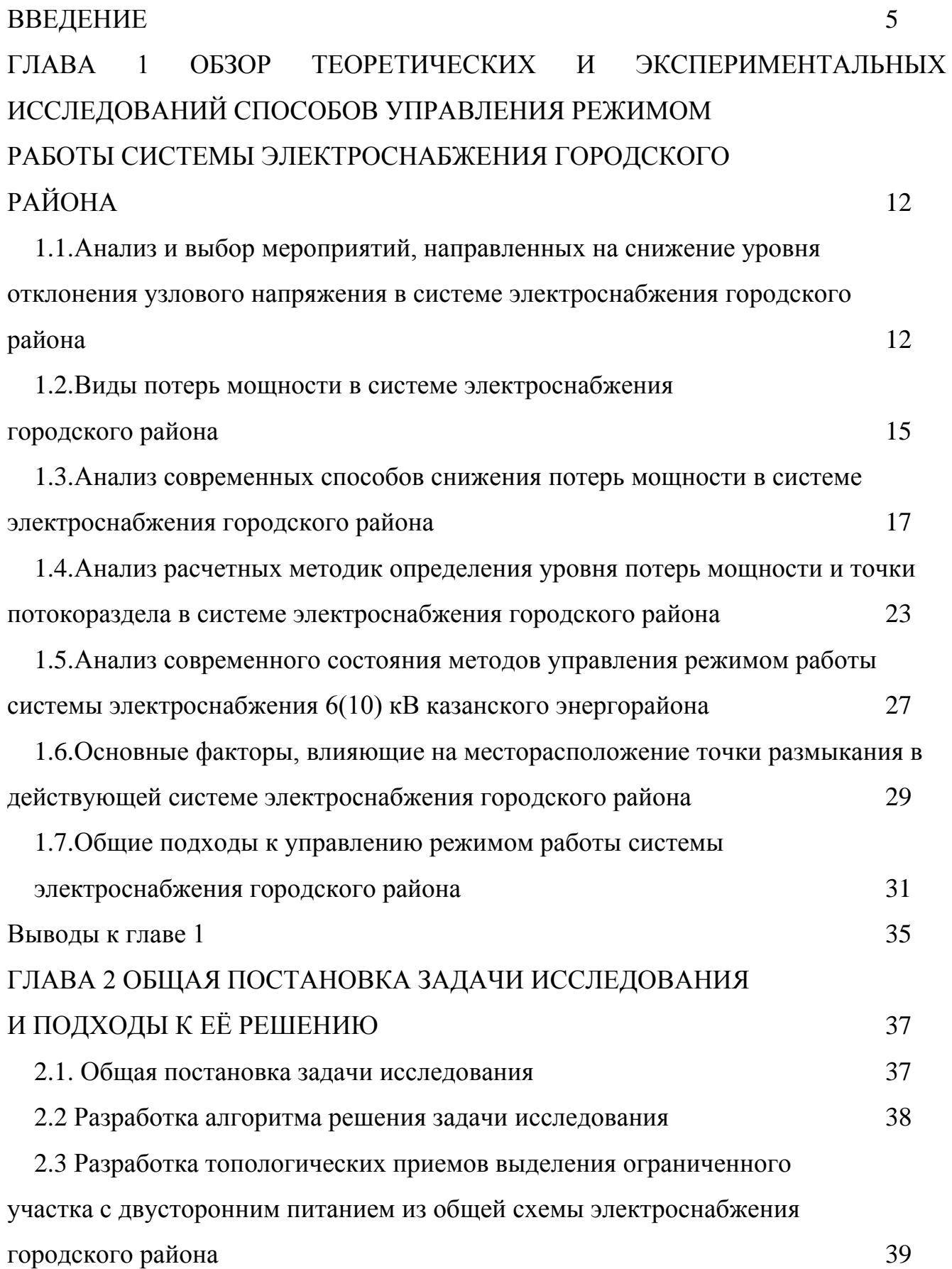

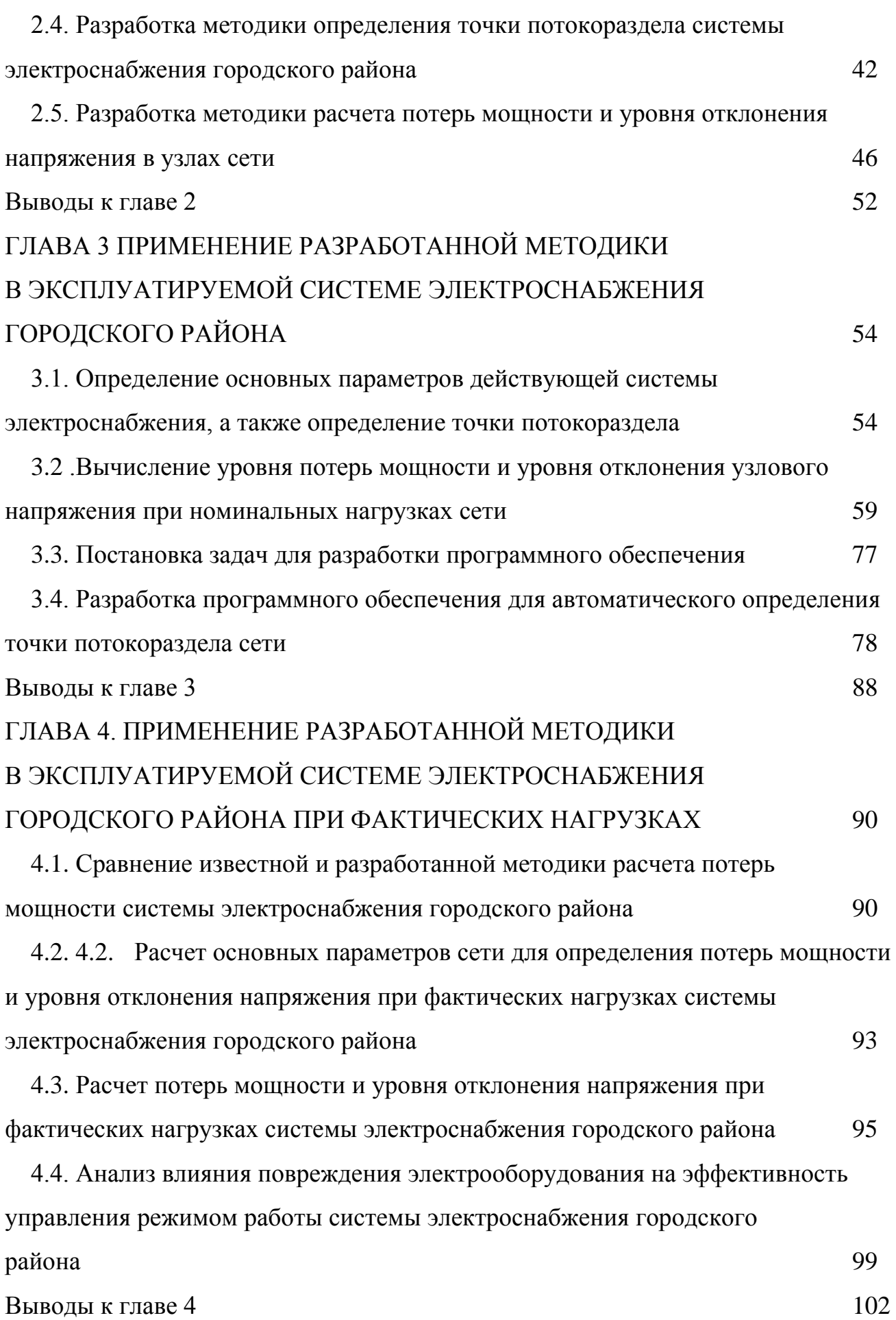

3

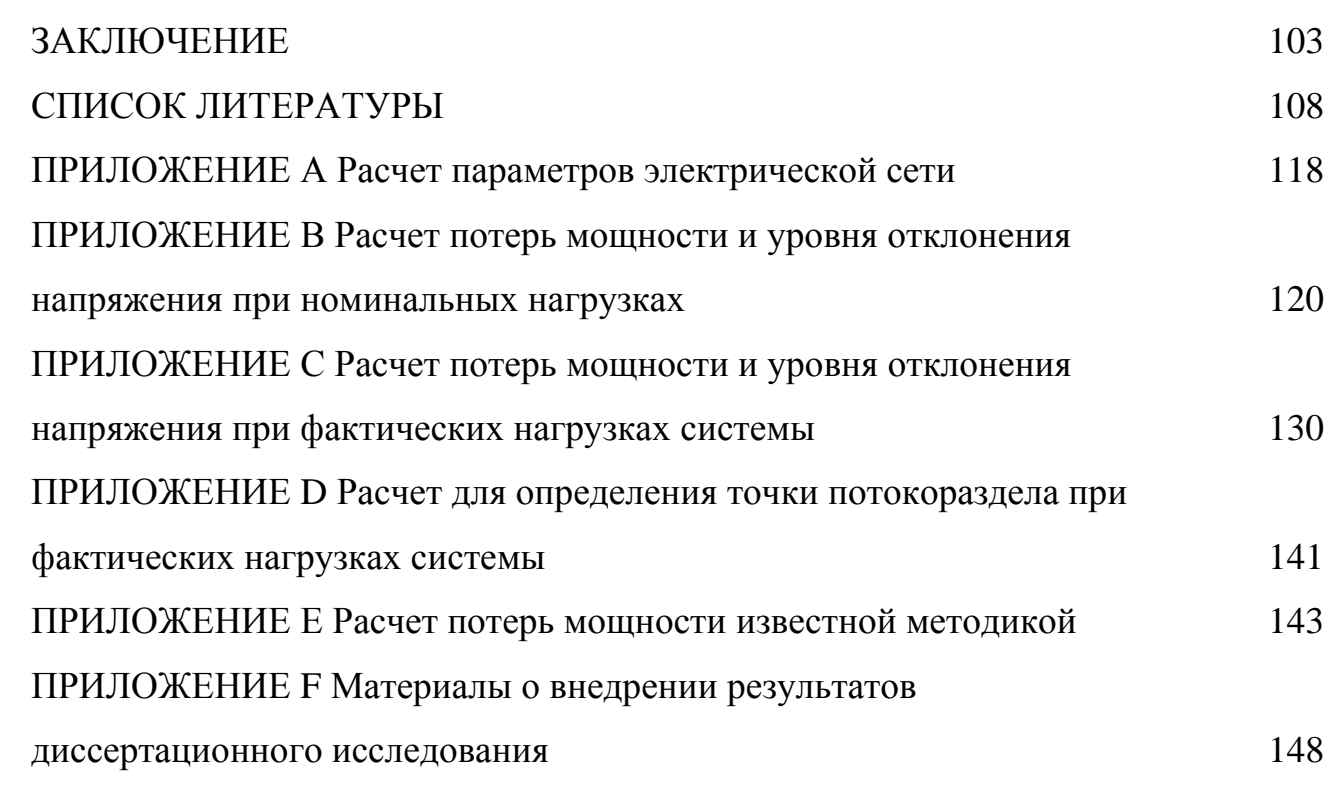

### ВВЕДЕНИЕ

**Актуальность темы.** Система электроснабжения городского района представляет собой сложнозамкнутую распределительную сеть напряжением 6(10) кВ, осуществляющую электроснабжение (ЭСН) населения и промышленных предприятий, расположенных в черте города. Вследствие ряда особенностей распределительная сеть работает в разомкнутом режиме (т.е. имеются точки размыкания). На сегодняшний день, управление режимом работы сложнозамкнутой сети подразумевает под собой выбор и поддержание точки деления сети (ТДС) в определенном узле. Выбирая месторасположение точки деления, оперативный руководитель (дежурный диспетчер района электросетей) в первую очередь руководствуется необходимостью обеспечения надежного и бесперебойного электроснабжения. В то же время местоположение точки деления оказывает значительное влияние на уровень потерь мощности и отклонения напряжения в узлах системы, однако при выборе места размыкания данные факторы не учитываются, ввиду отсутствия оперативной и простой методики, позволяющей определить точку размыкания, обеспечивающую требуемые параметры надежности и экономичности работы. В связи с вышеизложенным, необходим комплексный подход к решению проблемы выбора точки размыкания сети с обязательным учетом факторов надежности и экономичности работы, как системы электроснабжения так и электроустановок потребителей.

Под эффективным управлением режимом работы системы электроснабжения городского района понимается обеспечение экономичного режима работы сети и электроустановок потребителя с обязательным учетом факторов надежности.

Электроустановки потребителей присоединены непосредственно к узлам городской распределительной сети, поэтому показатели качества электроэнергии (ПКЭ) данной сети оказывают влияние на условия их работы.

Одним из нормируемых ПКЭ, влияющим на производительность технологических процессов, является уровень отклонения напряжения δ*U*.

Отклонение напряжения от нормируемых значений приводит к нарушению работы и уменьшению срока службы электрооборудования, а в некоторых случаях может привести к возникновению угрозы для жизни и здоровья людей.

Таким образом, задача обеспечения эффективного управления режимом работы системы электроснабжения городского района с учетом значений уровня отклонения напряжения в узлах городской распределительной сети является актуальной.

Совершенствование методов управления режимом работы сети позволит учитывать потери мощности и отклонения напряжения при выборе местоположения ТДС и, соответственно, добиться более экономичной работы сети и улучшить условия работы потребителей электроэнергии.

**Степень разработанности темы исследования:** Проблеме снижения потерь мощности и повышению качества электроэнергии в электрических сетях посвящены работы таких ученых как: Герасименко А.А., Федин В.Т., Железко Ю.С., Арзамасцев Д.А., Маркович И.М. и др.

Мероприятиями по снижению уровня потерь мощности в сети являются: улучшение режимов работы сети, реконструкция электрических сетей, совершенствование системы учета и т.д.

Снижение уровня потерь мощности целесообразно осуществлять путем улучшения режима работы сети, так как данный подход не требует значительных капитальных затрат и легко осуществим в условиях действующей системы электроснабжения. Мероприятия по улучшению включают в себя различные методы управления режимом работы системы электроснабжения, в том числе выбор и поддержание точки размыкания сложнозамкнутой системы.

В общем случае выбор точки размыкания сети определяется условиями надежности и бесперебойности электроснабжения потребителей, вопросы обеспечения экономичности работы сети, а также вопросы повышения качества электроэнергии не рассматриваются.

6

Определение уровня потерь мощности осуществляется расчетным путем по известным формулам электротехники. При этом целесообразно использовать специально предназначенные для данной задачи специализированные программные комплексы.

На сегодняшний день на рынке представлено множество программных продуктов, позволяющих рассчитывать показатели и параметры режима работы сети, например, РТП – 3, однако целевое назначение данного комплекса заключается в определении уровня потерь мощности на выделенном участке электроснабжения. При этом отсутствует возможность мгновенного динамического расчета при изменении топологии и конфигурации схемы сети. В связи с вышеизложенным, возникает необходимость в разработке программного продукта, позволяющего оперативно и просто определить точку размыкания, обеспечивающую минимальные потери мощности и уровень отклонения напряжения, при выполнении условия бесперебойного и надежного ЭСН потребителей.

**Объект исследования –** система электроснабжения городского района.

**Предмет исследования –** режимы работы сети в системе электроснабжения городского района.

**Цель исследования** – разработка методики эффективного управления режимом работы системы электроснабжения городского района напряжением 6(10) кВ, позволяющей повысить экономичность работы сети и улучшить условия работы электроустановок потребителей.

**Научная задача исследования –** совершенствование расчетной методики определения уровня потерь мощности и отклонения напряжения в системе электроснабжения городского района, разработка программного обеспечения для автоматического определения точки размыкания сети.

Поставленная задача решается в следующих **направлениях**:

1. Выявление особенностей режимов работы системы электроснабжения напряжением 6(10) кВ выбранного городского энергорайона.

2. Разработка топологических приемов выделения ограниченного участка электроснабжения из действующей электрической схемы города.

3. Совершенствование методики расчета точки потокораздела в части упрощения применения по отношению к сложнозамкнутой городской распределительной сети, повышении оперативности расчетов.

4. Совершенствование методики расчета потерь мощности в части повышения оперативности, точности и информативности расчетной части.

5. Расчет показателей и параметров режима работы системы электроснабжения городского района напряжением 6(10) кВ в апробированном программном комплексе Mathcad.

6. Разработка программного обеспечения, позволяющего определить точку потокораздела сети.

**Методы исследования:** использованы известные методы математического описания режимов работы электрических сетей, матричные методы вычисления параметров и показателей режима работы сети в апробированном программном комплексе Mathcad.

**Достоверность результатов,** полученных в диссертационной работе, подтверждается применением известных положений методов теории графов и матриц, использованием теоретических результатов других авторов, сопоставлением полученных данных с фактическими данными, работоспособностью методики, сравнение с моделями в апробированном программном комплексе Mathcad.

## **Научная новизна результатов, полученных в диссертационной работе, заключается в следующем:**

1. Предложены топологические приемы выделения ограниченного участка из полной схемы электроснабжения города, позволяющие упростить расчетную схему городской распределительной сети напряжением 6(10) кВ до схемы с двусторонним питанием.

2. Усовершенствована методика расчета точки потокораздела сети в части оперативности расчетов. Повышение оперативности связано с уменьшением числа действий с коэффициентами решаемых уравнений, а также с более простым формированием уравнения, описывающего режим работы сети.

3. Усовершенствована в части оперативности и точности расчетов методика расчета потерь мощности в сети. Повышение точности расчетов связано с учетом уровней узлового напряжения при определении потерь мощности, повышение оперативности расчетов связано с уменьшением количества решаемых уравнений.

4. Разработано программное обеспечение, позволяющее определить точку потокораздела сети в автоматическом режиме при минимальных исходных данных (сопротивления ветвей и значения узловых мощностей).

**Практическая ценность работы** состоит в том, что ее результаты могут быть внедрены сетевой организацией, в эксплуатации которой находятся системы электроснабжения городского района напряжением 6(10) кВ. Предложенная методика позволяет без существенных капитальных затрат проводить снижение уровня потерь мощности и уровня отклонения напряжения путем размыкания сети.

**Основные научные положения,** выносимые на защиту:

1. Топологические приемы выделения ограниченного участка из полной схемы электроснабжения городского района напряжением 6(10) кВ;

2. Усовершенствованная методика определения точки потокораздела;

3. Усовершенствованная методика снижения потерь мощности и уровня отклонения напряжения в системе электроснабжения городского района напряжением 6(10) кВ;

4. Программное обеспечение, позволяющее автоматизировать процесс определения точки потокораздела.

#### **Соответствие диссертации научной специальности.**

Диссертационная работа соответствует паспорту специальности 05.09.03 – «Электротехнические комплексы и системы» отрасли технических наук, так как в работе предложены и научно обоснованы исследования алгоритмов эффективного

управления режимами работы электроэнергетических систем (в частности системы электроснабжения городского района напряжением 6(10) кВ).

**Апробация работы.** Основные положения и результаты диссертационной работы представлялись на следующих конференциях: IX, XII аспирантско – магистерский семинар, посвященный дню энергетика, г. Казань, 2011, 2013; VIII, IX Международная научная конференция «Тинчуринские чтения», г. Казань, 2013, 2014 г; III, IV, V Молодежная научно – практическая конференция ОАО «Сетевая компания», г. Казань, 2012, 2013, 2014; VIII, IX Открытая молодежная научно – практическая конференция «Диспетчеризация и управление в электроэнергетике», г. Казань, 2013, 2014 г.

**Публикации.** По результатам исследования опубликовано 8 печатных работ, в том числе 3 научные статьи в рецензируемых научных журналах, входящих в перечень рекомендуемых изданий ВАК МО и Н РФ.

**Объем и структура работы.** Диссертация изложена на 149 станицах и состоит из введения, 4 глав, заключения, списка литературы, приложений. Работа включает в себя 35 рисунков, 17 таблиц. Список литературы содержит 100 источников.

#### **Содержание работы.**

**Во введении** к диссертации обосновывается актуальность решаемых задач, приводятся основные положения и результаты, выносимые на защиту, отмечена их новизна и практическая значимость.

**В первой главе** проводится анализ режима работы, оперативного управления, состава и характеристик оборудования, рассматриваются современные методы управления режимом работы системы электроснабжения Казанского городского района. Проводится анализ и выбор мероприятий, направленных на снижение уровня потерь мощности и уровня отклонения узлового напряжения сети. Выявляются факторы, влияющие на месторасположение точки размыкания сети в действующей системе электроснабжения городского района. В результате, определяются основные задачи исследования, а также намечается общее направление решения

поставленных задач.

**Во второй главе** сформулирована общая постановка математической задачи исследования, а также поиск путей решения задачи. Разработана методика эффективного управления режимом работы городской системы электроснабжения, которая заключается в выборе точки размыкания сети с учетом факторов надежности, экономичности и условий работы электроустановок потребителей. Методика включает в себя алгоритм применения, определение точки потокораздела, расчетное определение потерь мощности и уровня отклонения напряжения, определение точки потокораздела.

**В третьей главе** проводится применение усовершенствованной методики по отношению к выделенному участку системы электроснабжения городского района, проведена постановка задач для разработки программного обеспечения и непосредственно разработка самого обеспечения, позволяющего определять точку потокораздела в автоматическом режиме. Приводится расчет потерь мощности и уровня отклонения напряжения для исходной точки размыкания сети, а также приведен программный код с пояснениями.

**В четвертой главе** проводится сравнение известной и усовершенствованной расчетной методики определения уровня потерь мощности, вычисляются потери мощности и уровень отклонения узлового напряжения исходя из фактических данных нагрузки сети.

**Заключение** содержит формулировку основных теоретических и практических результатов работы, пути дальнейшего развития исследования.

11

# ГЛАВА 1 ОБЗОР ТЕОРЕТИЧЕСКИХ И ЭКСПЕРИМЕНТАЛЬНЫХ ИССЛЕДОВАНИЙ СПОСОБОВ УПРАВЛЕНИЯ РЕЖИМОМ РАБОТЫ СИСТЕМЫ ЭЛЕКТРОСНАБЖЕНИЯ ГОРОДСКОГО РАЙОНА

1.1. Анализ и выбор мероприятий, направленных на снижение уровня отклонения узлового напряжения в системе электроснабжения городского

района

Сложнозамкнутые городские распределительные сети напряжением 6(10) кВ осуществляют электроснабжение населения и промышленных предприятий, расположенных в черте города. Электроустановки потребителей присоединены непосредственно к узлам городской распределительной сети, поэтому показатели качества электроэнергии данной сети оказывают значительное влияние на условия работы потребителей.

Одним из нормируемых ПКЭ, влияющих на производительность технологических процессов, является уровень отклонения напряжения *δU*.

Напряжение в узлах системы может быть различным по отношению к номинальному напряжению, что определяется балансом реактивной мощности, графиком нагрузки узла, падением напряжения на участках сети, коэффициентом трансформации трансформаторов, режимом работы средств компенсации реактивной мощности.

Отличие установившегося напряжения от его номинального значения в установившемся режиме характеризуется отклонением напряжения:

$$
\delta U_{y} = (U_{y} - U_{HOM})/U_{HOM} * 100\% \tag{1.1}
$$

Отклонение напряжения от нормируемых значений приводит к нарушению работы и уменьшению срока службы электрооборудования, а в некоторых случаях может привести к возникновению угрозы для жизни и здоровья людей.

Отклонение напряжения на участке сети зависит от параметров сети и значения передаваемой мощности. Положительные отклонения напряжения приводят к снижению потерь напряжения и увеличению потерь мощности в сетях, увеличению производительности механизмов с асинхронным приводом [77], однако срок службы механизмов сокращается.

Отрицательные отклонения напряжения, главным образом, сказываются на снижении производительности, увеличении потерь напряжения и снижении потерь мощности. Для оценки ущерба от отклонения напряжения используют экономические характеристики, отражающие зависимость этого ущерба от значения напряжения на выводах электроприемника.

В распределительных сетях огромное значение имеет величина наибольшей потери напряжения от центра питания (ЦП) до самого удаленного потребителя. Допустимые значения потери напряжения в зависимости от напряжения и схемы электрической сети могут иметь значения от 8 до 10 % [49].

Основным средством регулирования напряжения в центре питания (ЦП) распределительных электрических сетей являются трансформаторы с высшим напряжением 220 – 35 кВ с устройством регулированием напряжения под нагрузкой (РПН) [51]. Однако большие диапазоны регулирования напряжения обуславливают выбор режима напряжения в центре питания исключительно по условию функционирования распределительной сети и подключенных к ней потребителей. Таким образом, необходимо учитывать специфику работы трансформаторов с РПН – им не всегда удается поддерживать требуемый уровень напряжения у потребителей.

РПН осуществляет регулировку только в ЦП, однако уровень напряжения может регулироваться непосредственно и в самой трансформаторной подстанции 6(10) кВ (ТП). Осуществляется это с помощью переключения без возбуждения (ПБВ). Существенным недостатком данного метода регулировки является необходимость отключения трансформатора от сети, что в некоторых случаях (однотрансформаторное ТП) ведет к отключению потребителей энергии. Кроме того, в большинстве случаев, ступени ПБВ не позволяют выбрать требуемый

13

уровень напряжения – оно либо завышено, либо занижено. К недостаткам ручного регулирования также следует отнести большое число ТП в каждом из городских районов электроснабжения (до 350 – 400 в рассматриваемом районе), производить переключения на каждом из них невозможно. Так как нагрузка существенно изменяется в течение суток, необходимо проводить отключения несколько раз в сутки, что нецелесообразно.

Как отмечалось ранее, на уровень отклонения напряжения в узлах системы оказывает влияние уровень потерь напряжения в ветвях системы электроснабжения. Потери напряжения, в свою очередь зависят, в том числе, и от уровня перетоков мощности по ветвям, который определяется месторасположением точки размыкания сети. Таким образом, изменяя месторасположение ТДС можно добиться уменьшения уровня отклонения напряжения в узлах сети, однако при этом необходимо учитывать факторы надежности электроснабжения потребителей.

## 1.2. Виды потерь мощности в системе электроснабжения городского района

На сегодняшний день для распределительных сетей 6(10) кВ остаются актуальными задачи снижения уровня потерь мощности [23]. Проблеме снижения уровня потерь мощности в электрических сетях посвящены работы таких ученых как: Герасименко А.А., Федин В.Т., Железко Ю.С., Арзамасцев Д.А., Маркович И.М. и др.

Значительный вклад в исследование потерь электроэнергии в системах электроснабжения различного класса напряжения, внес выдающийся российский ученый Ю.С. Железко. Согласно его исследованиям [35] потери электроэнергии могут быть разделены на четыре составляющие: технические потери, расход электроэнергии на технические нужды подстанций, потери, обусловленные инструментальными погрешностями измерений, коммерческие потери.

Технические потери электроэнергии, обусловленные физическими процессами, происходящими при передаче и распределении электрической энергии по сетям и выражающиеся в преобразовании части энергии в тепло в элементах сетей. Технические потери не могут быть измерены, их значения получают расчетным путем, на основе известных законов электротехники.

Расход электроэнергии на собственные нужды подстанции, необходим для обеспечения работы технологического оборудования подстанции и жизнедеятельности обслуживающего персонала. Расход на собственные нужды подстанции регистрируется счетчиками, установленными на трансформаторах собственных нужд.

Потери электроэнергии, обусловленные инструментальными погрешностями ее измерения, получают расчетным путем, на основе данных о метрологических характеристиках и режимах работы используемых приборов.

Коммерческие потери, обусловлены хищением электроэнергии, несоответствием показаний счетчиков оплате за электроэнергию бытовыми потребителями.

В зависимости от вида, существует большое количество подходов к задаче снижения потерь мощности в сети.

## 1.3. Анализ современных способов снижения потерь мощности в системе электроснабжения городского района

Согласно [35], мероприятиями по снижению потерь являются практические действия, приводящие к реальному снижению потерь. Мероприятия могут быть разделены на четыре группы:

1. Улучшение режимов работы электрических сетей.

2. Реконструкция электрических сетей, осуществляемые с целью снижения потерь.

3. Совершенствование систем учета электроэнергии.

4. Снижение уровня хищения электроэнергии.

Каждое из перечисленных мероприятий может быть внедрено в условиях действующей системы электроснабжения городского района напряжением 6(10) кВ, соответственно, необходимо выделить мероприятия применение которых, не влечет за собой значительные капитальные затраты. Исходя из анализа приведенных подходов, наиболее целесообразным является улучшение режимов работы сетей, так как данные мероприятия не требуют значительных капитальных затрат и могут быть реализованы в действующей сети электроснабжения без снижения надежности электроснабжения потребителей.

К действиям по улучшению режимов сети относятся:

1. Размыкание линий 6 – 35 кВ с двухсторонним питанием в точках, обеспечивающих электроснабжение потребителей при минимальных суммарных потерях электроэнергии в сетях 6 – 35 кВ и выше и сохранении необходимой надежности электроснабжения. Данные мероприятия оказываются наиболее целесообразными, так как не влекут за собой значительных капитальных затрат. Кроме того одним из факторов оказывающим влияние на уровень отклонения напряжения является падение напряжения на участках сети. Падение напряжения в свою очередь зависит от потокораспределения мощности по участку распределительной сети. Таким образом, изменяя потокораспределение мощности по участку сети (путем переноса точки размыкания) можно добиться снижения

уровня падения напряжения и как следствие уменьшения уровня отклонения напряжения в узлах системы.

К недостаткам данных мероприятий следует отнести нестабильность месторасположения точки размыкания в течение суток, обеспечивающей минимальные суммарные потери (положение точки изменятся при изменении нагрузок). Кроме того увеличивается нагрузка на оперативный персонал предприятия электрических сетей, так как для размыкания необходимо производить оперативные переключения, которые производятся вручную.

2. Отключение в режимах малых нагрузок одного из трансформаторов на подстанции с двумя и более трансформаторами. Данные мероприятия оказывают влияние на надежность электроснабжения, поэтому их применение требует дополнительного обоснования, так же к недостаткам данного подхода следует отнести изменение состояния оборудования (перевод в резерв), в случае необходимости данное оборудование не может быть немедленно включено в работу без предварительного испытания электротехнических характеристик.

3. Реализация оптимальных режимов замкнутых электрических сетей 110 кВ и выше по напряжению и реактивной мощности. Мероприятие реализуется для системообразующих и питающих сетей, реализация для распределительных сетей затруднительна.

4. Мероприятия по установке устройств компенсации реактивной мощности, а также мероприятия, реализуемые на проектном этапе.

Установка устройств компенсации реактивной мощности (УКРМ) позволяет значительно улучшить режим работы системы электроснабжения 6(10) кВ, за счет уменьшения неоднородности параметров сети.

Неоднородность замкнутой сети связана с наличием в контурах линий с различным сечением проводов воздушной и кабельной линий электропередач, что обуславливает появление уравнительной мощности в контурах, которая уменьшает пропускную способность сети, увеличивает потери мощности и энергии, снижает качество напряжения. К недостаткам данного подхода следует отнести значительные капитальные затраты на монтаж и эксплуатацию УКРМ,

18

поэтому внедрение данных мероприятий требует дополнительного технико – экономического обоснования.

Таким образом, мероприятиями не требующими значительных капитальных затрат являются: реализация оптимального режима работы сетей и размыкание замкнутой сети, поэтому необходимо рассмотреть группу данных мероприятий более подробно.

Согласно [77] задачу оптимизации режимов энергосистем следует определить как поиск наиболее выгодного распределения активной и реактивной мощности в системе, отвечающих минимуму приведенных затрат на выработку электроэнергии и удовлетворяющего ограничениям, которые обуславливаются требованиями нормальной работы энергосистемы. Таким образом, оптимизация – это процесс отыскания и поддержания наилучшего значения выбранного критерия оценки. В данном случае в качестве основных критериев оптимизации выступают значения активной и реактивной мощности в системе.

Оптимизацией в общем математическом смысле принято называть отыскание значения аргументов некоторой сложной функции, соответствующей максимуму или минимуму этой функции [24].

С точки зрения экономичности режима, важно обеспечить не какой – либо произвольный уровень надежности и бесперебойности электроснабжения и, конечно, не максимально возможный, а оптимальный по комплексной экономичности для всего народного хозяйства [55].

Одним из важнейших показателей режима энергетической системы является качество электрической энергии. Оно характеризует не только приемлемость подводимой энергии для потребителей, но и экономическую эффективность использования этой энергии в устройствах потребителей. В качестве основных критериев оптимизации предлагается использовать основные показатели качества электроэнергии [25].

Согласно [5], для оптимизации параметров системы должны быть выбраны критерии. При наиболее общем подходе обычно в качестве показателей выступает не один критерий, а несколько критериев, т.е. приходится решать многоцелевую

задачу. В простейшем случае, все сводится к одному критерию, принятому за главный, а остальные критерии учитывают в виде ограничений.

В условиях эксплуатации задачи оптимизации отличаются от проектных задач, тем, что наилучший режим определяется без капитальных затрат. Известно [23], что при оптимизации текущих режимов систем распределения электроэнергии критерием обычно служит минимум потерь активной мощности или энергии. Оптимизация проводится с учетом соблюдения требований надежности электроснабжения, качества электроэнергии, обеспечения требуемой пропускной способности. Актуальной при эксплуатации систем распределения электроэнергии является задача оптимизации нормальной рабочей схемы распределительной сети. Для обеспечения требуемой надежности электроснабжения городские распределительные сети напряжением 6 – 20 кВ выполняют сложнозамкнутыми.

В сложнозамкнутой системе электроснабжения необходимо учитывать ограничения пропускной способности линий низшего напряжения, невозможность использования коммутационной аппаратуры (из – за значительного удорожания сети), сложность обеспечения селективности действия устройств релейной защиты и автоматики. Под нормальным режимом в данном случае понимается такой режим работы оборудования, при котором обеспечивается работа с номинальными параметрами.

При оптимизации текущих режимов системы распределения электроэнергии критерием обычно служит минимум потерь активной мощности или энергии. Оптимизация проводится с учетом требований надежности электроснабжения, качества напряжения, ограничения токов короткого замыкания, удобства эксплуатации подстанций и т.д.

Согласно [58], задачи оптимизации рабочих режимов электрической сети или энергетической системы в целом оказывается достаточно сложной, так как минимизироваться должна функция многих переменных, некоторые из которых являются дискретно изменяющимися:

$$
B = f(U, E, k) \tag{1.2}
$$

Поэтому оптимизируемая функция оказывается многоэкстремальной. Ограничения для этих переменных обычно задается неравенствами:

$$
U_{\text{num}} \le U \le U_{\text{maxc}} \tag{1.3}
$$

$$
E_{\text{num}} \le E \le E_{\text{maxc}} \tag{1.4}
$$

$$
k_{\text{num}} \le k \le k_{\text{maxc}} \tag{1.5}
$$

где индекс «макс» относится к наибольшим допустимым значениям, а индекс «мин» - к наименьшим. В таких случаях, решение задачи определения экстремума функции по системе уравнений, полученных из равенства нулю частных производных минимизируемой функции по независимым переменным, оказывается невозможным.

Одним из возможных методов решения является градиентный метод, который заключается в постепенном приближении к ответу шагами в наиболее выгодном направлении с попутным учетом всех ограничений. Для этого вычисляются производные минимизируемой функции по всем независимым переменным *Х* и определяются соответствующие приращения функции при принятой ступени (шаге) изменения переменных *ΔХ*:

$$
\Delta B = (\partial B / \partial X)^* \Delta X \tag{1.6}
$$

Сравнивая полученные значения *ΔВ*, можно установить наивыгоднейший путь изменения рабочего режима. Практически оптимальный режим находится за несколько шагов.

Известно [73], что к наиболее простым способам, не требующим капитальных затрат, относится частичное размыкание замкнутой сети.

При наиболее общем подходе оптимизацию режимов работы электроэнергетических систем можно рассматривать как задачу обеспечения потребности в электроэнергии с наибольшим экономическим эффектом для народного хозяйства в целом.

В этом случае в качестве критерия оптимизации должны приниматься минимальные приведенные затраты на производство и передачу ЭЭ:

$$
3 = 3CT + 33C - min
$$
 (1.7)

Требования надежности электроснабжения и качества ЭЭ рассматриваются как наложенные на режим ограничения. В условиях эксплуатации, когда система уже сформирована в качестве критерия оптимизации вместо приведенных затрат можно применять ежегодные издержки на производство и передачу ЭЭ.

Таким образом, при улучшении режима работы сети большинство авторов в качестве основного параметра, по которому ведется улучшение, рекомендуют использовать значение потерь мощности. Данный подход объясняется стремлением обеспечить как можно более экономичный режим работы электроэнергетической системы. При этом, в качестве дополнительных ограничений выделяются следующие требования: обеспечение надежности электроснабжения, а также обеспечение качественного электроснабжения.

Задача оптимизации режима работы сети сводится к решению сложной математической задаче, в рамках которой может быть решена более простая: поиск точки размыкания сложнозамкнутой сети 6(10) кВ, обеспечивающей минимальные потери мощности, при допустимом отклонении уровня напряжения и обеспечении требования надежности и бесперебойности ЭСН.

1.4. Анализ расчетных методик определения уровня потерь мощности и точки потокораздела в системе электроснабжения городского района

Мероприятия по снижения потерь мощности и уровня отклонения напряжения путем размыкания сети включают в себя расчетную часть, в которой определяется точка потокораздела, потоки мощности по ветвям системы и уровни потерь мощности.

Существует несколько методик вычисления потокораспределения, потерь мощности и уровня отклонения напряжения. Из представленных в литературе методик необходимо выбрать ту, применение которой осуществимо по отношению к действующей (эксплуатируемой) электрической сети.

В качестве основных методик снижения потерь мощности путем размыкания сети, применимых в сложнозамкнутых городских распределительных сетях напряжением 6(10) кВ выделяется методика, описанная в работе А.А. Герасименко, В.Т. Федина [23].

Данная методика решает задачу снижения потерь мощности путем размыкания сетей в точке обеспечивающей минимальные потери мощности. Расчетная часть [23] состоит из 4х пунктов:

1. Определяется точка потокораздела мощности в сети, исходя из условия:

$$
\sum_{i,j}^{n} S_{i,j} \cdot R_{i,j} = 0; \tag{1.8}
$$

 $S_{i,j}$  - поток мощности рассматриваемого участка, МВ\*А;

 $R_{i,j}$  - сопротивление рассматриваемого участка, Ом;

2. Вычисляются потери мощности, соответствующие месторасположению точки потокораздела:

$$
\alpha P_C = \sum_{i,j=1}^{n} \frac{S_{i,j}^2}{U^2} \cdot R_{i,j} = \frac{1}{U^2}_{HOM,cemu} \cdot (S_{1,2}^2 \cdot R_{1,2} + S_{2,3}^2 \cdot R_{2,3} + ... + S_{n,n}^2 \cdot R_{n,n})
$$
(1.9)

 $\Delta P_c$  - суммарные потери мощности в сети, без учета потерь мощности на рассматриваемых участках, МВт;

 $S_{i,j}$  - поток мощности рассматриваемого участка, MBA;

 $R_{i,j}$  - сопротивление рассматриваемого участка, Ом;

 $U$  - номинальное напряжение сети, кВ.

3. Осуществляется поочередный перенос точки размыкания в смежные узлы сети и вычисление потерь мощности, соответствующих точкам размыкания.

4. Проводится анализ полученных результатов и рекомендации по переносу места размыкания сложнозамкнутой сети в точку, соответствующую минимальному значению потерь мощности.

Алгоритм может быть представлен в виде блок схемы:

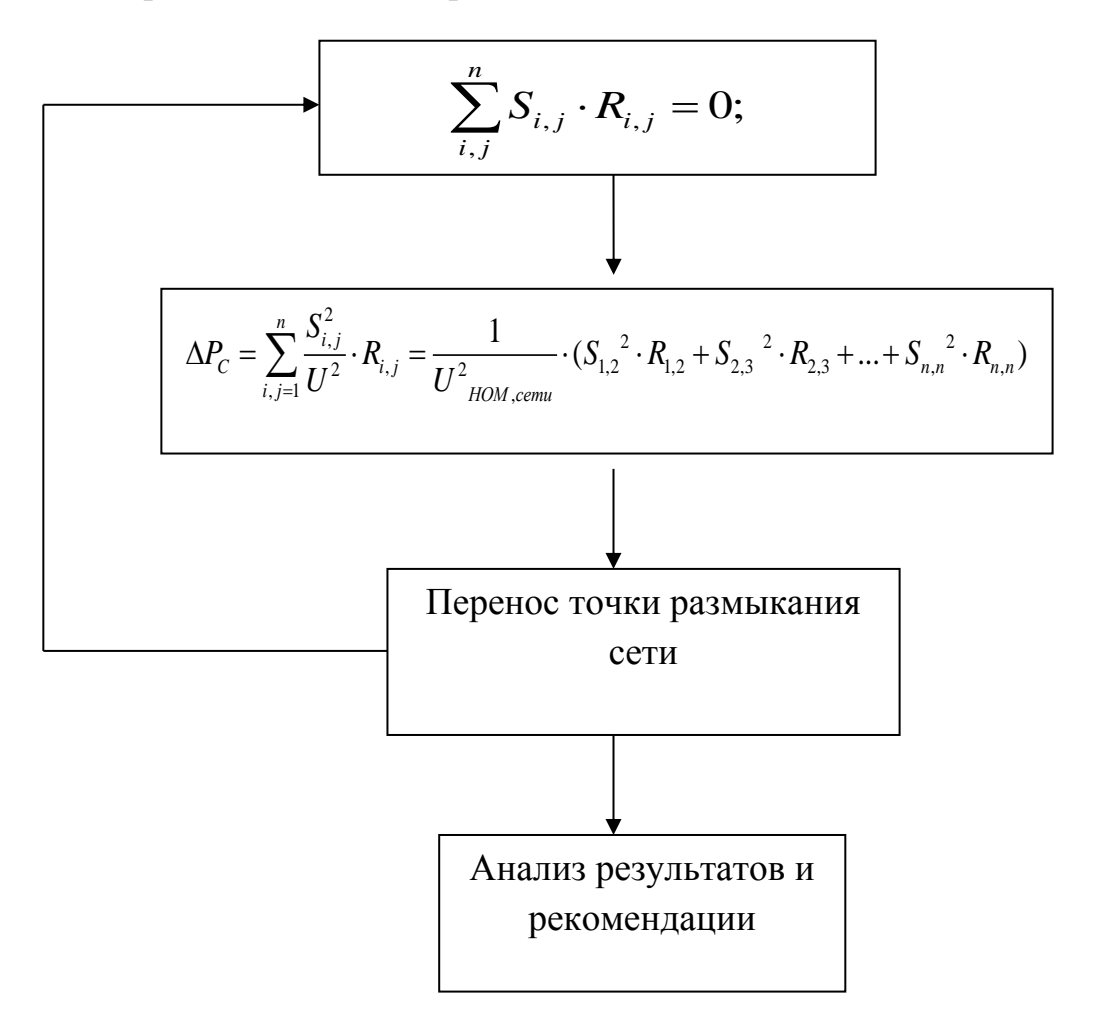

Рисунок. 1.1 – Блок схема алгоритма методики снижения потерь мощности

К преимуществам данной методики следует отнести простоту расчета при небольшом количестве узлов и ветвей, наглядность, эффективность применения метода.

В качестве альтернативного варианта рассматривается методика расчета потокораспределения мощности и уровня узлового напряжения, изложенная в работе Лыкина А.В. [51].

Первым этапом расчета является определение потоков мощности по участкам системы, причем расчет ведется с учетом потерь мощности на участке:

$$
S_{ij} = S_i + \frac{S_i^2}{U_{HOM}} \cdot (R_i + j \cdot x_i)
$$
\n(1.10)

где S<sub>ij</sub> - поток мощности на рассматриваемом участке, MBA.

*<sup>i</sup> S* - мощность нагрузки в соответствующем узле, МВА.

*UНОМ* - номинальное напряжение в узле, кВ.

 $R$ <sub>*i*</sub>,  $x$ <sub>*i*</sub> - активное и реактивное сопротивление рассматриваемого участка, Ом.

Проводится соответствующий расчет мощностей по участкам сети, при этом считается, что напряжение в узлах системы постоянно и равно номинальному напряжению в сети.

Следующим этапом расчета является определение потерь напряжения в сети.

$$
U_i = U_0 - \frac{S_{ij}}{U_0} \cdot (R_i + j \cdot x_i)
$$
 (1.11)

где  $U_i$  - напряжение в узле, к $B$ .

*U*0 - напряжение источника питания, кВ, рассматриваемый узел *i* получает питание непосредственно от ИП.

*ij S* - поток мощности на рассматриваемом участке, МВА.

 $R$ <sub>*i*</sub>,  $x$ <sub>*i*</sub> - активное и реактивное сопротивление рассматриваемого участка, Ом.

После определения напряжения в узле *i* последовательно по цепочке определяются узловые напряжения в остальных узлах [51].

В приведенной методике расчета также принимается допущение о постоянстве уровня напряжения в сети (при расчете перетоков мощности в сети).

К преимуществам данного метода следует отнести простоту применения по отношению к системе электроснабжения, имеющей небольшое количество узлов и ветвей, наглядность применения (так как метод основан на применении известных законов электротехники). Кроме того, необходимо отметить, что вычисление уровней узловых напряжений позволяет получить более точные сведения о параметрах и показателях режима работы системы электроснабжения. Метод удобен для автоматизированного расчета в апробированных программных комплексах, таких как Mathcad.

С целью выявления недостатков указанных методик осуществляется опробование их применения по отношению к эксплуатируемой системе электроснабжения городского района, для чего необходимо провести анализ современного состояния методов управления режимом работы системы электроснабжения казанского энергорайона.

## 1.5. Анализ современное состояние методов управления режимом работы системы электроснабжения 6(10) кВ казанского энергорайона

Система электроснабжения городского района выполняется сложнозамкнутой, но работает в разомкнутом режиме. Требование разомкнутого режима связано с потокораспределением, которое в нормальном режиме может отличаться от экономического (соответствующего минимуму потерь мощности), с ограниченной пропускной способностью линий низшего напряжения, с невозможностью использования автоматической коммутационной аппаратуры (из – за значительного удорожания сети), со сложностью обеспечения селективности действия устройств релейной защиты и автоматики.

Под управлением режимом работы системы электроснабжения городского района подразумевается ведение требуемого оперативного режима электроустановок, входящих в состав системы. При этом оперативный руководитель обязан обеспечивать качественное и надежное электроснабжение потребителей. Ведение требуемого оперативного режима включает в себя, в том числе, выбор и поддержание точки размыкания сети 6(10) кВ. При современных подходах к выбору месторасположения точки размыкания в первую очередь решаются вопросы обеспечения надежности электроснабжения потребителей, вопросы обеспечения экономичного и качественного режима работы сети рассматриваются частично. Для повышения эффективности управления режимом работы системы предлагается учитывать факторы экономичного и качественного электроснабжения при выборе точки размыкания сети.

Для оценки возможности применения методики эффективного управления режимом работы системы городского электроснабжения казанского энергорайона, необходимо провести анализ состава и характеристик оборудования, входящих в состав рассматриваемой сети, а также выявить факторы, влияющие на месторасположения точки размыкания.

К характерным особенностям городской системы электроснабжения 6(10) кВ казанского энергорайона относятся:

1. Наличие двух уровней среднего напряжения: 6 и 10 кВ соответственно.

Данная особенность обусловлена историческими предпосылками, центральная часть города получает питание от распределительной сети напряжением 6 кВ, новые районы – от сети 10 кВ. Наличие двух уровней напряжения отрицательно влияет на структуру и надежность схемы электроснабжения города, так как отсутствует возможность взаиморезервирования различных районов города, получающих питание от ЦП различного уровня напряжений. Кроме того, наличие двух уровней напряжения влияет на величину потерь электроэнергии (чем выше напряжение, тем меньше потери).

2. Преобладание двухсекционных подстанций.

3. Преобладание коммутационной аппаратуры без устройств автоматического управления. Все оперативные переключения в рассматриваемой сети производятся вручную оперативно – выездными бригадами.

4. Точка размыкания сети чаще всего поддерживается в середине участка (при условии отсутствия поврежденного оборудования).

## 1.6. Основные факторы, влияющие на месторасположение точки размыкания в действующей системе электроснабжения городского района

Проведя анализ факторов, влияющих на выбор точки размыкания, а также на основе опроса руководителей оперативно – диспетчерских групп (ОДГ), авторы пришли к выводу, что основными критериями выбора точки размыкания служат [63]:

1. Надежность электроснабжения потребителей.

2. Оперативная гибкость – подразумевает под собой удобство производства переключений оперативным персоналом (все переключения в распределительной сети ведутся оперативно выездной бригадой), т.е. предпочтение отдается той подстанции, к которой имеется более простой доступ.

3. Характеристики оборудования – оперативные переключения предпочтительно вести современным оборудованием (в частности элегазовыми выключателями нагрузки – ВН);

4. Исторически сложившиеся точки деления – т.е. точки деления, предусмотренные на момент проектирования сети;

Схема электроснабжения потребителей рассматриваемого энергорайона строится по смешанному принципу (магистральные и петлевые схемы электроснабжения). Это обусловлено следующими факторами:

1. Большое число потребителей различной категории электроснабжения.

2. Смешанная схема электроснабжения является наиболее оптимальной с точки зрения экономии, так как позволяет обеспечить необходимый уровень надежности при соответствующих затратах.

3. Исторические предпосылки, то есть схема сети формировалась таким образом, что для различных типов потребителей обеспечивалась индивидуальная схема электроснабжения.

Исходя из характеристик и оборудования, входящего в состав системы городского электроснабжения казанского энергорайона, можно сделать вывод о том, что имеются предпосылки к повышению эффективности методики управления режимом работы городской сети напряжением 6(10) кВ, позволяющей уменьшить потери мощности и уровень отклонения напряжения путем размыкания сложнозамкнутой сети, этому способствуют:

1. Режим работы сложнозамкнутой сети – режим двустороннего питания с поддержанием точки размыкания сети, таким образом, схему можно представить как схему с односторонним питанием;

2. Топология схемы (сложнозамкнутая конфигурация сети), наличие нескольких линий электропередач между подстанциями (т.е. наличие нескольких ветвей между узлами схемы);

3. Состав и категория электроснабжения потребителей, в основном потребители третьей и второй категории, однако присутствуют и потребители первой категории электроснабжения;

4. Характеристики и состав оборудования, в основном применяются коммутационные аппараты без автоматического управления, отсутствуют устройства релейной защиты и автоматики (за исключением центров питания);

5. Условия работы персонала предприятия электрических сетей – все оперативные переключения ведутся вручную, что увеличивает нагрузку на оперативный персонал, в случае повышения эффективности управления системой электроснабжения городского района.

## 1.7. Общие подходы к управлению режимом работы системы электроснабжения городского района

Как указывалось ранее, современный подход к управлению режимом работы системы электроснабжения городского района, связан с размыканием линий 6 – 35 кВ с двухсторонним питанием в точках, обеспечивающих электроснабжение потребителей при сохранении необходимой надежности электроснабжения, с учетом условия оперативной гибкости. Недостатком данного подхода является частичный не учет требований качественного и экономичного электроснабжения.

Так как методика управления режимом работы включает в себя расчетную часть, связанную с вычислением уровня потерь мощности и отклонения напряжения, необходимо выявить недостатки современных расчетных методик и наметить пути по их устранению. Применение методики управления режимом работы путем размыкания сети с целью снижения уровня потерь мощности в эксплуатируемой системе электроснабжения напряжением 6(10) кВ рассматриваемого энергорайона затруднено по следующим причинам:

1. Не учитывается сложнозамкнутая конфигурация сети - данная задача может быть решена путем выделения из полной схемы электроснабжения города отдельного ограниченного участка с двусторонним питанием.

2. Не учитывается большое количество узлов и ветвей схемы – задача может быть решена путем использования топологического подхода, который заключается в учете взаимосвязи узлов и ветвей схемы, а также в выделении ограниченного участка электроснабжения.

3. При вычислении потерь мощности не учитывается уровень напряжения в узлах системы – задача может быть решена путем предварительного вычисления уровня узлового напряжения непосредственно перед вычислением потокораспределения мощности в сети и вычисления потерь мощности на рассматриваемом участке.

4. Все вычисления ведутся вручную, либо с применением математических пакетов. Большое число узлов и ветвей, а также сложная структурная взаимосвязь сети приводит к тому, что применение стандартных методов расчета потокораспределения мощности и определение точки потокораздела является громоздкой и трудоемкой задачей – необходимо упростить и усовершенствовать известные методики расчета.

5. Основной задачей является снижение потерь мощности, при этом вопросы обеспечения нормируемого значения отклонения напряжения не рассматриваются, необходимо дополнительное рассмотрение соответствия уровня напряжения в узлах – задача может быть решена путем предварительного вычисления уровня узлового напряжения в сети.

Для расчетного определения уровня потерь мощности районами электрических сетей, входящими в состав казанского энергорайона используется программный комплекс РТП – 3. В функционал данной программы входит [43]:

1. Расчет установившегося режима с определением токов и потоков мощности в ветвях, уровней напряжения в узлах, коэффициентов загрузки линий и трансформаторов в разомкнутых электрических сетях  $6(10)$ , 35, 110, 220 кВ;

2. Расчет потерь мощности и электроэнергии в разомкнутых и замкнутых электрических сетях 6(10), 35, 110, 220 кВ;

3. Расчет двухфазных и трехфазных токов короткого замыкания в разомкнутых электрических сетях 6(10), 35, 110, 220 кВ;

4. Оценка режимных последствий оперативных переключений в ремонтных и послеаварийных режимах распределительных сетей;

5. Расчет потерь электроэнергии в дополнительном оборудовании: в приборах учета (трансформаторах тока, трансформаторах напряжения, счетчиках), в вентильных разрядниках, шунтирующих реакторах, синхронных компенсаторах, в ограничителях перенапряжения, в устройствах присоединения высокочастотной связи, в соединительных проводах и шинах подстанций, от токов утечки по изоляторам воздушных линий и др.

Применение указанного программного комплекса позволяет решать широкий спектр технических задач, направленных на расчет показателей и параметров режима работы сети. Однако комплекс не предназначен для непосредственного решения задачи повышения эффективности управления режимом работы сети, и может быть использован как вспомогательный инструмент.

К достоинствам РТП – 3 следует отнести широкий спектр рассчитываемых параметров и показателей режима работы, удобный интерфейс, высокую точность расчетов, удобство использования. К недостаткам относится необходимость графического изображения расчетной схемы, что приводит к увеличению трудозатрат при определении точки размыкания, соответствующей минимуму потерь мощности (так как приходится вручную перерисовывать расчетную схему), необходимость в приобретении и продлении лицензии на программное обеспечение, обучение навыкам работы с программой.

Для решения задачи оптимизации режима работы системообразующих сетей широкое распространение получил программный комплекс RastrWin9, используемый Системным оператором центрального диспетчерского управления.

Функционал программы [43] предназначен для решения задач расчета, анализа и оптимизации режимов электрических сетей и систем. К достоинствам данной программы следует отнести удобство использования, широкий спектр рассчитываемых режимных параметров, возможность оптимизации режима работы сети по уровням напряжения, потерям активной мощности и распределению реактивной мощности. К недостаткам данной программы относится необходимость обучения, графического изображения схемы, установка специфического программного обеспечения и осуществление его технической поддержки.

Целевое назначение рассмотренных программных комплексов точный, оперативный расчет показателей и параметров режима работы электрической сети любого класса напряжения и отображение информации на графической схеме.

В процессе управления режимом работы системы электроснабжения городского района оперативному руководителю не требуется объема информации предлагаемого вышеуказанными программами, для выбора точки размыкания достаточно определить точку потокораздела системы и уровень надежности, обеспечиваемый данной точкой. Таким образом, возникает необходимость в разработке программного обеспечения, не требующего специальной программной среды, позволяющего просто и оперативно определить точку размыкания соответствующую надежной и экономичной работе сети.

#### Выводы к главе 1

Суть научного результата полученного в ходе выполнения первой главы заключается в следующем:

1. Исходя из литературного анализа:

1.1. Определено современное состояние управления режимом работы системы электроснабжения городского района – основное внимание уделяется надежности электроснабжения, а также удобству производства оперативных переключений;

1.2. Выявлены подходы к повышению эффективности работы системы электроснабжения, не требующие значительных капитальных затрат – к ним следует отнести размыкание замкнутой сети напряжением 6(10) кВ, в точке, обеспечивающей требуемый уровень надежности электроснабжения, при минимальных потерях мощности и минимальном уровне отклонения напряжения в узлах сети;

2. Выявлены особенности режима работы сети, состава и характеристик оборудования системы городского электроснабжения напряжением 6(10) кВ казанского энергорайона, что позволило оценить возможность применения существующих методов управления и выявить их недостатки. Исходя из характеристик и состава оборудования сети можно сделать вывод о возможности применения методики повышения эффективности управления режима работы системы электроснабжения путем переноса точки размыкания сети.

3. Сформулированы основные задачи исследования и намечены пути их решения. Задачи заключаются в необходимости усовершенствования известных расчетных методик определения точки потокораздела, расчета уровня потерь мощности, а также разработка программного обеспечения.

Новизна полученных результатов заключается в выявлении основных факторов, влияющих на месторасположение точки размыкания в действующей сложнозамкнутой городской распределительной сети напряжением 6(10) кВ.

Достоверность полученных результатов обеспечивается их теоретической

обоснованностью, т.е. опорой на известные положения, аналитическими выводами базовых утверждений, а также практическим подтверждением.
# ГЛАВА 2 ОБЩАЯ ПОСТАНОВКА ЗАДАЧИ ИССЛЕДОВАНИЯ И ПОДХОДЫ К ЕЁ РЕШЕНИЮ

## 2.1. Общая постановка задачи исследования

В общем случае система электроснабжения городского района напряжением 6(10) кВ включает в себя *n* – узлов, *k* – ветвей, *v* – ограниченных участков, входящих в состав сети и *m* – точек размыкания. Каждый из участков *v* содержит два источника питания и одну точку размыкания сети. Для обеспечений эффективного управления режимом работы системы, необходимо обеспечить снижение уровня потерь мощности в сети, т.е.  $\Delta P \rightarrow min$ , при соблюдении условия надежности и качества электроснабжения. Примем, что условия обеспечения качественного электроснабжения задаются ограничениями по отклонению уровня узлового напряжения:

$$
-5\% \le \delta U \le +5\% \tag{2.1}
$$

т.е. допустимый уровень отклонения напряжения должен находиться в пределах  $\pm$ 5%

Общая формулировка задачи имеет следующий вид:

$$
\begin{cases}\n\Delta P \to \text{min}; \\
-5\% \le \delta U \le +5\%; \n\end{cases}
$$
\n(2.2)

Так как система электроснабжения представляет собой совокупность ограниченных участков *v*, задача сводится к снижению уровня потерь мощности на отдельных участках, т.е.:

$$
\Delta P_{\Sigma} = \sum_{i=1}^{v} \Delta P_i; \tag{2.3}
$$

где  $\Delta P_i$  - потери мощности на отдельном ограниченном участке, к $\bar{B}$ т,

 $\Delta P_{\rm r}$  – суммарные потери мощности в сети, кВт,

*v* – число ограниченных участков, входящих в состав сети.

#### 2.2 Разработка алгоритма решения задачи исследования

Исходя из анализа режима работы, характеристик, состава оборудования и конфигурации системы электроснабжения городского района проведено усовершенствование методики расчета потерь мощности путем разработки следующего алгоритма:

1. Выделение ограниченного участка из полной схемы ЭСН города.

2. Определение точки потокораздела.

3. Разбиение выделенного участка на 2 части, соответствующих исходному месторасположению точки размыкания.

4. Расчет уровней узлового напряжения.

5. Расчет потокораспределения мощности и вычисление уровня потерь мощности с учетом уровня узлового напряжения, соответствующего расположению точки размыкания.

6. Поочередный перенос точки размыкания в узлы системы.

7. Сравнительный анализ полученных результатов и рекомендации по переносу места размыкания сети.

Разработанный алгоритм может быть представлен в виде блок схемы:

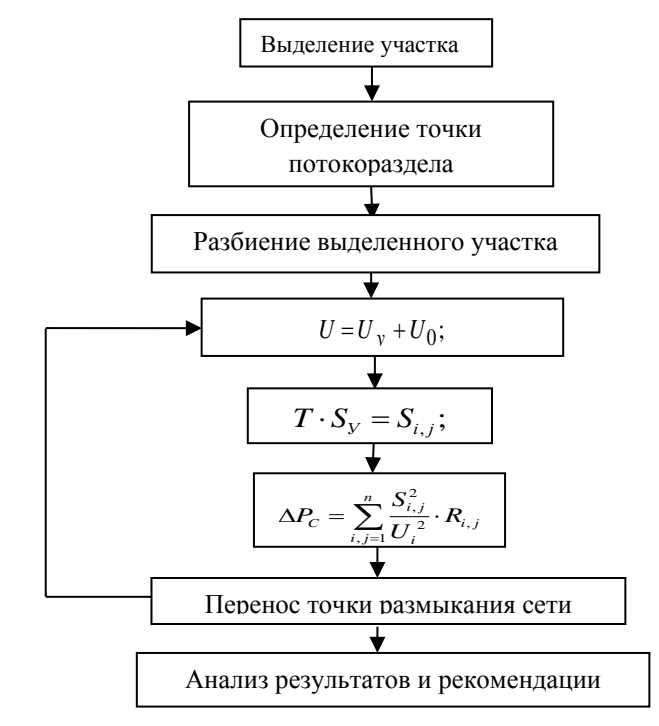

Рисунок 2.1 – Блок схема алгоритма методики снижения потерь мощности

2.3. Разработка топологических приемов выделения ограниченного участка с двусторонним питанием из общей схемы электроснабжения городского района

Как видно из представленной блок схемы первым этапом является процесс выделения ограниченного участка из полной схемы электроснабжения города.

Схема системы электроснабжения городского района состоит из большого числа взаимосвязанных узлов *n* и ветвей *k* (рисунок 2.2).

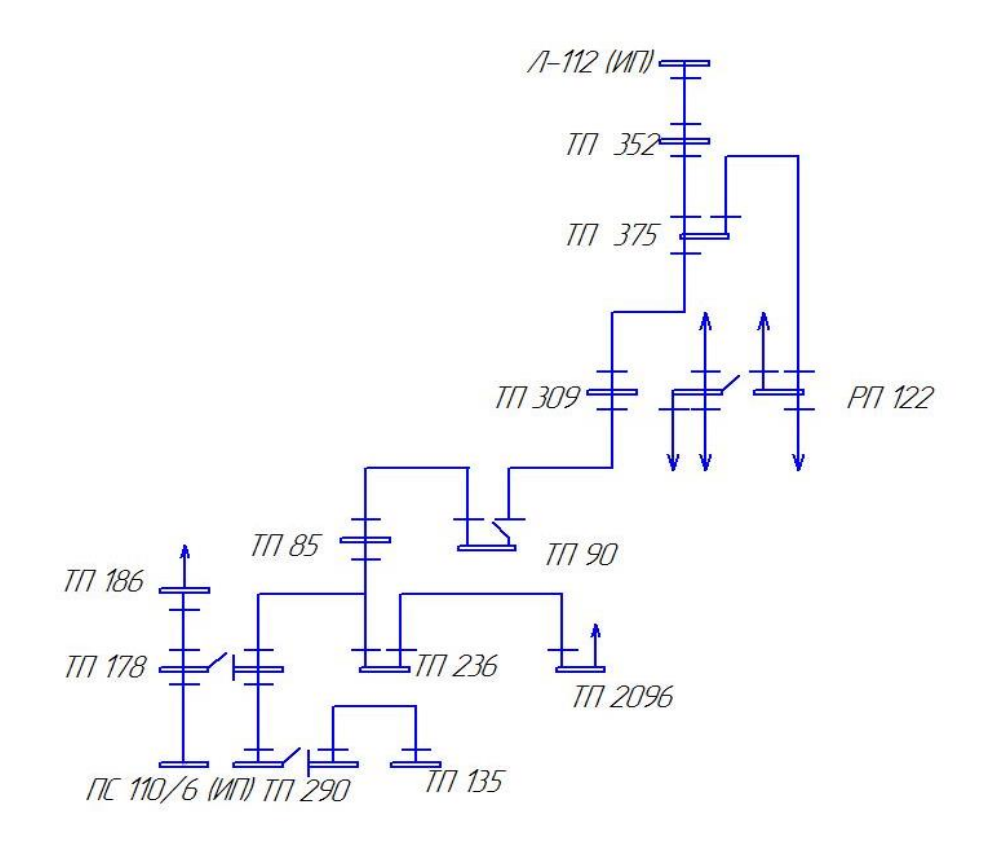

Рисунок 2.2 – Участок схемы электроснабжения городского района 6(10) кВ

Для применения методики расчета потерь мощности и уровня отклонения напряжения необходимо выделить отдельный участок *v*, и далее проводить мероприятия по снижению потерь и уровню отклонений на данном участке.

Для выделения ограниченного участка электроснабжения из полной схемы городской распределительной сети необходимо разработать приемы выделения данного участка.

Исходя из анализа состава схемы электроснабжения городского района, а также из режима работы потребителей и сети, разработаны следующие приемы:

1. Источники питания (ИП), от которых данный участок получает питание, используются как начальные точки. В действующей схеме чаще всего участок получает питание от двух взаимонезависимых источников, определение данных источников в схеме городской сети не составляет труда.

2. Если трансформаторная подстанция (узел), входящая в состав цепочки, двухсекционная с поддержанием естественного разрыва на секционном разъединителе (СР), то рассматривается та часть секции, которая получает питание от выделенных ИП, вторая секция из рассмотрения исключается.

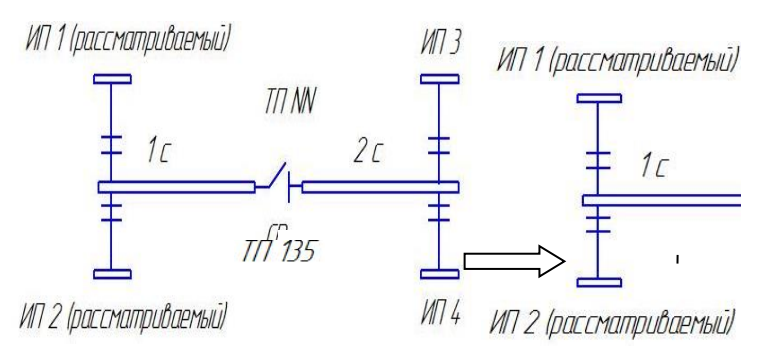

Рисунок 2.3 – Трансформаторная подстанция с двумя секциями и секционным разъединителем (ИП – источник питания, СР – секционный разъединитель, с – секция шин 6(10) кВ, ТП – трансформаторная подстанция)

3. Некоторые ТП являются узловыми, т.е. включают в себя несколько ветвей, в этом случае необходимо выделить участок до следующей естественной точки деления, следуя по направлению транзита мощности.

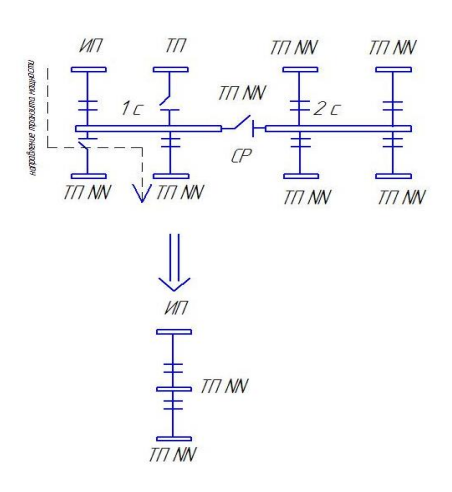

Рисунок 2.4 – Выделение участка в случае узловой трансформаторной подстанции (ИП – источник питания, СР – секционный разъединитель, С – секция шин 6(10) кВ, ТП – трансформаторная подстанция)

В результате, из схемы электроснабжения одного из районов электрических сетей выделен ограниченный участок, в котором наблюдаются повышенные уровни отклонения узлового напряжения и потерь мощности. Участок представлен на рисунке 2.5:

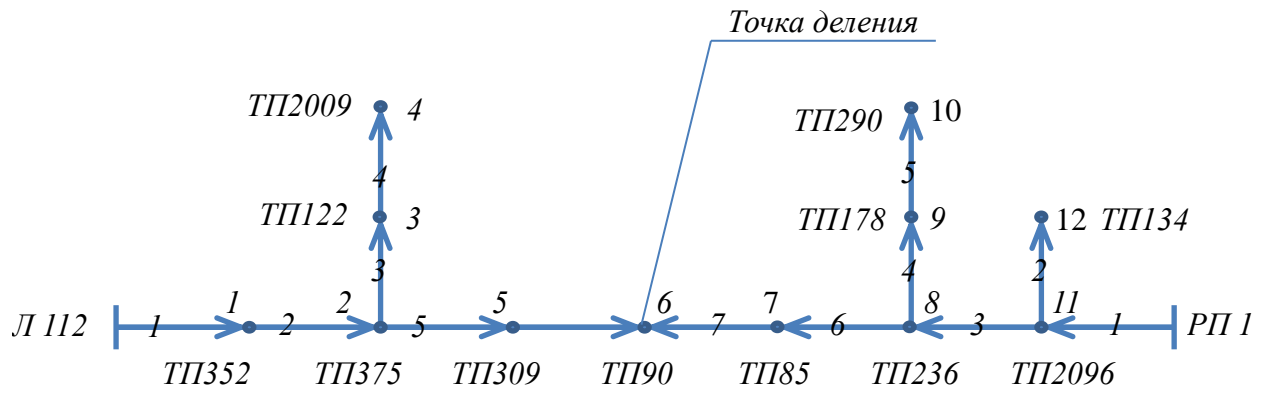

Рисунок 2.5 – Выделенный участок городской распределительной сети

Данный участок включает в себя 14 подстанций, из которых РП – 1, и Л – 112 являются источниками питания данной схемы, а остальные ТП характеризуют нагрузку. Точка деления сети в нормальном режиме поддерживается в ТП – 90, которое получает питание со стороны РП – 1.

Т.е. число узлов *n* = 14, число ветвей *k* = 12, число точек размыкания *m* =1.

Согласно приведенному алгоритму (см. рисунок 2.1) проводится определение точки потокораздела.

Существует определенный подход к вычислению точки потокораздела [23], принимается допущение о равенстве напряжений в узлах сети, тогда:

$$
\sum_{i,j=1}^{n} S_{ij} \cdot R_{ij} = 0 \tag{2.6}
$$

ИЛИ:

$$
S_{12} \cdot R_{12} + S_{23} \cdot R_{23} + \dots + S_{ij} \cdot R_{ij} = 0 \tag{2.7}
$$

Подставляя известные значения сопротивлений и узловых мощностей, определяется переток мощности по начальному участку, далее определяются перетоки мощности по остальным участкам сети.

Характерной особенностью системы электроснабжения городского района является большое количество узлов и ветвей системы, а значит большое количество слагаемых в сумме (2.7), что в свою очередь затрудняет решение уравнения при определении перетока мощности по начальному участку.

Для упрощения процедуры нахождения перетока мощности начального участка необходимо проанализировать формулу (2.7).

Запишем уравнения (2.6) в следующем виде:

$$
S_{ij} \cdot R_{ij} + (S_{ij} - S_j) \cdot R_{i+1, j+1} + (S_{ij} - S_j - S_{j+1}) \cdot R_{i+2, j+2} \dots + \dots = 0 \tag{2.8}
$$

Где  $S_{ij}$  - переток мощности начального участка, MBA,

 $R_{ii}$  - сопротивление начального участка, Ом,

 $S_i$  - мощность узла *j*, MBA.

Раскрывая скобки и перенося известные слагаемые (значения узловых мощностей и сопротивления ветвей) получим:

$$
S_{ij} \cdot R_{ij} + S_{ij} \cdot R_{i+1,j+1} + S_{ij} \cdot R_{i+2,j+2} \dots + \dots = S_j \cdot R_{i+1,j+1} + S_j \cdot R_{i+2,j+2} + S_{j+1} \cdot R_{i+2,j+2} \dots + \dots (2.9)
$$

или:

$$
S_{ij} \cdot (R_{ij} + R_{i+1,j+1} + R_{i+2,j+2} \dots + \dots) = S_j \cdot (R_{i+1,j+1} + R_{i+2,j+2} \dots + \dots) + S_{j+1} \cdot R_{i+2,j+2} \dots + \dots (2.10)
$$

Таким образом:

$$
S_{ij} = \frac{S_j \cdot (R_{i+1,j+1} + R_{i+2,j+2} \dots + \dots) + S_{j+1} \cdot R_{i+2,j+2} \dots + \dots}{(R_{ij} + R_{i+1,j+1} + R_{i+2,j+2} \dots + \dots)}
$$
(2.11)

Приводя формулу в сокращенный вид и используя полное значение мощности z, получаем:

$$
S_{ij} = \frac{\sum_{j=1}^{n} S_j \cdot \sum_{i,j=2}^{k} z_{ij}}{\sum_{i,j=1}^{k} z_{i,j}}
$$
(2.12)

где n - число узлов в схеме,

 $k$  – число ветвей в схеме.

С целью упрощения определения перетока мощности начального участка, а упрощения программного обеспечения также  $\mathbf{c}$ целью создания ЛЛЯ автоматического определения точки потокораздела, используются методы матричной алгебры. Значения узловых мощностей и сопротивлений ветвей представляются в виде столбцов, соответственно все действия производятся со столбнами значений

Определение потокораздела представить точки можно  $\mathbf{B}$ виде последовательности этапов:

1.1. Определение потока мощности начального участка  $S_{\mu\nu}$ ,  $\kappa BA$ . Исходными данными для расчета служат:  $S_v$  - значения узловых мощностей, кВА, 7 - значения сопротивления ветвей, а также конфигурация схемы (взаимосвязь ветвей), мощность начального участка может быть найдена по формуле:

$$
S_{HY} = \frac{\sum_{i=1, j=i+1}^{k} S_{yi} \cdot Z_i}{\sum_{i=1, j=i+1}^{k} Z_{i-j}}
$$
(2.13)

где  $S_v$  – столбец узловых мощностей, кВА;

Z - дополнительно введенный коэффициент - столбец суммарных сопротивлений, который отражает сумму сопротивлений ветвей с учетом конфигурации сети Ом;  $z_{i-i}$  - столбец сопротивлений ветвей, Ом,

 $i, j$  – номер узла

Для упрощения расчетной части вводится дополнительный столбец Z, который определяется как:

$$
Z = t \cdot v \tag{2.14}
$$

где t - матрица взаимосвязи сопротивлений и ветвей, данная матрица квадратная и имеет размерность *n*-1x *n*-1 (*n* – число узлов), состоит из 0 и единиц, по главной диагонали матрицы и выше располагаются единицы, ниже главной диагонали располагаются 0.

$$
t = \begin{vmatrix} 1 & \cdot & \cdot & 1 \\ 0 & 1 & \cdot & \cdot & \cdot \\ \cdot & 0 & 1 & \cdot & \cdot \\ \cdot & \cdot & 0 & 1 & \cdot \\ 0 & \cdot & \cdot & 0 & 1 \end{vmatrix}
$$

 $v$  – столбец сопротивлений ветвей, Ом.

1.2. В связи со сложностью конфигурации сети возникают трудности в потокораздела. Поэтому определении точки необходимо упрощение рассматриваемой схемы и приведение ее к стандартной схеме с односторонним питанием.

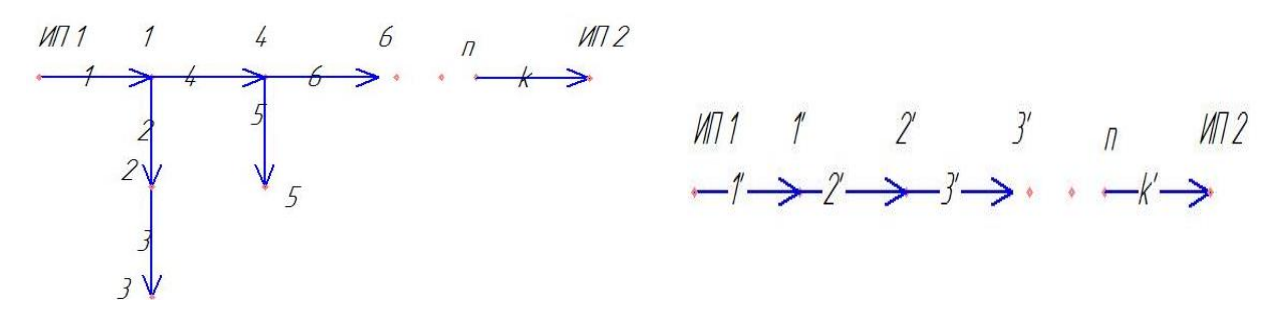

Рисунок 2.6 - Преобразование исходной схемы в стандартную схему с двусторонним питанием Где  $n$  – число узлов выделенного участка,  $k$  – число ветвей участка,

 $n'$  - число узлов после преобразования схемы,  $k'$  - число ветвей после преобразования.

Преобразование схемы заключается в следующем: необходимо избавится от тупиковых ветвей (т.е. ветвей, содержащих подстанции с односторонним питанием), это достигается путем суммирования соответствующих узловых мощностей (см. рис. 2.6):

$$
S_{y_1} = S_1 + S_2 + S_3; \tag{2.15}
$$

$$
S_{y_2} = S_4 + S_5; \tag{2.16}
$$

И Т.Л.

Соответственно в преобразованной схеме изменяется количество узлов и ветвей, поэтому необходимо произвести новую нумерацию, все обозначения, относящиеся к преобразованной схеме обозначаются знаком (n').

1.3. Вычисление потоков мощности S<sub>i-i</sub> остальных участков исходя из известного значения потока мощности начального участка S<sub>HV</sub> и узловых мощностей  $S_v$ .

$$
\begin{cases}\nS_y, \text{ kBA} \\
S_{HY}, \text{ kBA} \\
z_{i-j}, \text{OM} \\
i = 1...n \\
j = i + 1\n\end{cases} \rightarrow S_{i-j}, \text{ kBA}
$$

 $i, j$  – номера начального и конечного узлов,

$$
S_{i-j} = S_{i-1,j-1} - S_{yi}
$$
\n(2.17)

 $i=1...k, j=i+1$ 

1.4. Выявление точки потокораздела выделенного участка, путем распределения полученных значений потоков мощности по ветвям схемы. Значение перетока мощности по ветви меньше нуля, т.е.  $S_{i-j}$  < 0 означает, что узел і является точкой потокораздела мощности.

## 2.5. Разработка методики расчета потерь мощности и уровня отклонения напряжения в узлах сети

Согласно следующему пункту разработанного алгоритма, выделенный участок электроснабжения делится на две независимые части, соответствующие исходной точке размыкания сети, данный прием позволяет упростить расчетную часть, так как вычисляются параметры режима работы схемы с односторонним питанием, при этом известными данными являются: уровень узловых мощностей, сопротивление ветвей схемы и уровень напряжения базисного узла.

Таким образом, проводится расчет двух схем с односторонним питанием. На каждом из участков определяется уровень перетоков и уровень потерь мощности, а также уровень отклонения узлового напряжения. Общее значения потерь мощности и отклонения напряжения на выделенном участке электроснабжения определяется суммированием отдельных значений по каждому участку.

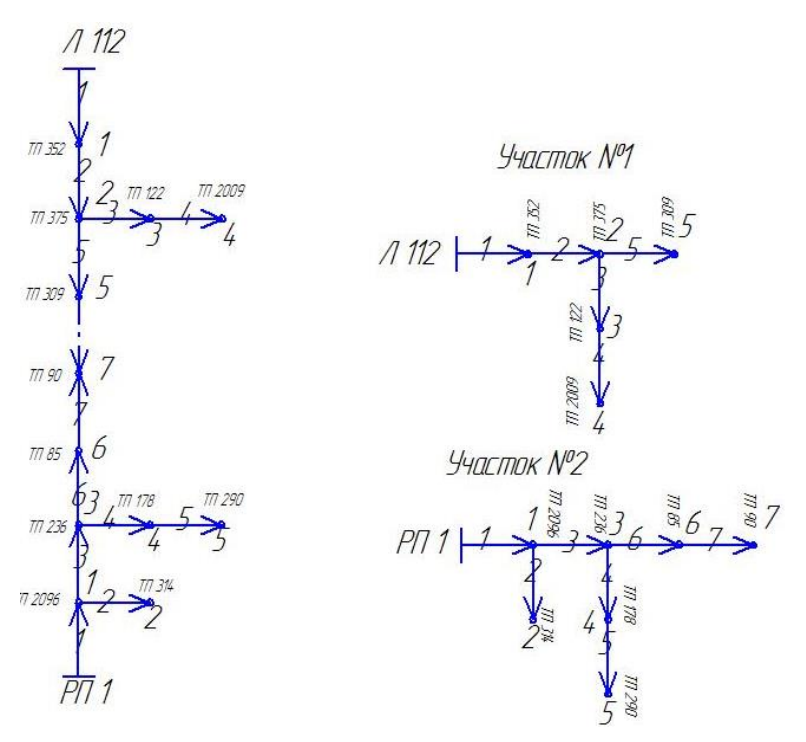

Рисунок 2.7 – Разделение участка на две независимые части

Далее необходимо провести предварительный расчет уровней узловых напряжений выделенного участка.

Вычисление уровней узловых напряжений проводится для получения более точных значений потерь мощности в сети, а значит, позволит более эффективно оценить влияние внедрения мероприятий по их уменьшению. Кроме того значения уровня узлового напряжения позволит оценить влияние процесса переноса точки размыкания на отклонения напряжения в узлах системы, т.е. на качество электроснабжения потребителей.

Существует множество методов вычисления уровня напряжения в узлах схемы представленной на рисунке 2.5[47]. Наиболее известными являются: метод узловых напряжений (МУН), метод итерации и т.д. Необходимо выбрать тот применение которого позволяет наиболее эффективно получить метод, результаты требуемой точности, при известных параметрах режима работы сети, т.е. задача сводится к определению  $U_v$ , кВ.

Как отмечалось ранее, известными показателями и параметрами режима работы сети, которые могут послужить исходными данными для расчета являются: значения узловых мощностей  $S_V(\text{kBA})$ , значения узловых токов  $J_V(\text{A})$ , напряжения базисного узла  $U_0 = 6$  кВ, значения сопротивления линий  $(OM),$ конфигурация электропередач, связывающих **V3ЛЫ**  $Z_{\cdot}$ схемы электроснабжения.

Таким образом, известными параметрами для расчета являются:

$$
\begin{cases}\nS_y, \ \kappa BA \\
J_y, \ A \\
U_0, \ \kappa B\n\end{cases}
$$
\n
$$
\begin{cases}\nU_0, \ \kappa B \\
z, \ \mathcal{O}M\n\end{cases}
$$
\n
$$
\begin{cases}\n\text{Heo6}x \text{одимо вычислить} - U_y, \ \kappa B.\n\end{cases}
$$

Проведя анализ исходных данных, авторы пришли к выводу, что наиболее целесообразным методом является метод узловых напряжений  $(MYH)$ . основанный на теории графов и матриц.

В методе узловых напряжений процесс расчета основан на законе Ома и первом законе Кирхгофа. Преимущество данного метода в том, что он не требует составления второй матрицы инцинденций (матрица соединения ветвей в независимые контуры) и его применение позволяет сократить порядок решаемой

системы уравнений до числа независимых узлов *n*.

МУН состоит из следующих этапов:

1. Необходимо определить столбец приведенных токов в узлах:

$$
J_y = J - M \cdot Z^{-1} \cdot E; \tag{2.18}
$$

где *J<sup>У</sup> -* столбец узловых токов, кА;

*M –* первая матрица инцинденций, описывающая взаимосвязь ветвей и узлов;

z – столбец сопротивлений ветвей, Ом;

*Е –* столбец ЭДС ветвей, кВ.

2. Рассчитывается столбец узловых напряжений относительно балансирующего узла:

$$
U_y = Y_y^{-1} \cdot J_y; \tag{2.19}
$$

где *Y<sup>У</sup>* – матрица проводимостей ветвей, См;

*J<sup>У</sup> -* столбец узловых токов, кА

3. Определяется столбец падений напряжения в ветвях схемы:

$$
U_{v} = M^{T} \cdot U_{y};\tag{2.20}
$$

4. Находится столбец токов в ветвях схемы:

$$
I = Z^{-1} \cdot (U_{\nu} + E); \tag{2.21}
$$

5. Рассчитываются абсолютные узловые напряжения:

$$
U = U_y + U_0;
$$
 (2.22)

где *UУ –* столбец напряжений относительно балансирующего узла кВ,

*U<sup>0</sup> -* напряжение балансирующего узла, принятое равным 6 кВ.

В результате проведенного расчета получаем следующие данные:

- абсолютные значения напряжения в узлах *U,* кВ;

 $-$  значения потери напряжения в ветвях схемы  $U_V$ , кВ;

Следующим шагом алгоритма является расчет потокораспределения мощности на рассматриваемом участке и потерь мощности в ветвях схемы.

Известными параметрами при расчете потокораспределения мощности являются:

- значения узловых мощностей *S<sup>У</sup>* (кВА);

-конфигурация системы электроснабжения, т.е. взаимосвязь узлов (трансформаторных подстанций) и ветвей (т.е. линий электропередач, связывающих подстанции);

- направления потоков мощности по ветвям рассматриваемого участка (в основном от источника питания к нагрузочному узлу);

Соответственно, исходя из известных параметров, необходимо вычислить значения потоков мощности по ветвям системы  $S$ в, кВА.

Таким образом:

, *у S кВА конфигурация сети* → необходимо определить , *В S кВА*,

Известные методики [23], [51] рекомендуют проводить предварительный расчет точки потокораздела выделенного участка, за которым следует расчет потоков мощности по ветвям системы (используется первый закон Кирхгофа), а также распределение полученных результатов по ветвям системы. Перемещение точки размыкания в новый узел приводит к необходимости повторения указанных операций. При этом процесс расчета достаточно сложен в виду наличия большого количества узлов и ветвей (что характерно для городских сетей), что в свою очередь ведет к большому количеству коэффициентов в уравнении и значительно усложняет расчетную часть. Кроме того, при переносе точки размыкания сети изменяется направление потоков мощности, что еще больше затрудняет применение известных методик.

Применение матричных методов позволяет автоматизировать расчет потокораспределения мощности по ветвям сети, а также позволит создать расчетную базу для разрабатываемого программного обеспечения. Известно, что потокораспределение мощности определяется значениями узловых мощностей. Однако отсутствие коэффициентов связывающих уровни узловых мощностей и значения перетоков мощности по ветвям системы, приводит к дополнительным

сложностям при вычислении уровня потерь мощности.

Таким образом, ввод коэффициента, который позволит связать потоки мощности по ветвям сети и уровни узловых мощностей, приведет к упрощению вычислений, за счет уменьшения количества операций необходимых для вычисления уровня потерь мощности на рассматриваемом участке.

Исходя из анализа свойств матриц, состава и конфигурации исследуемой сложнозамкнутой городской распределительной сети, рекомендуется ввести дополнительный коэффициент - «матрицу связи узловых мощностей и перетоков мощности в системе» - *T* . Строки этой матрицы соответствуют ветвям, столбцы – узлам рассматриваемого участка.

Заполнение матрицы *T* осуществляется по следующим правилам:

1. Если поток мощности, соответствующей ветви питает рассматриваемый узел системы, то элемент матрицы равен единице;

2. Если узел не получает питание от соответствующей ветви, в матрицу заносится ноль.

Применение матрицы *Т* позволяет автоматизировать расчет потокораспределение мощности в рассматриваемой системе.

Далее проводится расчет уровня потерь мощности по выделенным участкам сети, согласно принятой методике при расчете потерь мощности учитываются уровни узлового напряжения сети:

$$
\Delta P_C = \sum_{i,j=1}^{n} \frac{S_{i,j}^2}{U_i^2} \cdot R_{i,j} \tag{2.23}
$$

Суммарные потери мощности получаем, складывая потери по участкам сети:

$$
\Delta P = \Delta P_1 + \Delta P_2 \tag{2.24}
$$

 $\Delta P_l$  – значение потерь мощности на первом участке, кВт,  $\Delta P_2$  – значение потерь мошности на втором участке, кВт.

Далее, согласно предложенному алгоритму, проводится перенос точки деления в смежные узлы и проводится расчет параметров режима работы и уровень потерь мощности на рассматриваемых участках при вновь заданной точке размыкания.

Необходимо отметить, что в качестве альтернативного месторасположения точки размыкания целесообразно рассматривать узлы, расположенные как можно ближе к точке потокораздела. Связано это, в первую очередь, с нецелесообразностью переноса точки в узлы удаленные от указанной точки, так как это приведет к неэкономическому распределению мощностей и значит к увеличенным потерям в сети (а также к увеличению потерь напряжения в системе). Кроме того в некоторых случаях перенос точки деления сети может отрицательно влиять на надежность электроснабжения потребителей.

В двухсекционных ТП разрыв поддерживается на секционном разъединителе, при этом каждая секция получает питание от разных взаиморезервируемых источников питания. В случае потери одного из источников, нагрузка может быть запитана от второго источника путем включения СР. Секционный разъединитель является естественной точкой разрыва, при рассмотрении участка электроснабжения условно считаем его постоянно разомкнутым, т.е. разъединитель не может служить месторасположением точки размыкания сети.

#### Выводы к главе 2

Суть научного результата полученного в ходе выполнения второй главы заключается в следующем:

1. Сформулирована математическая задача исследования.

2. Выявлена необходимость совершенствования известных методик расчета потерь мощности при размыкании системы электроснабжения городского района напряжением 6(10) кВ.

3. Выявлена необходимость совершенствования известных методик расчет для определения точки потокораздела, с последующей автоматизацией процесса определения точки потокораздела.

4. Выявлена целесообразность выделения ограниченного участка электроснабжения из полной электрической схемы города для проведения мероприятий по снижению уровня потерь мощности и отклонения напряжения.

Новизна полученных результатов состоит в следующем:

1. Развиты известные подходы к расчету уровня потерь мощности и отклонения напряжения в сложнозамкнутой городской распределительной сети  $6(10)$  кВ.

2. Разработан алгоритм снижения уровня потерь мощности и отклонения напряжения в узлах системы путем размыкания сложнозамкнутой городской распределительной сети 6(10) кВ.

3. Разработаны топологические приемы выделения ограниченного участка электроснабжения из полной электрической схемы города.

4. Развиты подходы применения методов матричной алгебры по отношению к расчету режима работы сложнозамкнутой сети напряжением 6(10) кВ. Развитие заключается в использовании матрицы связи узловых мощностей и перетоков мощности при вычислении потокораспределения мощности в сети (в рамках определения точки потокораздела), а также при вычислении уровня потерь мощности в рассматриваемой сети.

5. Развиты подходы к определению точки потокораздела замкнутой схемы, содержащей два источника питания. Развитие заключается в использовании методов матричной алгебры при расчете экономического потокораспределения мощности. Применение вышеуказанных матричных методов позволяет упростить расчетную часть, и применять разработанный метод для сложнозамкнутых, разветвленных схем.

Достоверность полученных результатов обеспечивается их опорой на известные положения теоретических основ электротехники, теории матриц и графов, а также работоспособностью алгоритма и методики в целом.

# ГЛАВА 3 ПРИМЕНЕНИЕ РАЗРАБТАННОЙ МЕТОДКИ В ЭКСЛУАТРИУЕМОЙ СИСТЕМЕ ЭЛЕКТРОСНАБЖЕНИЯ ГОРОДСКОГО РАЙОНА

3.1. Определение основных параметров действующей системы электроснабжения городского района, а также определение точки потокораздела

Для проверки работоспособности усовершенствованной методики необходимо провести ее применение по отношению к эксплуатируемой системе электроснабжения городского района напряжением 6(10) кВ.

Согласно разработанному алгоритму, необходимо выделить ограниченный участок электроснабжения из полной электрической схемы города и разделить выделенный участок на две независимые части, исходя из месторасположения точки размыкания сети.

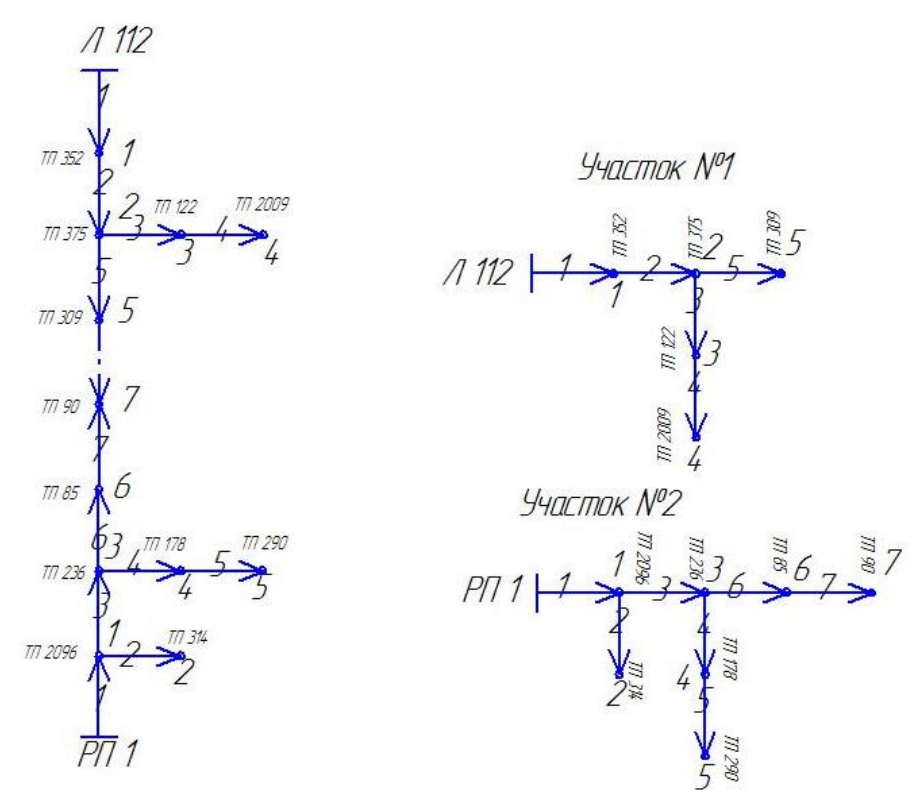

Рисунок 3.1 – Выделенный участок ЭСН и разбиение участка на 2 части.

Для расчета параметров режима работы выделенных участков необходимо определить исходные данные для расчета. Как указывалось ранее, такими данными являются: значения узловых мощностей  $S_y$ , значения узловых токов  $J_y$ , напряжения ИП  $U_0$ =6 кВ, значения сопротивления линий электропередач, связывающих узлы (сопротивление ветвей) z, а также конфигурация сети.

В таблицах 3.1. и 3.2 приведены значения выделенных параметров, подробный расчет содержится в Приложении А.

Таблица 3.1.

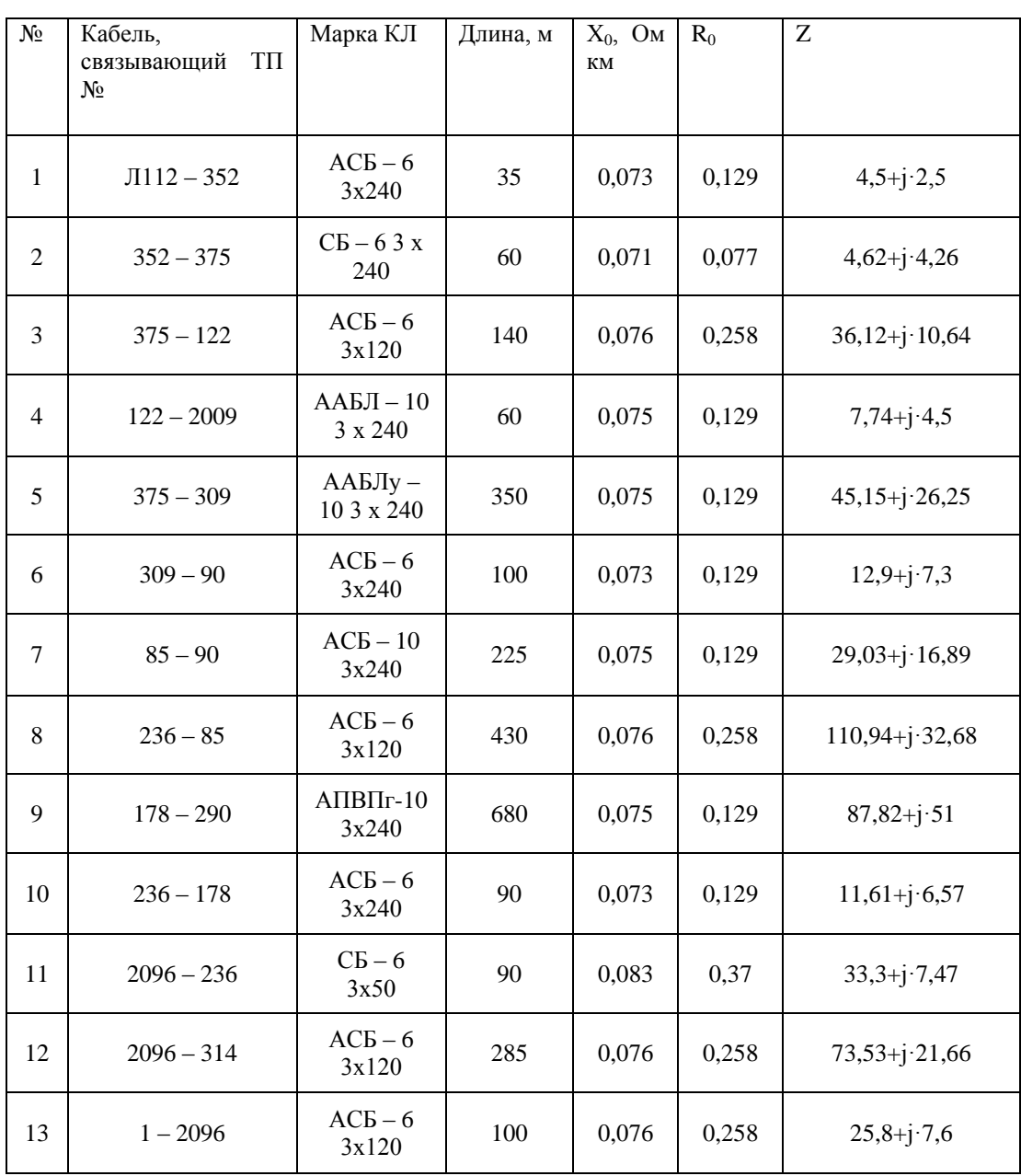

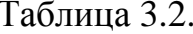

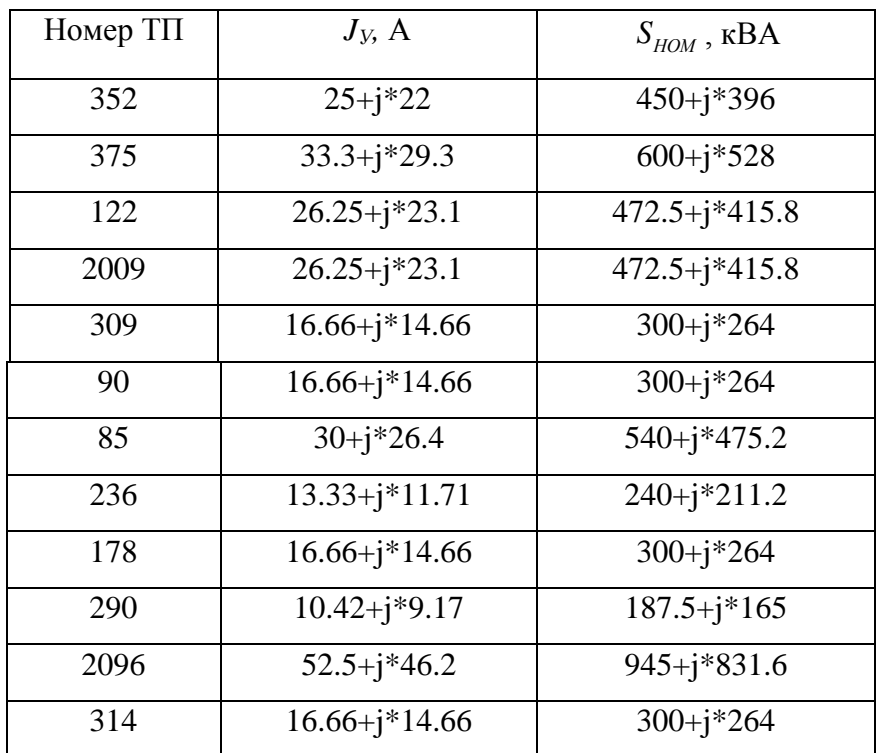

Исходя **ИЗ** известных параметров, необходимо определить точку потокораздела сети, произвести расчет потерь мощности в данной точке и в качестве альтернативного места расположения точки деления, использовать смежные узлы.

Определяем точку потокораздела выделенного участка по алгоритму, приведенному в главе 2. Преобразованная схема будет иметь следующий вид:

 $5/4$  1 1 2 3 3 4 5 6 7 8 8

Рисунок 3.2 - Преобразованная схема

$$
S_2 = S_2 + S_3 + S_4 = 800 + 630 + 630 = 2060 \text{ kBA},
$$
  
\n
$$
S_6 = S_8 + S_9 + S_{10} = 250 + 400 + 320 = 980 \text{ kBA},
$$
  
\n
$$
S_7 = S_{11} + S_{12} = 1260 + 400 = 1660 \text{ kBA}.
$$

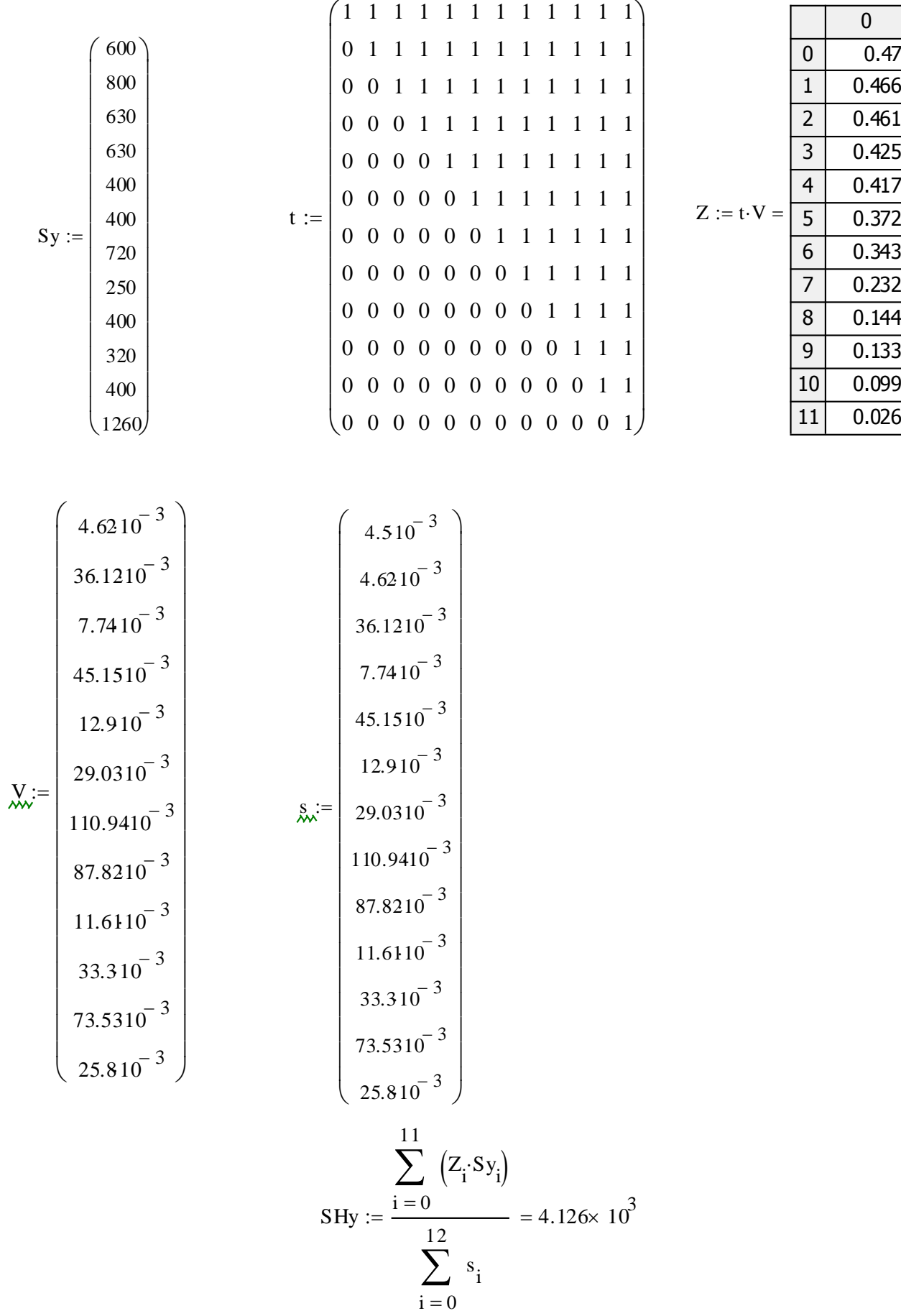

 $S_{\textit{HY}}$  – поток мощности начального участка, кВА.

Далее для определения точки потокораздела требуется распределить потоки мощности по ветвям рассматриваемой системы:

$$
S_{1-2'} = 4126 - 600 = 3526 \text{ kBA},
$$

Соответственно, поток мощности по участку 1-2 - 3526 кВА.

Поток мощности по участку 2'-3:<br>  $S_{2-3} = S_{1-2} - S$ 

$$
S_{2-3} = S_{1-2} - S_{Y2} = 3526 - 2060 = 1466 \text{ kBA},
$$

Т.е. поток мощности по ветви 2-3 в сторону узла №2 составляет 1466 кВА, поток мощности по ветви  $3 - 4$ :

$$
S - 4:
$$
  

$$
S_{3-4} = S_{2-3} - S_{3Y} - 1466 - 400 = 1066 \text{ kBA},
$$

Поток мощности по ветви 4 – 5:

$$
S_{4-5} = S_{3-4} - S_4 = 1066 - 400 = 666 \text{ kBA},
$$

Поток мощности по ветви 5 – 6:

$$
S_{5-6} = S_{4-5} - S_5 = 666 - 720 = -54 \text{ KBA},
$$

Т.е. поток мощности к узлу №6' составляет 666 кВА, в то время как нагрузка узла составляет 720 кВА,  $S_{6-7}$ < 0, значит узел № 6' является точкой потокораздела (в исходной схеме данный узел соответствует узлу №8).

Далее вычисляются значения узлового напряжения, значения потерь мощности в рассматриваемой схеме при исходном месторасположении точки размыкания сети.

# 3.2 Вычисление уровня потерь мощности и уровня отклонения узлового напряжения при номинальных нагрузках сети

Вычисления значений узлового напряжения проводим методом узловых напряжений (МУН), все расчеты ведутся в программной среде Mathcad. МУН основан на применении теории графов и матриц, для расчета напряжения необходимо составить первую матрицу инцинденций (матрица взаимосвязи узлов и ветвей), для этого требуется составить граф схемы замещения выделенного участка.

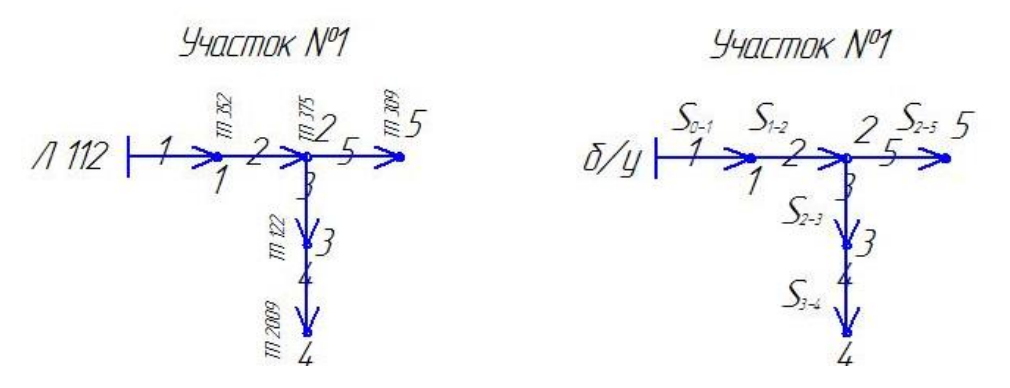

Рисунок 3.3 – Схема участка и граф схемы замещения рассматриваемого участка. Графу схемы замещения соответствует следующая матрица инцинденций:

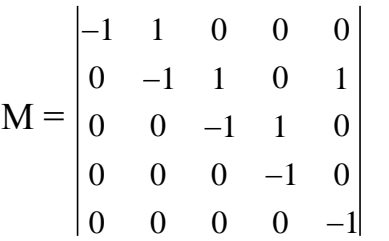

Конфигурация схемы второго участка соответственно:

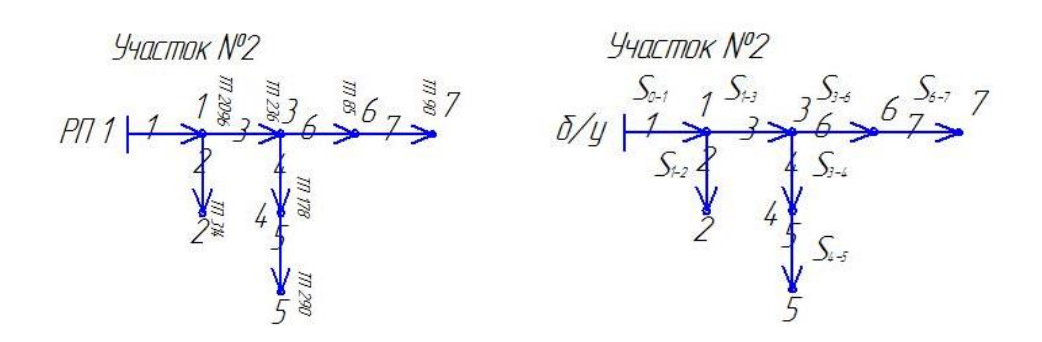

Рисунок 3.4 – Участок №2 рассматриваемой схемы и граф схемы замещения рассматриваемого

Первая матрица инцинденций для рассматриваемого участка:

 $-1$  1  $0 \quad 0$  $\overline{0}$  $\Omega$  $\mathbf{M} = \begin{bmatrix} 1 & 1 & 1 & 0 & 0 & 0 & 0 & 0 \\ 0 & -1 & 0 & 0 & 0 & 0 & 0 \\ 0 & 0 & -1 & 1 & 0 & 1 & 0 \\ 0 & 0 & 0 & -1 & 1 & 0 & 0 \\ 0 & 0 & 0 & 0 & 0 & 0 & 0 \\ 0 & 0 & 0 & 0 & 0 & -1 & 1 \\ 0 & 0 & 0 & 0 & 0 & -1 & 1 \end{bmatrix};$  $0 \t 0 \t 0 \t 0 \t 0 \t -1$  $\Omega$ 

Далее проводится автоматизированный расчет в программной среде Mathcad. Как указывалось ранее, исходными данными для расчета служат значения узловых токов, значения комплексных сопротивлений ветвей, напряжение базисного узла, а также конфигурация схемы сети.

Расчет потерь мощности и уровня отклонения напряжения при номинальных нагрузках для исходной точки разрыва участок №1 (рис. 3.4) будет иметь следующий вид:

 $i := \sqrt{-1}$ - задается значение мнимой единицы;

ORIGIN: = 1 - задается начальное значение расчета (т.е. первой цифрой в расчетах будет единица, а не ноль)

 $k = 5$  - задается число ветвей в схеме,

 $U_0 = 6000$  - уровень напряжения, базисного узла, В

 $n = 6$  - задается число узлов в схеме

$$
U = \begin{pmatrix} 6 \times 10^3 - 0.823i \\ 6 \times 10^3 - 1.677i \\ 5.998 \times 10^3 - 3.904i \\ 5.998 \times 10^3 - 4.201i \\ 5.999 \times 10^3 - 2.776i \end{pmatrix}
$$
 - YPOBEHB Y3JOBBIX HATIPXXCHUÄ, KB

$$
v := \begin{bmatrix} (4.5 + j \cdot 2.5) \cdot 10^{-3} \\ (4.62 + j \cdot 4.26) \cdot 10^{-3} \\ (36.12 + j \cdot 10.64) \cdot 10^{-3} \\ (7.74 + j \cdot 4.5) \cdot 10^{-3} \\ (45.15 + j \cdot 26.25) \cdot 10^{-3} \end{bmatrix}.
$$
compOTIBJCHIMI BETEËI CXembi, OM.

$$
\begin{aligned}\n\mathbf{J}_{\mathbf{w}} &:= \begin{pmatrix}\n-25 - \mathbf{j} \cdot 22 \\
-33.33 - \mathbf{j} \cdot 29.3 \\
-26.25 - \mathbf{j} \cdot 23.1 \\
-16.66 - \mathbf{j} \cdot 14.66\n\end{pmatrix} \\
\mathbf{M} &:= \begin{pmatrix}\n-1 & 1 & 0 & 0 \\
0 & -1 & 1 & 0 \\
0 & 0 & -1 & 1 \\
0 & 0 & 0 & -1\n\end{pmatrix} \\
\mathbf{M} &:= \begin{pmatrix}\n-1 & 1 & 0 & 0 \\
0 & -1 & 1 & 0 \\
0 & 0 & 0 & -1 \\
0 & 0 & 0 & 0\n\end{pmatrix} \\
\mathbf{m} &:= \begin{pmatrix}\n-1 & 1 & 0 & 0 \\
0 & -1 & 1 & 0 \\
0 & 0 & 0 & -1\n\end{pmatrix} \\
\mathbf{m} &:= \begin{pmatrix}\n-1 & 1 & 0 & 0 \\
0 & 0 & -1 & 0 \\
0 & 0 & 0 & 0\n\end{pmatrix} \\
\mathbf{m} &:= \begin{pmatrix}\n-1 & 1 & 0 & 0 \\
0 & 0 & 0 & -1 & 0 \\
0 & 0 & 0 & 0 & -1\n\end{pmatrix} \\
\mathbf{m} &:= \begin{pmatrix}\n-1 & 1 & 0 & 0 \\
0 & 0 & 0 & -1 & 0 \\
0 & 0 & 0 & 0 & -1\n\end{pmatrix} \\
\mathbf{m} &:= \begin{pmatrix}\n-1 & 1 & 0 & 0 \\
0 & 0 & 0 & 0 \\
0 & 0 & 0 & 0 & -1\n\end{pmatrix} \\
\mathbf{m} &:= \begin{pmatrix}\n-1 & 1 & 0 & 0 \\
0 & 0 & 0 & 0 \\
0 & 0 & 0 & 0 & -1\n\end{pmatrix} \\
\mathbf{m} &:= \begin{pmatrix}\n-1 & 1 & 0 & 0 \\
0 & 0 & 0 & 0 \\
0 & 0 & 0 & 0 & -1\n\end{pmatrix} \\
\mathbf{m} &:= \begin{pmatrix}\n-1 & 1 & 0 & 0 \\
0 & 0 & 0 & 0 \\
0 & 0 & 0 & 0 & 0\n\end{pmatrix} \\
\mathbf{m} &:= \begin{pmatrix}\n-1 & 1 & 0 & 0 \\
0 & 0 & 0 & 0 \\
0 & 0 &
$$

$$
Z = u\alpha g(v)
$$
  
\n
$$
Y_y = M \cdot z^{-1} \cdot M^T
$$
  
\n
$$
J_y = J
$$
  
\n
$$
U_y = Y_y^{-1} \cdot J_y
$$
  
\n
$$
U_v = M^T \cdot U_y
$$
  
\n
$$
U = U_y + U_0
$$
  
\n
$$
-(450 + j \cdot 396) \cdot 10^3
$$
  
\n
$$
-(600 + j \cdot 528) \cdot 10^3
$$
  
\n
$$
- (472.5 + j \cdot 415.8 \cdot 10^3)
$$
  
\n
$$
- (472.5 + j \cdot 415.8 \cdot 10^3)
$$
  
\n
$$
- (300 + j \cdot 264) \cdot 10^3
$$

 $S_B = T \cdot S_y$ 

$$
\begin{pmatrix}\n1 & 1 & 1 & 1 \\
0 & 1 & 1 & 1 & 1 \\
0 & 0 & 1 & 1 & 0 \\
0 & 0 & 0 & 1 & 0 \\
0 & 0 & 0 & 0 & 1\n\end{pmatrix}
$$
\n
$$
SB = \begin{pmatrix}\n-2.295 \times 10^6 - 2.02 \times 10^6 \\
-1.845 \times 10^6 - 1.624 \times 10^6 \\
-9.45 \times 10^5 - 8.316 \times 10^5 \\
-4.725 \times 10^5 - 4.158 \times 10^5 \\
-3 \times 10^5 - 2.64 \times 10^5\n\end{pmatrix}
$$
\n
$$
H_{1,1} = \begin{pmatrix}\n1 & 1 & 1 & 1 \\
0 & 0 & 1 & 1 & 0 \\
0 & 0 & 0 & 0 & 1 \\
0 & 0 & 0 & 0 & 1\n\end{pmatrix}
$$
\n
$$
H_{2,1} = \begin{pmatrix}\n-2.295 \times 10^6 - 2.02 \times 10^6 \\
-1.845 \times 10^6 - 1.624 \times 10^6 \\
-4.725 \times 10^5 - 2.64 \times 10^5 \\
-3 \times 10^5 - 2.64 \times 10^5\n\end{pmatrix}
$$

$$
\Delta P = \sum_{1}^{5} S^2_{Bi} \cdot \frac{v_i}{U_i^2} = -1,5 \cdot 10^3 + j \cdot 4,042 \cdot 10^3
$$

Таким образом, выполнив расчет, получаем уровни потери мощности и уровни отклонения узловых напряжений на данном участке.

Подробный расчет для остальных точек размыкания приведен в Приложении В.

В результате всех расчетов получаем значения напряжения в узлах схемы замещения при нормальном разрыве. Данные расчета сведены в таблицу 3.3.

Таблица 3.3.

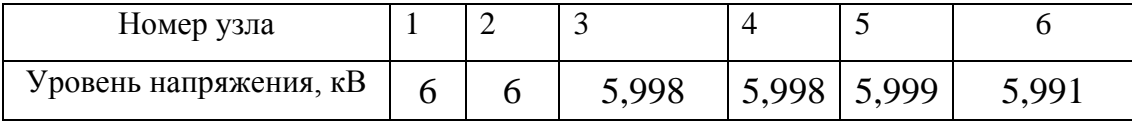

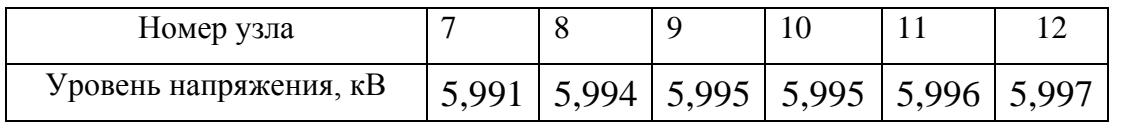

На основании полученных данных строится график распределения уровня напряжения вдоль рассматриваемого участка.

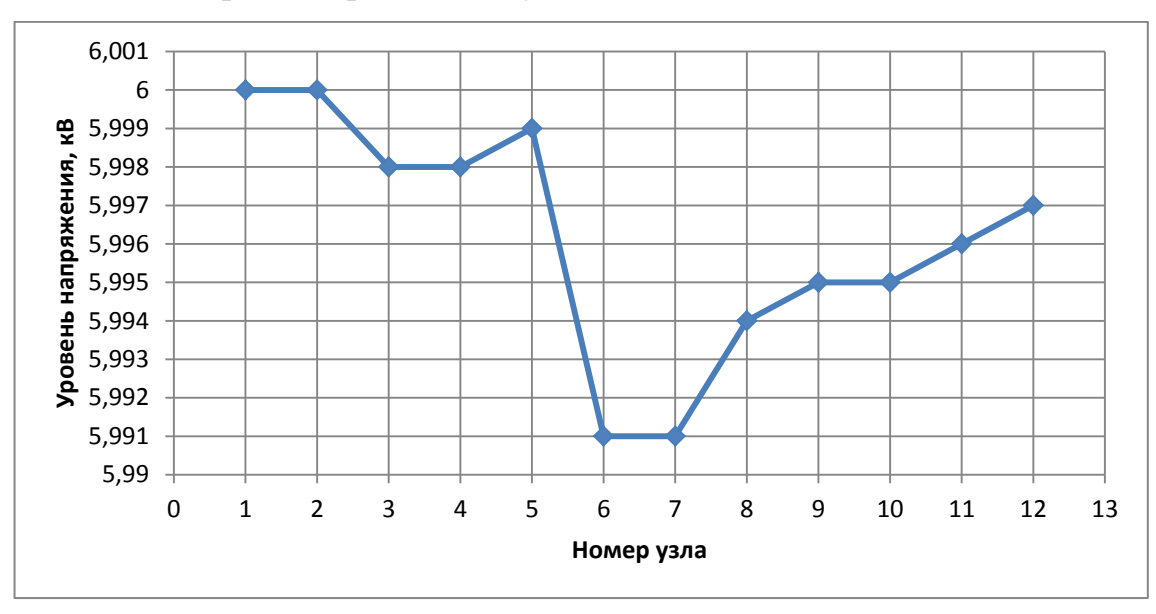

Рисунок 3.5 – Кривая распределения напряжения вдоль рассматриваемого участка.

Анализ полученной кривой показывает, что наибольший уровень напряжения наблюдается в узлах 1, 2, 5 – это объясняется близким расположением данных узлов к источнику питания. Наименьший уровень напряжения наблюдается в узлах 6, 7, 8 – данные узлы наиболее удалены от источников питания.

Как указывалось ранее, одним из недостатков известных методик является поочередный перенос точки размыкания во все узлы рассматриваемого участка. В результате анализа электрической схемы электроснабжения городского района, авторы пришли к выводу, что осуществлять перенос размыкания следует в смежные по отношению к точке потокораздела узлы.

Перенос точки размыкания в крайние (близкие к источнику питания) узлы нецелесообразен, так как при этом изменяется потокораспределение мощности и ухудшается уровень узловых напряжений в системе.

Исходя из приведенного выше расчета получаем, что точкой потокораздела является узел №7 (в исходной схеме узел №8), для проверки достоверности полученных результатов целесообразно произвести размыкание в смежном узле, т.е. исключить из рассмотрения ветвь №5, при этом схема сети разбитая по участкам принимает следующий вид:

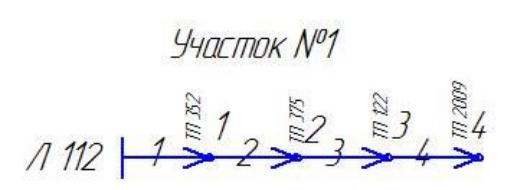

Рисунок 3.6 – Участок №1 рассматриваемой схемы.

Граф схемы замещения рассматриваемой схемы:

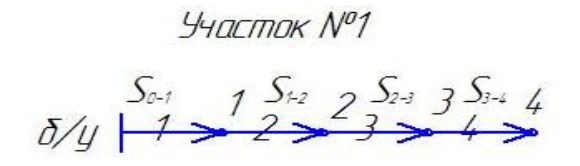

Рисунок 3.7 – Граф схемы замещения рассматриваемого участка.

Расчет уровней узлового напряжения, перетоков мощности и потерь мощности в системе выполняется по приведенной в главе 2 последовательности. Далее приводятся лишь исходные данные, и результаты. Процесс вычисления уровня потерь мощности и уровня отклонения узлового напряжения приведен в приложении В.

Для участка №2 схема сети выглядит следующим образом:

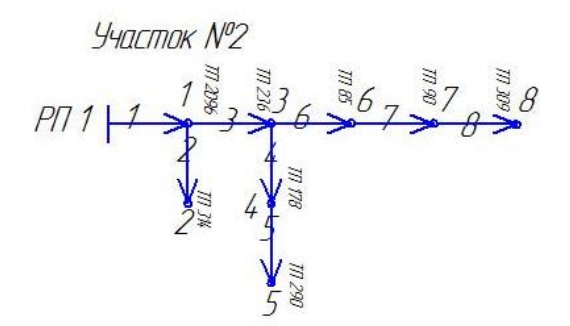

Рисунок 3.8 – Участок №2 рассматриваемой схемы.

Граф схемы замещения для рассматриваемого участка:

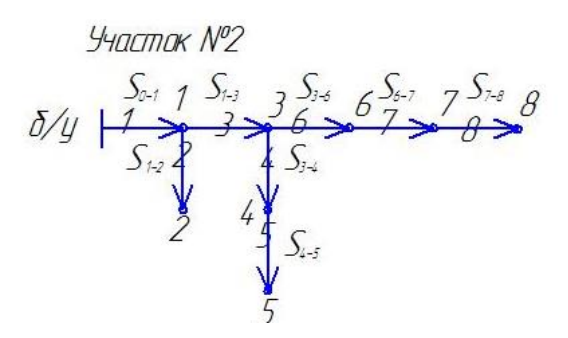

Рисунок 3.9 – Граф схемы замещения рассматриваемого участка.

## Результаты расчета уровней напряжения в узлах сети сведены в таблицу 3.4:

Таблица 3.4

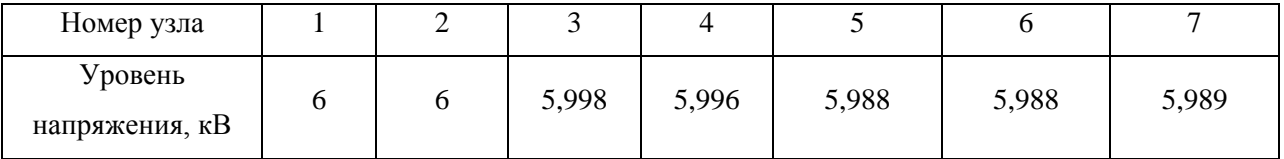

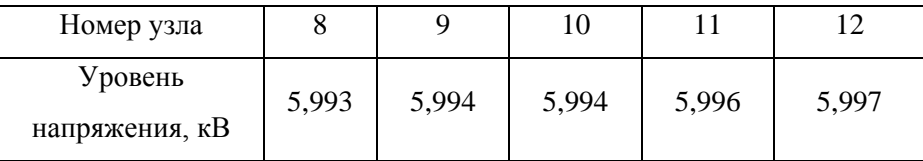

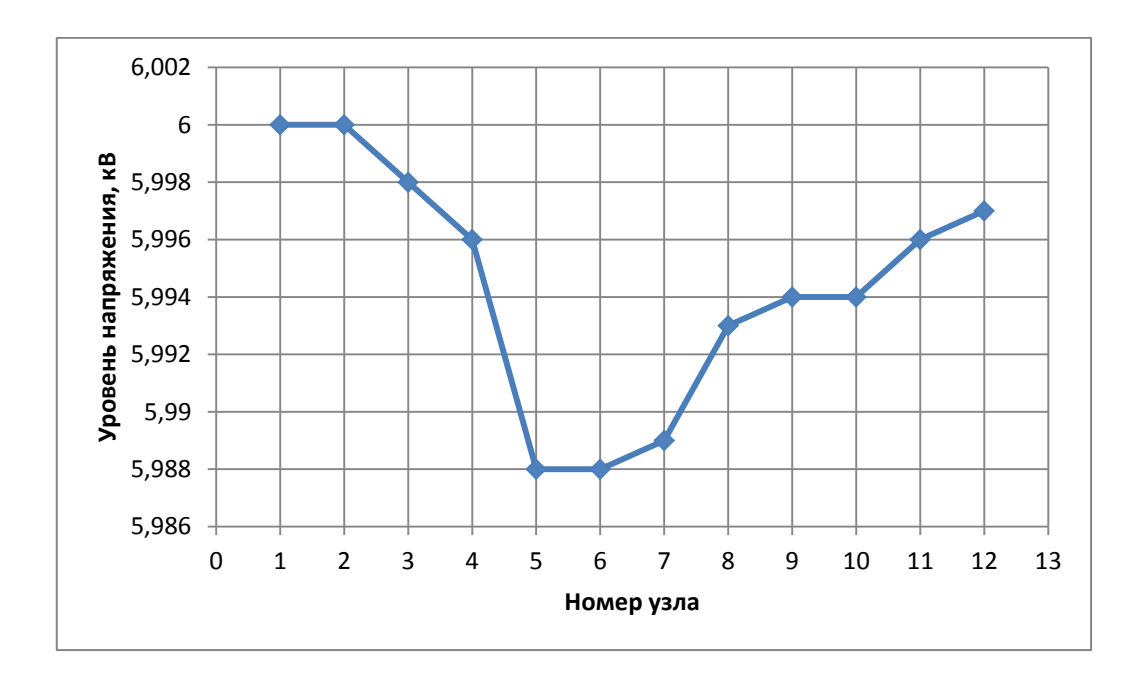

Рисунок 3.10 – Кривая распределения напряжения

Исходя из анализа кривой распределения напряжения, можно сделать вывод о том, что наименьший уровень напряжения наблюдается в узлах № 5, 6, 7 – это объясняется удаленностью данных узлов от источников питания.

Наибольший уровень напряжения (порядка 6 кВ) наблюдается в узлах №1,2, 12 – это объясняется близостью расположения данных узлов к источнику питания, в котором устройствами автоматического регулирования поддерживается заданный уровень напряжения. Наблюдается спад кривой от узла №1 до точки размыкания в узле №5 – это объясняется естественными потерями напряжения при переходе от узла источника питания к узлам нагрузки. Такой же

характер кривой наблюдается при рассмотрении графика со стороны узла №12 – постепенный спад уровня напряжения от питающего к нагрузочному узлу.

Таким образом, в наиболее выгодных условиях по уровню узлового напряжения находятся узлы, приближенные к источникам питания. Соответственно, в наихудших условиях находятся узлы наиболее удаленные от ИП и приближенные к точке разрыва.

Для проверки предлагаемой методики рекомендуется перенести точку размыкания в узлы удаленные от точки потокораздела и после проведения расчетов сравнить результаты. Осуществляется перенос точки деления в узел № 7, при этом из рассмотрения исключается ветвь №7, участки схемы принимают вид:

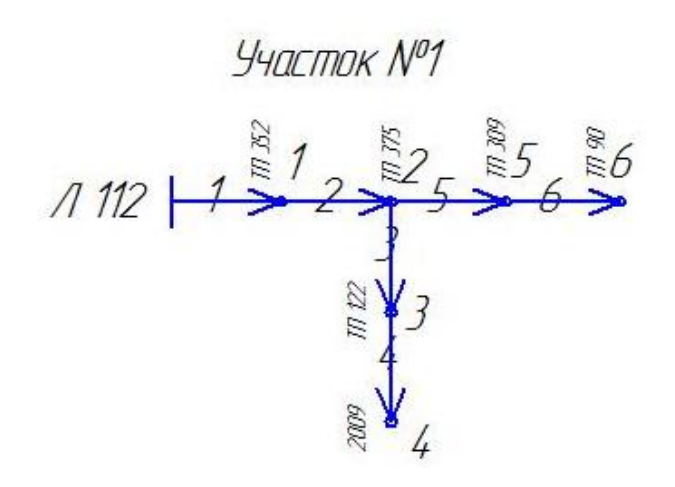

Рисунок 3.11 – Участок №1 рассматриваемой схемы Соответственно, граф схемы замещения принимает следующий вид:

Участок N°1  $\delta y$   $\overline{\smash{\big)}\begin{array}{l} S_{\scriptscriptstyle 0\!-\!i} & \text{if } S_{\scriptscriptstyle 0\!-\!i} & \text{if } S_{\scriptscriptstyle 0\!-\!i} & \text{if } S_{\scriptscriptstyle 0\!-\!i} & \text{if } S_{\scriptscriptstyle 0\!-\!i} & \text{if } S_{\scriptscriptstyle 0\!-\!i} & \text{if } S_{\scriptscriptstyle 0\!-\!i} & \text{if } S_{\scriptscriptstyle 0\!-\!i} & \text{if } S_{\scriptscriptstyle 0\!-\!i} & \text{if }$ 

Рисунок 3.12 – Граф схемы замещения рассматриваемого участка

Участок №2 представлен на рисунке 3.13:

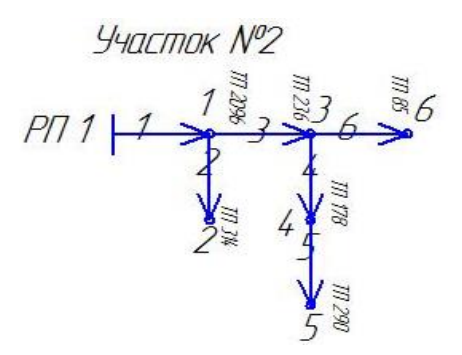

Рисунок 3.13 – Участок №2 рассматриваемой схемы.

Граф схемы замещения принимает вид:

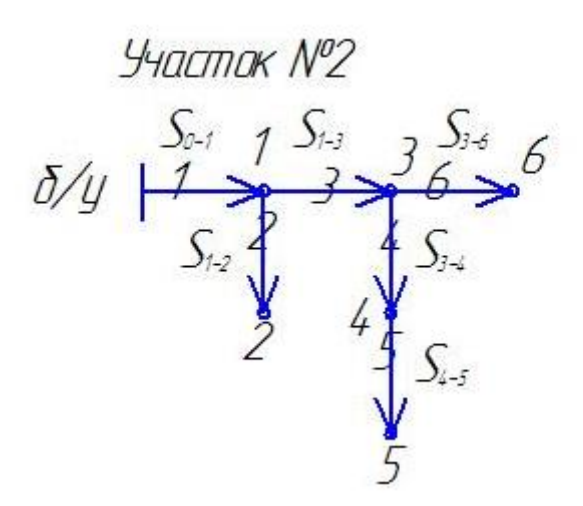

Рисунок 3.14 – Граф схемы замещения рассматриваемого участка.

Для оценки влияния переноса точки размыкания сети на уровень напряжения, полученные данные сведены в таблицу 3.5:

Таблица 3.5

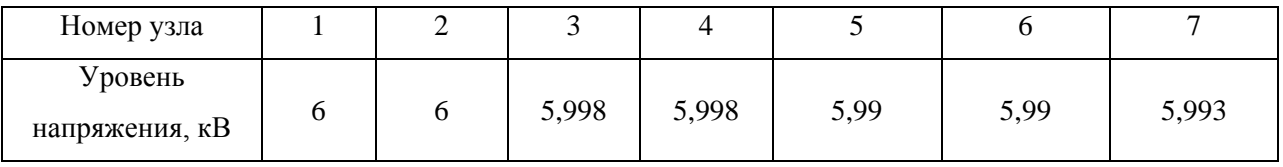

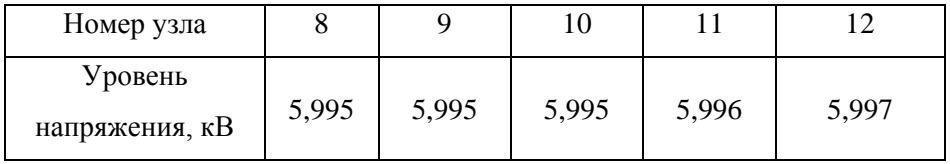

Исходя из табличных данных, строится график распределения уровней узлового напряжения вдоль рассматриваемого участка.

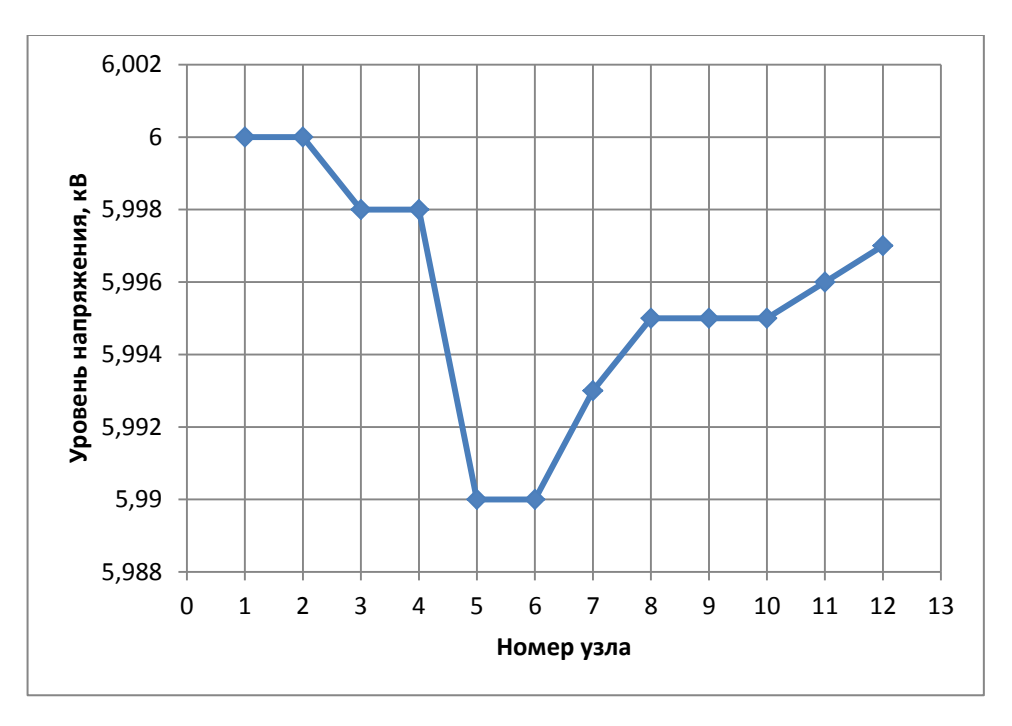

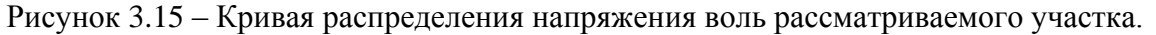

Анализ кривой показывает, что наибольший уровень напряжения наблюдается в узлах №1, №2. Наименьший уровень напряжения в узлах – №5, №6. Такое распределение уровня напряжения объясняется перераспределением потоков мощности при переносе точки деления сети. Повышенные значения потоков мощности в ветвях схемы, приводят к повышенным потерям напряжения в соответствующих узлах.

Следующим узлом месторасположения точки деления сети является узел №7, из рассмотрения исключается ветвь №8, а схема сети, разбитая по участкам принимает следующий вид:

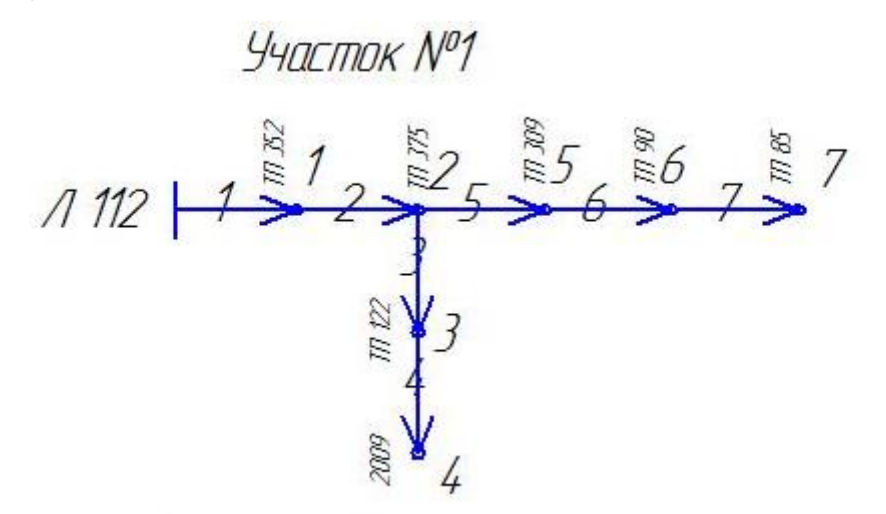

Рисунок 3.16 – Участок №1 рассматриваемой схемы.

68

Граф схемы замещения:

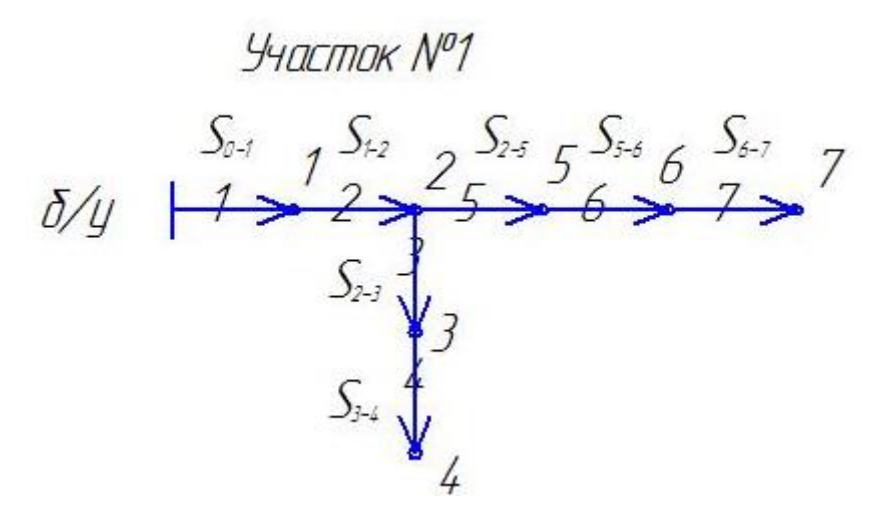

Рисунок 3.17 – Граф схемы замещения рассматриваемого участка

Участок №2 представлен на следующем рисунке:

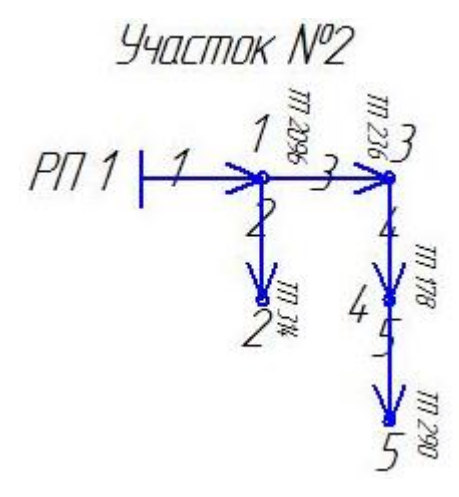

Рисунок 3.18 – Участок №2 рассматриваемой схемы

Граф схемы замещения:

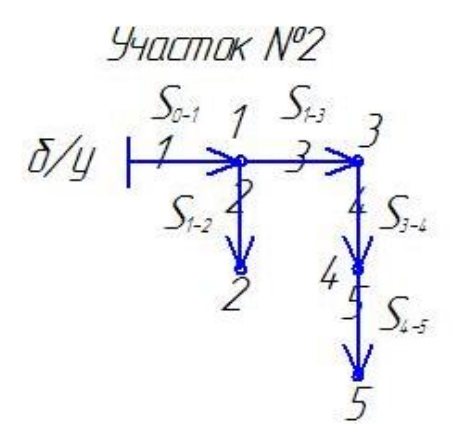

Рисунок 3.19. Граф схемы замещения рассматриваемого участка

### Значения уровней узлового напряжения приведены в таблице:

Таблица 3.6

| Номер узла                |       |       |       |       |       |       |
|---------------------------|-------|-------|-------|-------|-------|-------|
| Уровень<br>напряжения, кВ | 5,999 | 5,998 | 5,998 | 5,998 | 5,998 | 5,997 |

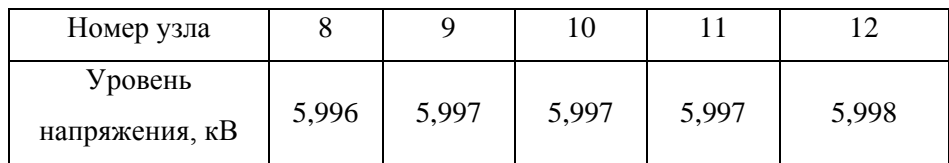

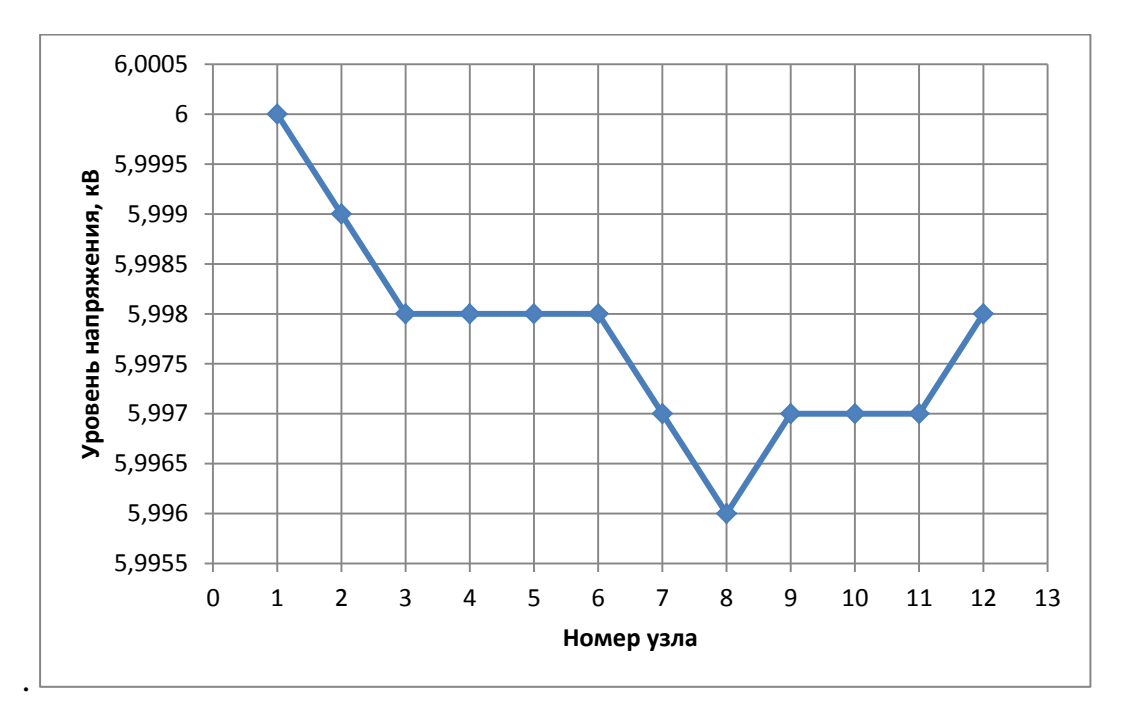

Рисунок 3.20 – Кривая распределения напряжения.

Согласно приведенным данным наименьший уровень напряжения наблюдается в узлах №7, №8, наибольший – №1, №2. При этом наблюдается равномерный спад уровня напряжения от источника питания к нагрузке для обоих выделенных участков.

В качестве результатов расчетов получены суммарные потери мощности по участкам системы для различных точек деления сети, а также уровни узловых напряжений выделенного участка.

Для повышения удобства анализов полученных данных все результаты сведены в таблицу:

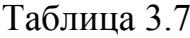

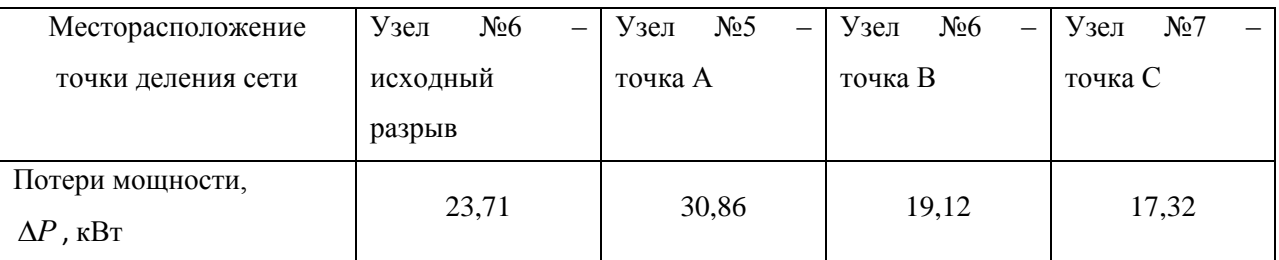

По результатам расчетов наименьшие потери мощности в рассматриваемой сети обеспечиваются при переносе точки размыкания сети в узел №7 (точка потокораздела). При этом по сравнению с потерями соответствующими местоположению точки деления в узле №5 обеспечивается снижение на 44%, по сравнению с исходной точкой деления сети потери сокращаются на 27 %. Таким образом, для уменьшения уровня потерь мощности целесообразно осуществлять перенос точки размыкания сети в точку потокораздела. Однако необходимо отметить, что точка потокораздела не всегда обеспечивает надежное электроснабжение потребителей, кроме того она может не удовлетворять условиям оперативной гибкости.

Уровень напряжения в сети является одним из важнейших показателей качества электроэнергии, поэтому необходимо оценить влияние переноса точки размыкания на уровень узлового напряжения. По результатам предыдущих расчетов составлена таблица:

Таблица 3.8

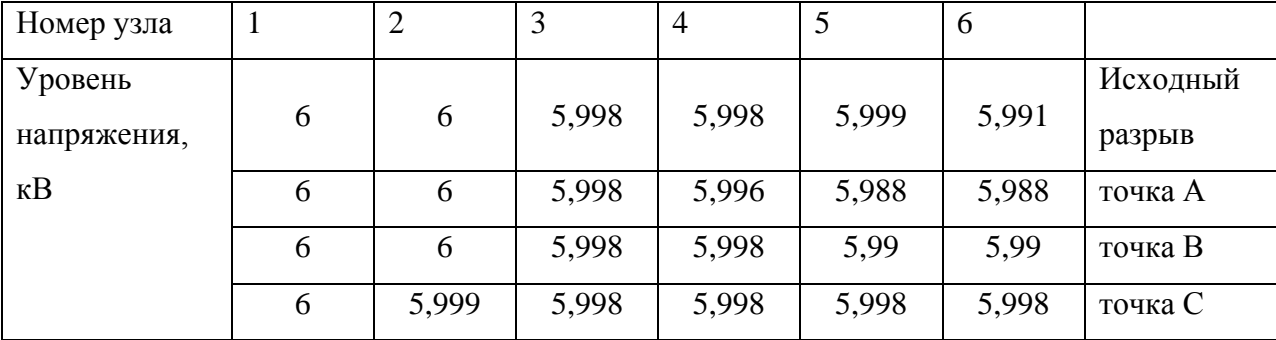

71

| Номер узла  | 7     | 8     | 9     | 10    | 11    | 12    |          |
|-------------|-------|-------|-------|-------|-------|-------|----------|
|             |       |       |       |       |       |       | Исходный |
| Уровень     | 5,991 | 5,994 | 5,995 | 5,995 | 5,996 | 5,997 | разрыв   |
| напряжения, | 5,989 | 5,993 | 5,994 | 5,994 | 5,996 | 5,997 | точка А  |
| $\kappa$ B  | 5,993 | 5,995 | 5,995 | 5,995 | 5,996 | 5,997 | точка В  |
|             | 5,997 | 5,996 | 5,997 | 5,997 | 5,997 | 5,998 | точка С  |

Продолжение таблицы3.8.

Для более комфортного сравнения полученных результатов составлен совмещенный график зависимости уровня узловых напряжений от местоположения размыкания. График зависимости уровня напряжения в узлах схемы от местонахождения размыкания отражает целесообразность переноса точки разрыва с целью поддержания требуемого уровня узловых напряжений рассматриваемого участка. По оси ординат графика откладывается уровни напряжения (кВ) по оси абсцисс номер узла схемы. Точки на координатной плоскости определяют уровень узлового напряжения в соответствующем узле. При переносе точки размыкания изменяются значения напряжения в узлах схем, соответственно, изменяется и положение графика на плоскости (перемещается вверх, либо вниз). Для выбора точки размыкания, обеспечивающей лучшие условия работы потребителей, необходимо совместить графики соответствующих точек размыкания на одной координатной плоскости.

График зависимости позволяет достаточно просто и быстро оценить целесообразность переноса точки деления сети в новое место, график представлен на рисунке 3.21:
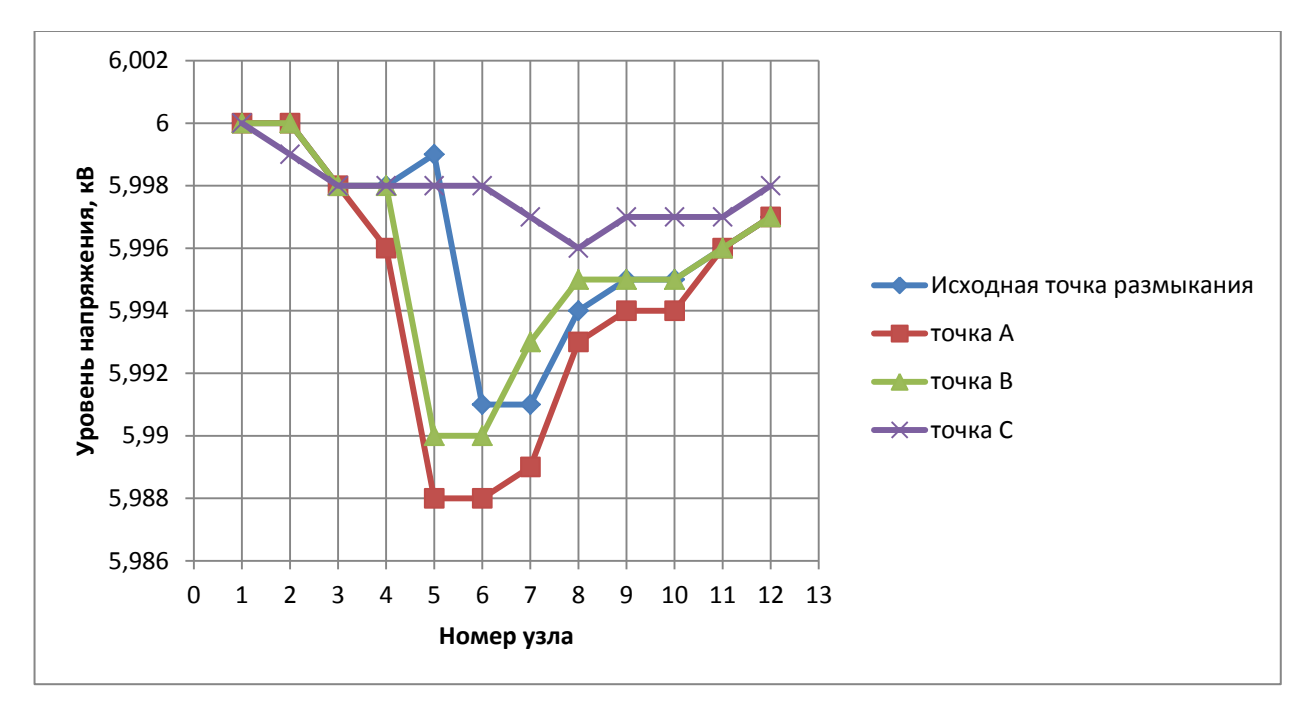

Рисунок 3.21 – Совмещенный график распределения уровней напряжения по узлам системы при переносе точки деления сети

При анализе графиков распределения уровня напряжения необходимо учитывать состав и характер нагрузки, подключенной к соответствующему узлу системы электроснабжения. Например, если потребитель первой категории, предъявляющий повышенные требования  $\mathbf K$ надежности  $\overline{M}$ качеству электроснабжения подключен к узлу №5, то с точки зрения обеспечения оптимального уровня напряжения в данном узле целесообразно не переносить точку деления сети (см. рисунок 3.21), так как данный узел обеспечивает наибольший уровень узлового напряжения.

При таком месторасположении точки разрыва узел №5 находится в более благоприятных условиях по сравнению с остальными узлами. При этом не учитываются суммарные потери мощности в системе при месторасположении точки деления в данном узле, так как первичным критерием в этом случае служит необходимость обеспечения требуемого уровня надежности электроснабжения и уровня отклонения напряжения. Таким образом, месторасположение точки деления сети выбирается не только исходя из минимума потерь мощности и уровня отклонения напряжения в рассматриваемой системе, но и исходя из состава и характеристик, подключенных к данной системе потребителей электроэнергии, а также в зависимости от категории электроснабжения

подключенных потребителей электроэнергии.

На основании графика зависимости достаточно тяжело сделать вывод о местоположении точки размыкания, обеспечивающей наиболее лучшие условия работы потребителей. С точки зрения удобства оценки полученных результатов, наиболее удобным параметром является не уровень узлового напряжения, а уровень отклонении напряжения в процентном соотношении, так как именно данный параметр нормируется государственным отраслевым стандартом [26]. Значения уровня отклонения напряжения в узлах системы электроснабжения на рассматриваемом участке сведены в таблицу 3.9:

Таблица 3.9:

| Номер узла  |                | 2              |          | 10       | 11       | 12       |          |
|-------------|----------------|----------------|----------|----------|----------|----------|----------|
| Уровень     |                |                |          |          |          |          | Исходный |
| отклонения  | $\overline{0}$ | $\theta$       | $-0,033$ | $-0,033$ | $-0,017$ | $-0,15$  | разрыв   |
| напряжения, |                | $\theta$       | $-0,033$ | $-0,067$ | $-0,2$   | $-0,2$   | точка А  |
| $\%$        |                | $\overline{0}$ | $-0,033$ | $-0,033$ | $-0,167$ | $-0,167$ | точка В  |
|             |                | $-0,017$       | $-0,033$ | $-0,033$ | $-0,033$ | $-0,033$ | точка С  |

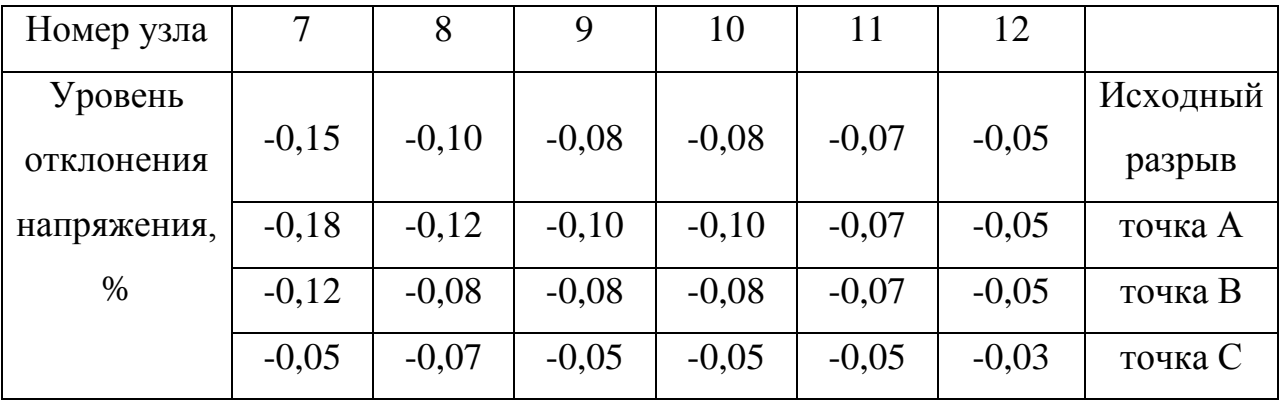

На основе табличных данных построен график зависимости, представленный на рисунке 3.22:

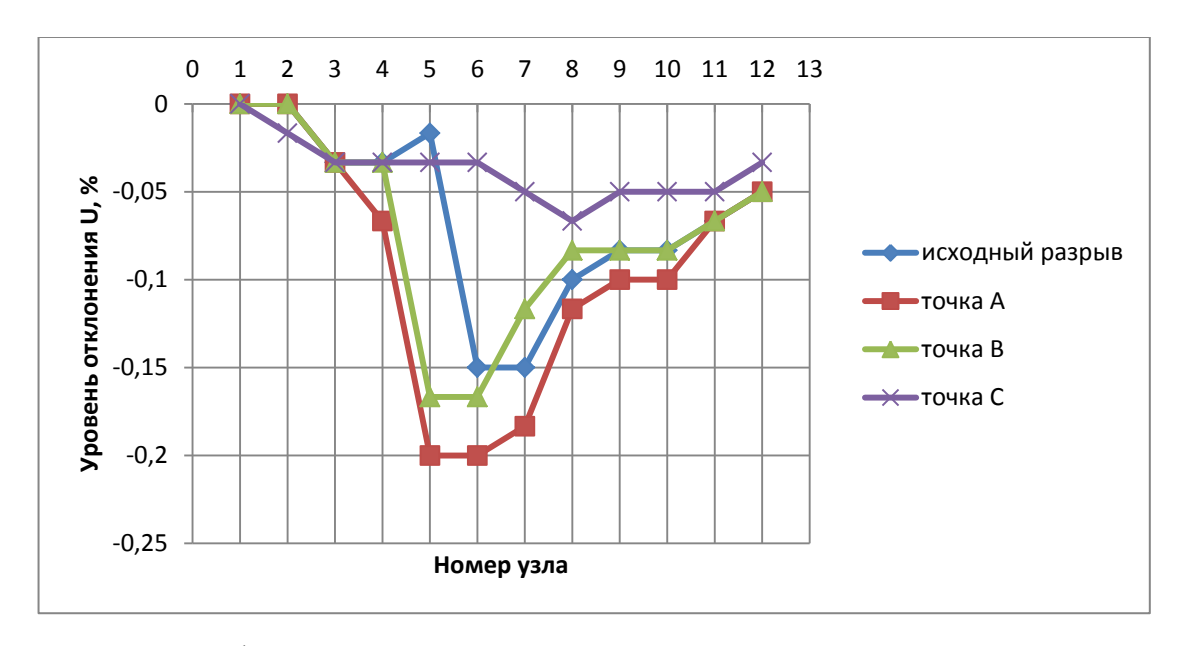

Рисунок 3.22 – График зависимости уровня отклонения напряжения по узлам системы при переносе точки деления сети

Анализ графика показывает, что наибольший уровень отклонения напряжения наблюдается в узле №5, №6 при месторасположении точки деления сети в узле №5. При этом значения максимального отклонения достигают 0,2 %. С точки зрения нормируемых параметров данное значение находится в допустимых пределах (+5% или – 5%), однако при пересчете данных единиц в именованные параметры уровень отклонения составляет 12 В. Необходимо учитывать, что данное отклонение напряжения наблюдается непосредственно на шинах высокого напряжения соответствующей трансформаторной подстанции. Не учитываются потери напряжения в трансформаторе 6(10)/0,4 кВ, потери на шинах секции 0, 4 кВ а также потери в сетях 0,4 кВ и т.д.

Таким образом, величина уровня отклонения узлового напряжения вносит составляющую в суммарные потери напряжения в рассматриваемой системе электроснабжения.

Проведенный в главе расчет справедлив для номинальных значений нагрузок трансформаторных подстанций, входящих в рассматриваемую цепочку электроснабжения городского района. Однако в процессе эксплуатации системы электроснабжения городского района напряжением 6(10) кВ значения фактических нагрузок могут значительно отличаться от номинальных. Для подтверждения работоспособности методики необходимо провести расчеты

75

фактического перетока мощности и, соответственно, фактических потерь мощности и уровня отклонения узлового напряжения в системе.

#### $3.3.$ Постановка задач для разработки программного обеспечения

Ввиду отсутствия оперативной и простой методики оценки потерь мощности и уровня отклонения напряжения при переносе точки размыкания оперативный руководитель при выборе месторасположения точки в первую очередь вынужден решать вопрос обеспечения надежного электроснабжения и оперативной гибкости. При этом, не рассматривая возможность повышения экономичности и качества электроснабжения. Так как наименьший уровень потерь мощности достигается путем переноса места размыкания сети в точку потокораздела, целесообразно автоматизировать процесс нахождения данной точки.

Наличие специализированного программного обеспечения ПОЗВОЛИТ частично решить проблему неэффективного управления режимом работы электроснабжения городского района. Основные требования. системы предъявляемые к разрабатываемой программе заключаются в следующем:

1. Простота использования - программа должна выполнять поставленную задачу, т.е. находить точку потокораздела, при минимальных исходных данных мощностей, (Уровни узловых уровень напряжения центре  $\bf{B}$ питания. сопротивления ветвей схемы);

2. Оперативность работы - программа должна быстро и верно отражать оптимальное с точки зрения потерь мощности место размыкания сети;

3. Запуск должен осуществляться из стандартных приложений MS Office, ЧТО ПОЗВОЛИТ отказаться  $\overline{O}$ дополнительной установки программного обеспечения

77

### 3.4. Разработка программного обеспечения для автоматического определения точки потокораздела сети

С целью автоматизации процедуры определения точки потокораздела в среде Visual Basic Application (VBA) разработано программное обеспечение, позволяющее полностью автоматизировать указанный процесс. Приложение VBA является частью пакета Microsoft Office, соответственно решает практически все сформулированные задачи и может быть запущено из любой программы данного пакета. Так как результаты вычислений сводятся в таблицу, в качестве основной программы для выгрузки полученных результатов была выбрана Microsoft Excel.

Анализ (2.6 - 2.9) показывает, что для определения оптимальной точки размыкания достаточно минимума исходных данных в виде значения узловых мощностей и сопротивления ветвей схемы, однако процесс создания программы включает в себя задачи, которые необходимо разрешить:

1. Необходимость работы программного обеспечения по алгоритму, разработанному в главе 2.

2. Включение расчетных формул в программный код.

3. Получение адекватных результатов в процессе работы разрабатываемой программы.

Для решения поставленных задач, исходной формулой для написания программного кода выбрана (2.6). Таким образом, необходимо создать программный код, позволяющий определить каждое составляющее формулы из исходных данных (значения узловых мощностей и сопротивление ветвей).

первую очередь разрабатывается алгоритм заполнения матрицы B взаимосвязи сопротивлений и ветвей t, так как матрица диагональная, а также состоит из 0 и 1, задача решается путем ввода условия:

If 
$$
i > j
$$
 Then  $t(i, j) = 0$ , Else  $t(i, j) = 1$  (3.1)

где  $i$ ,  $j$  – определяют элемент матрицы  $t$ .

Значения элементов матрицы, удовлетворяющих заданному условию  $i > j$ , будут равны 0, в противном случае будут равны 1.

Далее, согласно разработанному алгоритму, требуется определить значение суммарных сопротивлений Z (см. 2.7), сопротивление может быть вычислено путем умножения матрицы t на столбец сопротивлений ветвей, т.е.:

$$
Z(i, 0) = z(i, 0) + t(i, a) * sport(a, j)
$$
\n(3.2)

где *а*, *i*, *j* – переменные определяющие элементы матрицы *t* и столбца сопротивлений.

 $soprot(a, i)$  – столбец сопротивлений, элементы которого определяются значениями чисел, занесенных в соответствующее окно.

Рассчитывается произведение потоков мощностей по ветвям схемы и сопротивлений ветвей:

$$
mos (q, 0) = mos (q, 0) + s(q, w) * z(q, 0)
$$
\n(3.3)

где  $s(q, w)$  – матрица узловых мощностей, элементы которой определяется значениями чисел, занесенных в соответствующее окно.

 $q, w$  – переменные, определяющие элементы матрицы *s* и столбца суммарных сопротивлений Z.

Определяется сумма сопротивлений ветвей:

$$
b = b + sport (h, 0) \tag{3.4}
$$

где  $h$  – переменная, определяющая элементы столбца сопротивлений ветвей soprot.

Рассчитывается суммарное значение потери мощности по ветвям сети:

$$
m = m + \text{mos } (l, 0) \tag{3.5}
$$

где *l* – переменная определяющая элементы столбца мощности *mos*.

Определяется отношение суммы потери мощности к суммарному сопротивлению:

$$
v = m/b \tag{3.6}
$$

где т- переменная, определяющая сумму потери мощности,

 $b$  – переменная, определяющая сумму сопротивлений ветвей.

Далее определяется оптимальное с точки зрения потерь мощности местоположение размыкания сети, задается условие:

$$
If v \leq t' Then Go To 1 \tag{3.7}
$$

где v - переменная определяющая значение мощности протекающей по начальному участку,

 $t$  – переменная определяющая сумму узловых мощностей схемы,

 $Go$  T<sub>o</sub> – оператор, отправляющий программу к метке 1, в случае выполнения условия If.

Таким образом, программный код работает по разработанному алгоритму и использует формулы, полученные в главе 2. Адекватность результатов, полученных в ходе выполнения программы, обеспечивается сверкой результатов полученных программным обеспечением и ручным расчетом.

Код разработанной программы имеет следующий вид:

**Option Explicit** 

Dim i, j, n, k, u, a, h, l, q, w, m, b, v As Variant' задаются переменные для последующего расчета.

Dim t, uzel(), uzell(), soprot(), uz(), Text, sop(), uze(), soprott(),  $z($ ),  $s($ ), mos(), opt() As Variant' задаются функции зависимости от переменных для последующего расчета.

Private Sub CommandButton3\_Click()' начало операции

 $For k = 1$  To n' залается начало цикла.

 $Me. Controls. Remove$  ("uzel" & k)' задается удаление окон в которые необходимо вводить значения узлового сопротивления при нажатии на соответствующую кнопку.

Me.Controls.Remove ("uze" & k)' задается удаление окон в которые үзловой необхолимо **ВВОЛИТЬ** значения мошности при нажатии на соответствующую кнопку.

 $Next k - a$ дается конец цикла.

 $TextBox1. Value = ""$  задается пустое окно для ввода значений сопротивления участка цепи.

*TextBox2.Value = "" ""*' задается пустое окно для ввода значений узловой мощности участка цепи.

*End Sub'* конец операции

*Private Sub TextBox1\_Change ()'* начало операции.

*n = Val (TextBox1.Value)'* задается значение переменной *n* (количество узлов).

*ReDim uzel (n), uzell (n)'* переопределяется размерность массива в соответствии со значением количества узлов *n*.

 $For k = 1$  To n' начало цикла.

*Set uzel (k) = Me.Controls.Add("Forms.textbox.1", "uzel" & k)*' определяется количество выпадающих окон TextBox в зависимости от числа занесенного в пустое текстовое окно.

*With uzel(k)'* определяются действия с массивом.

$$
Left = 24
$$
  
Top = 30 + 10 \* k + 25 \* k  
End With

*Next k*' конец цикла.

 $For k = 1$  То *п*' начало цикла.

*Set uzell (n) = Me.Controls.Add("Forms.label.1", "uzel" & k) '* определяется количество выпадающих окон Label в зависимости от числа занесенного в пустое текстовое окно.

*With uzell (n) '* определяются действия с массивом, такие как расположение в окне, размеры и т.д.

```
Left = 2Top = 35 + 10 * k + 25 * kVisible = True
      Caption = "Z" & k
     AutoSize = True
     End With
UserForm1.ScrollHeight = 50 * k
Next k' конец цикла.
```
*End Sub'* конец операции.

*Private Sub TextBox2\_Change()'* начало операции.

 $n = Val(TextBox2, Value)$ <sup>2</sup> задается значение переменной *n* (количество ветвей).

*ReDim uzel(n), uzell(n)* ' переопределяется размерность массива в соответствии со значением количества ветвей.

 $For k = 1$  *To n'* начало цикла.

*Set*  $uzel(k) = Me. Controls. Add('Forms.textbox.1", "uze" & k)$  определяется количество выпадающих окон TextBox в зависимости от числа занесенного в пустое текстовое окно.

*With uzel(k)* ' определяются действия с массивом, такие как расположение в окне, размеры и т.д.

 $Left = 324$  $Top = 30 + 10 * k + 25 * k$ *End With*

*Next k*' конец цикла.

*For k =* 1 *To n*' начало цикла.

*Set uzell(n) = Me.Controls.Add("Forms.label.1", "uze" & k)* ' определяется количество выпадающих окон *Label* в зависимости от числа занесенного в пустое текстовое окно.

*With uzell(n)* ' определяются действия с массивом, такие как расположение в окне, размеры и т.д.

*Left* = 302  $Top = 35 + 10 * k + 25 * k$ *Caption = "S" & k AutoSize = True End With*

*Next k*' конец цикла.

*End Sub'* конец операции.

*Private Sub CommandButton2\_Click()*' начало операции.

 $n = Val(TextBox1, Value)$  задается значение переменной *n* (количество узлов).

*ReDim t (n, n)*' переопределяется размерность массива в соответствии со значением количества узлов.

 $For i = 0$  *To*  $n - 1$ ' начало цикла для построения матрицы *t*, определяющей соотношение сопротивлений

*For*  $j = 0$  *To*  $n - 1$ 

*If*  $i > j$  *Then*  $t(i, j) = 0$  *Else*  $t(i, j) = 1$ <sup>'</sup> задается условие заполнение матрицы *t*.

*Next j*

*Next i'* конец цикла.

*ReDim soprot (n, n), uzel (n), z(n, n)*' переопределяется размерность массива в соответствии со значением количества узлов.

 $For a = 0$  *To*  $n - 1$ ' начало цикла для расчета сопротивлений ветвей.

*soprot (a,* 0*) = Me.Controls(uzel(a +* 1*)).Value'* задаются значения сопротивлений, исходя из числе, занесенных в соответствующие поля.

*Next*

*Worksheets("Лист1").Cells*(1, 2 \* *n* + 1*).Resize(n, n).Value = soprot'* вывод, полученных значений на лист Excel.

*Worksheets("Лист1").Cells*(1, 1*).Resize(n, n).Value = t'* присваивание полученных значений матрице t.

 $For i = 0$  *To*  $n - 1$ ' начало цикла для заполнения матрицы сопротивлений.

*For j =* 0 *To n -* 1 *For a* = 0 *To n -* 1  $z(i, 0) = z(i, 0) + t(i, a) * sport(a, i)'$  определяются действия с элементами матрицы.

*Next*

*Next*

*Next*' конец цикла.

*Worksheets("Лист1").Cells(*1, 3 *\* n).Resize(n, n).Value = z'* вывод полученных значений на лист Excel и присваивание матрице *z*.

*ReDim s(k, k), mos(k, k)*' переопределяется размерность массива в соответствии со значением количества ветвей.

 $k = Val (TextBox2. Value)^2$  задается значение переменной *n* (количество ветвей).

*For q =* 0 *To k –* 1' начало цикла.

*For w =* 0 *To k -* 1  $s$   $(q, 0)$  = *Me.Controls*("*uze*" &  $(q + 1)$ ). Value' определяются элементы массива в соответствии со значениями, введенными в окна.

> $mos(q, 0) = mos(q, 0) + s(q, w) * z(q, 0)'$  определяются операции с элементами массива

*Next*

*Next*' конец цикла.

*Worksheets("Лист1").Cells*(1, 4 *\* n).Resize(k, k).Value = mos'* вывод значений на лист Excel и присваивание значений матрице *mos*.

 $h = 0$ 

*For h =* 0 *To k –* 1' начало цикла

 $b = b +$  soprot(h, 0)<sup>'</sup> суммирование элементов массива.

*Next h*' конец цикла.

*Worksheets("Лист1").Cells(*8, 3*).Value = b*' вывод значений на лист Excel и присваивание значений переменной *b*.

*For l =* 0 *To k -* 1' начало цикла

 $m = m + m\omega s(l, 0)$ ' суммирование элементов массива.

*Next l'* конец цикла.

*Worksheets("Лист1").Cells(*8, 1*).Value = m'* вывод значений на лист Excel и присваивание значений переменной *m*.

 $v = m/b'$  определяется действие с переменной *v*.

*Worksheets("Лист1").Cells(8, 2).Value = v'* вывод значений на лист Excel и присваивание значений переменной *v*.

 $ReDim\; opt(n),\; mos(k, k)$ <sup>,</sup> переопределяется размерность массива в соответствии со значением количества ветвей.

*k = Val(TextBox2.Value) k = Val (TextBox2.Value)'* задается значение переменной *n* (количество ветвей).

 $v = Cells(8, 2)$ ' вывод значения переменной *v* на лист Excel.

 $t = 0$ 

*For u =* 0 *To k* – 1' начало цикла.

 $t = t + s(u, 0)$ ' определяется действие с переменной *t*.

*If v <= t Then GoTo 1*' задание условия цикла и отправной точки в случае выполнения условия.

*Next*' конец цикла.

*1: MsgBox ("Оптимальная" & Chr(9) & u + 1)*' задание отправной точки в случае выполнения условия, вывод всплывающего окна с сообщением.

End Sub' конец операции.

Программа имеет вид, представленный на рисунке 3.23:

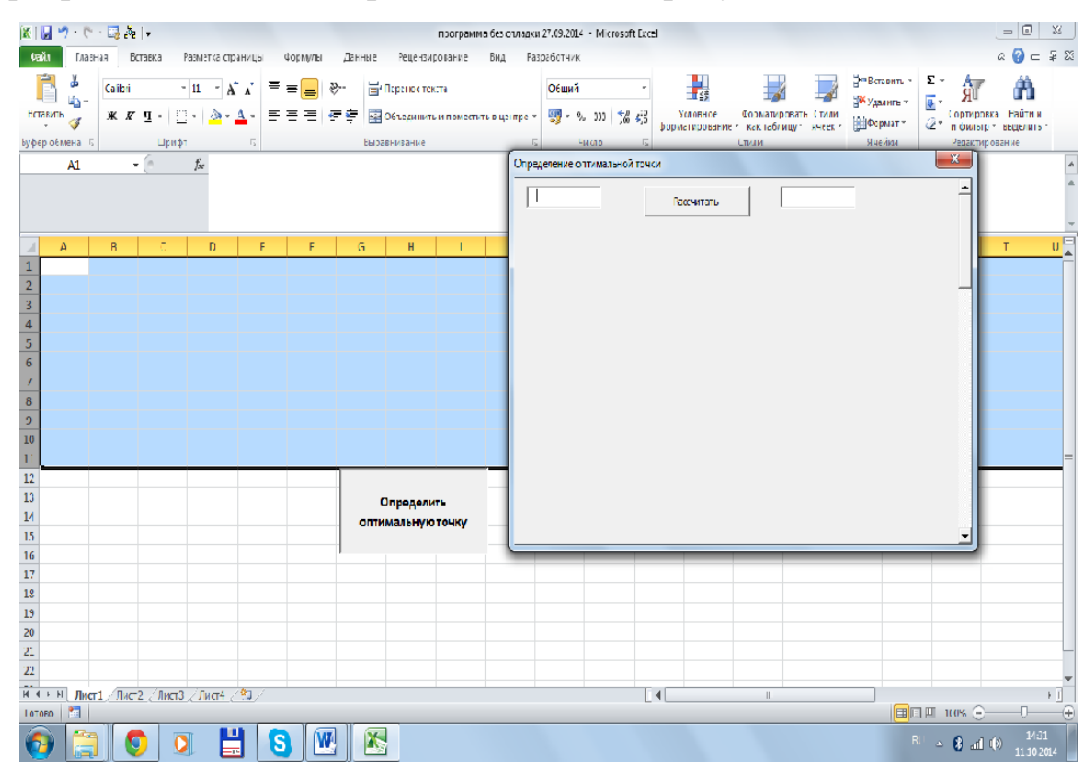

Рисунок 3.23 – Вид окна программы

Запуск программы осуществляется нажатием на кнопку «Определить оптимальную точку». В открытые поля необходимо ввести количество узлов *n* и количество ветвей *k*. В появившихся окнах (рисунок 3.24) необходимо ввести значения узловой мощности (кВА) и значения сопротивления ветвей (Ом).

| 凶はり や 長んに                                                                                                    | $=$ $\Box$<br>прогремме без отладки 27.09.2014 - Microsoft Excel                                                                    | 25                        |
|----------------------------------------------------------------------------------------------------|----------------------------------------------------------------------------------------------------|---------------------------|
| Главноя Вставка Разметка страницы<br>Фрокуль Данные Рецензирование<br>DENA                                                                                                    | ◎ ● □ 章 53<br>Вид Разрабстчик                                                                                                    |                           |
| $\mathbb{E}\left[\mathbf{u}\right]=\mathbf{A}^{\top}\mathbf{A}^{\top}\mathbf{B}^{\top}\equiv\frac{1}{2}\mathbf{B}^{\top}\mathbf{B}^{\top}.$<br><b>The Figure 10 Lines</b><br><b>Calibri</b><br>Пg- | Вершавные<br>$\Sigma$ :<br>P,<br>舮<br>Общий<br>国<br>рк удалить «                                                                    |                           |
| ※ # リ・日・  @ ・ Al ・ 三 三 三   追悼   图ubsquireuknowednutuompt ・ 뺑 - 1/8 00   왔 용 <br>licerent<br>À                                                                                                    | - Устовное - Форматировать Стили<br>- Форматирование - Кактеблицу - Учерст<br>Совтивская Пайги в<br>E topmer<br>ô.<br>ифоват вщемая |                           |
| вурер семена пы<br><b>CNICOBE MISSINNE</b><br><b>ILDATI</b><br>$\mathbb{F}_2$                                                                                                    | LTATA<br>НЕДЕКТИО ОБАНИЕ<br>нейти<br>HACK<br>$\mathcal{L}$                                                                          |                           |
| $\mathbf{v}$ (iii)<br>£,<br>A1                                                                                                    | $x -$<br>Спределение оптимальной точки                                                                                              |                           |
|                                                                                                    | ∸<br>к<br><b>K</b><br>Pet: Midib                                                                                                    |                           |
| ÷<br>F.<br>$\mathsf{G}$<br>C<br>D<br>$\mathbf{H}$<br>B.<br>п                                                                                                    |                                                                                                    | $\mathbf{u}^{\mathsf{F}}$ |
| $\overline{a}$                                                                                                    | D<br>Iz۱<br>40<br>ST.                                                                                                    |                           |
| $\overline{1}$                                                                                                    |                                                                                                    |                           |
| $\frac{4}{5}$ or $\frac{1}{2}$                                                                                                    | ∣ ซ<br>$\vert$ tx<br><b>z</b><br>\$2                                                                                                |                           |
|                                                                                                    |                                                                                                    |                           |
|                                                                                                    | -2<br>$\mathbb{R}^n$<br>23<br>\$3                                                                                                   |                           |
|                                                                                                    |                                                                                                    |                           |
| $\begin{array}{c} 8 \\ 5 \\ \hline 10 \end{array}$                                                                                                    | $\vert$ 15<br>$\vert$ 400<br>24.<br>94                                                                                              |                           |
|                                                                                                    |                                                                                                    |                           |
| $\frac{1}{11}$                                                                                                    | s<br>100<br>55 <sub>1</sub><br>١s                                                                                                   |                           |
| $\begin{array}{r} 12 \\ 13 \\ 14 \\ 15 \end{array}$                                                                                                    |                                                                                                    |                           |
| Определив.<br>оптимолы у оточку                                                                                                    |                                                                                                    |                           |
|                                                                                                    |                                                                                                    |                           |
| $\frac{15}{17}$                                                                                                    |                                                                                                    |                           |
|                                                                                                    |                                                                                                    |                           |
| $1\mathrm{s}$                                                                                                    |                                                                                                    |                           |
| $\frac{19}{20}$                                                                                                    |                                                                                                    |                           |
| $\overline{21}$                                                                                                    |                                                                                                    |                           |
| $\overline{\mathbf{u}}$                                                                                                    |                                                                                                    |                           |
| $T = 1 + \text{N}$ Mer1 / $(\text{Im}2)/\text{Im}3$ / $(\text{Im}4)/\text{Im}1$                                                                                                    | $\lceil 4 \rceil$<br>$\overline{1}$                                                                                                 | $\mathbb{E}$              |
| 狟<br>Готово                                                                                                    | 日回日 130% (-)<br>J.                                                                                                    | $\left( 4\right)$         |
| W<br>λ,<br>l Si<br>лÿ<br>Ģ<br>o                                                                                                    | $\mathbb{R}^+ \times \mathfrak{g}$ and $\mathfrak{G}=\frac{1424}{11102014}$                                                         |                           |

Рисунок 3.24 – Вид окна программы после ввода данных

После ввода необходимых данных следует запустить процедуру расчета путем нажатия кнопки «Рассчитать». В результате появляется всплывающее окно, содержащее № узла, являющегося местоположением точки потокораздела и наиболее оптимальной, с точки зрения уровня потерь мощности, местом размыкания сети, рисунок 3.25:

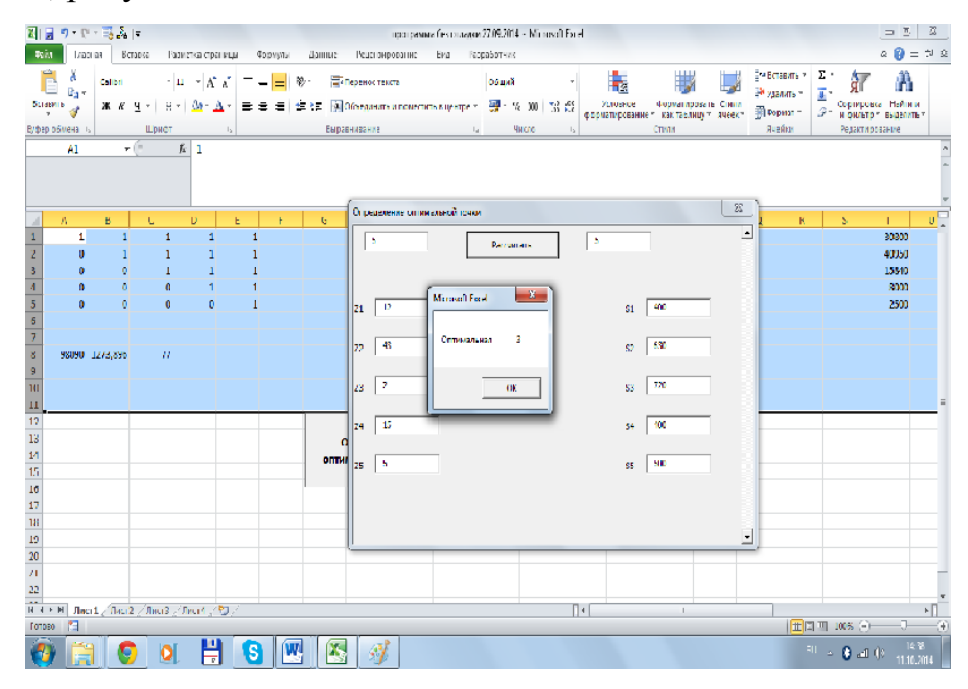

Рисунок 3.25 – Вид окна программы. Результаты расчета – оптимальная точка размыкания сети – узел №3.

86

Алгоритм и методы расчета при определении точки потокораздела приведены во второй главе.

К преимуществам использования разработанного программного обеспечения следует отнести: простоту использования, оперативность расчетов, наглядность полученных результатов. К недостаткам: необходимость выделения участка из схемы электроснабжения (приводит к увеличению времени использования программы), а также предварительное определение начальных данных для проведения расчета (сопротивления ветвей *z* и значения узловой мощности *Sу*).

Использование программы позволит повысить эффективность управления режимом работы системы электроснабжения городского района, так как при выборе месторасположения точки размыкания оперативный руководитель сможет оценить уровень потерь мощности и отклонения напряжения.

#### Выводы к главе 3

Суть научных результатов, полученных в третьей главе, заключается в следующем:

1. Осуществлено применение разработанного алгоритма и расчетной методики по отношению к системе электроснабжения городского района напряжением 6(10 ) кВ.

2. Осуществлено усовершенствование методов расчета точки потокораздела, а также вычисления потерь мощности по участкам сети в части повышения оперативности, информативности.

3. Доказана работоспособность и применимость усовершенствованных расчетных методов и разработанного алгоритма, так как по результатам вычислений получены адекватные значения параметров и показателей режима работы системы.

Новизна полученных результатов заключается в следующем:

1. Разработанная методика развивает подходы к решению задачи повышения эффективности управления режимом работы системы электроснабжения городского района.

2. Развиты подходы к вычислению потокораспределения мощности в сети. Развитие заключается в повышении оперативности и точности расчетной части определения точки потокораздела и уровня потерь мощности в сети.

3. Разработано ПО, позволяющее автоматически определять точку потокораздела при известных значениях узловых мощностей и сопротивлений ветвей.

Достоверность полученных результатов обеспечивается их теоретической обоснованностью, работоспособностью разработанной методики, а также адекватностью полученных результатов.

Практическое значение состоит в следующем: методика может быть применена для снижения уровня потерь мощности и отклонения напряжения на отдельных участках системы электроснабжения городского района напряжением 6(10) кВ.

# ГЛАВА 4 ПРИМЕНЕНИЕ РАЗРАБОТАННОЙ МЕТОДИКИ В ЭКСПЛУАТИРУЕМОЙ СИСТЕМЕ ЭЛЕКТРОСНАБЖЕНИЯ ГОРОДСКОГО РАЙОНА ПРИ ФАКТИЧЕСКИХ НАГРУЗКАХ

### 4.1. Сравнение известной и разработанной методики расчета потерь мощности системы электроснабжения городского района

В предыдущей главе проведен расчет потерь мощности и уровней узлового напряжения выделенного участка с применением разработанной методики и алгоритма с учетом номинальных значений нагрузок в узлах. Как указывалось выше, значения нагрузок в узлах могут значительно отличаются от номинальных, соответственно, для определения адекватности полученных результатов, необходимо провести применение разработанной методики используя фактические нагрузки системы.

Также следует оценить преимущества разработанной методики по сравнению с уже известными. Для сравнения точности полученных результатов, используя методику, изложенную в [23], произведен расчет параметров и показателей режима работы сети, при этом для повышения оперативности расчетов использовалась матрица связи узловых мощностей и перетоков мощности в системе. Подробный расчет приведен в Приложении С.

Согласно приведенной методике расчета, напряжение в узлах системы считается постоянным, поэтому отсутствует необходимость проведения предварительного вычисления уровней узловых напряжений в рассматриваемой системе. Соответственно полностью исключается расчет уровней узлового напряжения. Расчетная часть состоит лишь из определения значений перетоков мощности и вычисления суммарных потерь мощности по участкам сети с учетом месторасположения точки размыкания. Это повышает удобство и оперативность процесса расчета потерь мощности в сети.

Проводим расчет потерь мощности без учета уровня напряжения в узлах сети, но с использованием матрицы связи узловых мощностей и перетоков мощности в сети для исходной точки деления (см. рис. 3.3, рис. 3.4), определяем точку потокораздела, подробный расчет приведен в Приложении D, далее приводятся результаты вычислений.

Согласно результатам вычислений точка потокораздела находится в узле №7 (узел №8 в исходной схеме).

С целью сравнения полученных результатов и оценки точности и эффективности методики, проводим расчет уровней узловых напряжений, потерь мощности для точек размыкания указанных в главе 3 путем применения известной методики (подробный расчет приведен в Приложении E).

Полученные результаты расчета представлены в таблице 4.1.

Таблица 4.1

| Месторасположение         | Узел     | N <sub>26</sub><br>$-1$ | Узел №5 – точка   Узел №6 – точка |       | Узел №7 – точка |
|---------------------------|----------|-------------------------|-----------------------------------|-------|-----------------|
| точки деления сети        | исходный |                         | A                                 | B     |                 |
|                           | разрыв   |                         |                                   |       |                 |
| Потери мощности,          | 23,68    |                         | 30,81                             | 19,09 |                 |
| $\Delta P$ , $\kappa B$ T |          |                         |                                   |       | 17,31           |

Для сравнения, данные расчета, полученные путем применения разработанной и известной методики сведены в общую таблицу 4.2, при этом проведен расчет относительной погрешности :

Таблица 4.2

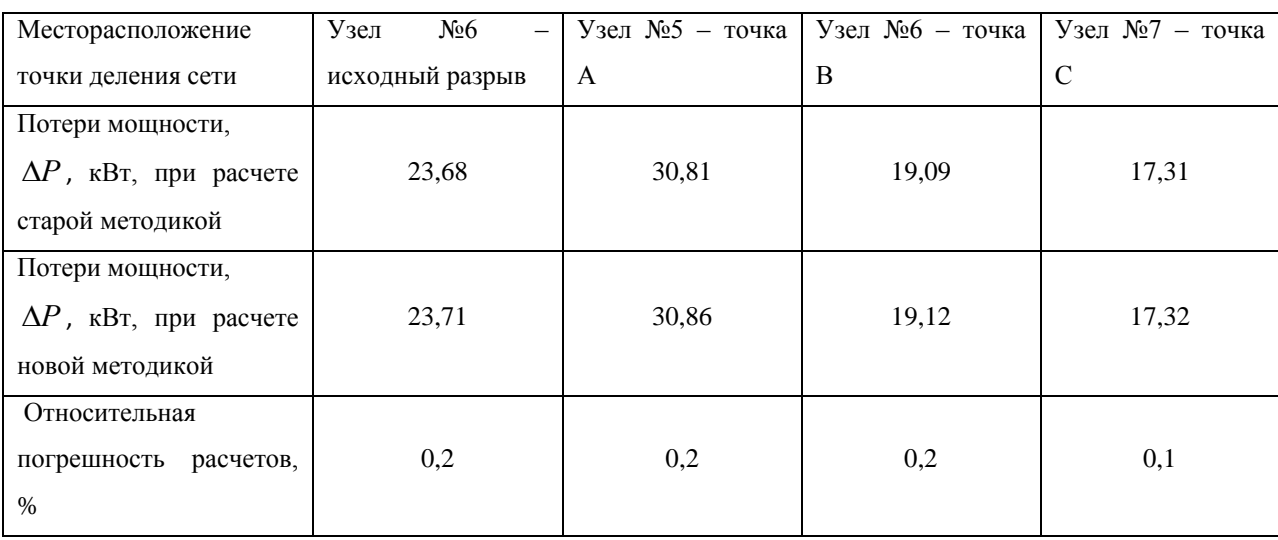

Сравнение применяемых методик показывает, что использование матрицы связи узловых мощностей и перетоков мощности позволяет повысить оперативность и удобство проведения расчетов.

Повышение оперативности вычисления заключается в возможности применения математических пакетов для проведения расчетной части, при этом нет необходимости в ручном расчете перетоков мощности в системе (для сложных разветвленных схем это достаточно трудоемкий процесс).

Повышение эффективности вычислений заключается в том, что изменение начальных параметров конфигурации схемы сети, либо изменение параметров схемы замещение приводит к соответствующему изменению в матрицах, описывающих данную сеть, без необходимости нового расчета исходных данных.

Применение метода узловых напряжений для расчета уровней напряжения сети позволило повысить точность расчетов. Однако относительная погрешность вычисления составила всего 0,2 %, что не является критичной величиной. Таким образом, с точки зрения обеспечения точности расчетов при ограниченных временных рамках целесообразней применять известную методику, изложенную в [23], но с применением вновь разработанного метода вычисления. Необходимо отметить, что при пересчете погрешности расчетов в именованные единицы (на примере узла №5) величина составляет 0,05 кВт, или 50 Вт. При первичной оценке данная величина представляется незначительной, но следует учитывать, что это дополнительные потери энергии. При вычислении годовых потерь эта величина составляет:

$$
\Delta W = \Delta P \cdot t = 50.8760 = 438000 \, Bm \cdot u = 438 \, \kappa Bm \cdot u \qquad (4.1)
$$

в выделенном участке, что является достаточно существенной величиной, которую необходимо учитывать при анализе потерь мощности в рассматриваемой системе электроснабжения.

Данные расчеты приведены значений нагрузки ДЛЯ номинальных рассматриваемых TΠ. как указывалось ранее для оценки адекватности полученных результатов необходимо провести применение методики, используя фактические значения нагрузок.

92

# 4.2. Расчет основных параметров сети для определения потерь мощности и уровня отклонения напряжения при фактических нагрузках системы электроснабжения городского района

Использование фактических замеров нагрузок в период максимальных и минимальных значений позволяет определить фактический переток мощности и соответственно фактические потери мощности в системе.

Известными данными служат значения токов нагрузки в узле, необходимо рассчитать значения мощности, потребляемой в узле и далее значения перетоков мощности в рассматриваемой системе. При этом несколько изменяются начальные данные расчета, а граф схемы замещения и первая матрица инцинденций остаются без изменений.

Ежегодно, в период максимальных и минимальных нагрузок силами оперативно – выездных бригад в каждом из районов распределительной сети проводится замер нагрузок. Так как средства измерения показателей установлены на стороне низкого напряжения 0,4 кВ, необходим пересчет значений токов на высокую сторону 6 кВ (высшее напряжение у всех ТП в рассматриваемом районе равно 6 кВ). При этом не учитывается класс точности установленных приборов измерений и трансформаторов тока.

$$
I_{6\kappa} = k_{\Gamma} \cdot I_{0,4\kappa} \tag{4.2}
$$

$$
k_T = \frac{U_{2HOMTP}}{U_{1HOMTP}} = \frac{0.4}{6} = 0.07
$$
\n(4.3)

где <sup>6</sup>*кВ I* - значение тока на стороне 6 кВ,

 $I_{0.4\nu R}$  - значение тока на стороне 0,4 кВ,

 $k_{\tau}$  - коэффициент трансформации трансформатора

Результаты измерения для ТП, входящих в состав рассматриваемого участка электроснабжения приведены в таблице 4.3:

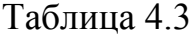

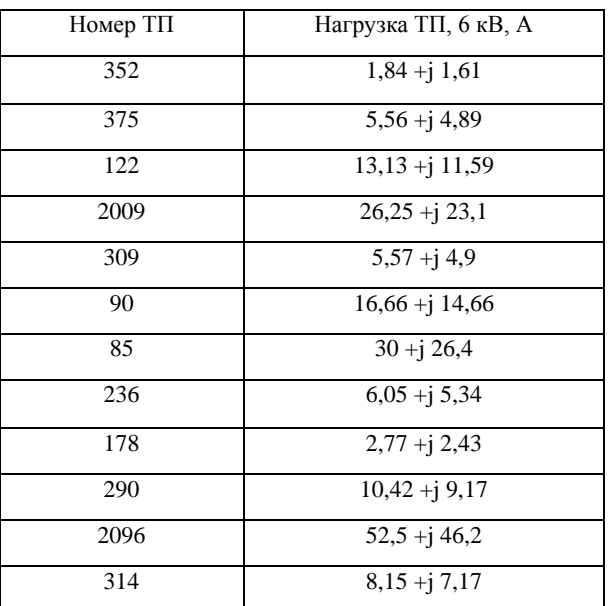

На основании известных значений токов можно рассчитать значения потребляемой мощности в узле:

$$
S_i = 3 \cdot I_i \cdot U_{HOM} \tag{4.4}
$$

S<sub>i</sub> - соответствующая узловая мощность, кВА.

 $I_i$  - ток нагрузки в узле *i*, A.

 $U_{HOM}$  - номинальное напряжение рассматриваемой сети, кВ (для предварительного расчета принимаем равным 6 кВ).

Результаты расчетов сведены в таблицу 4.4:

Таблица 4.4

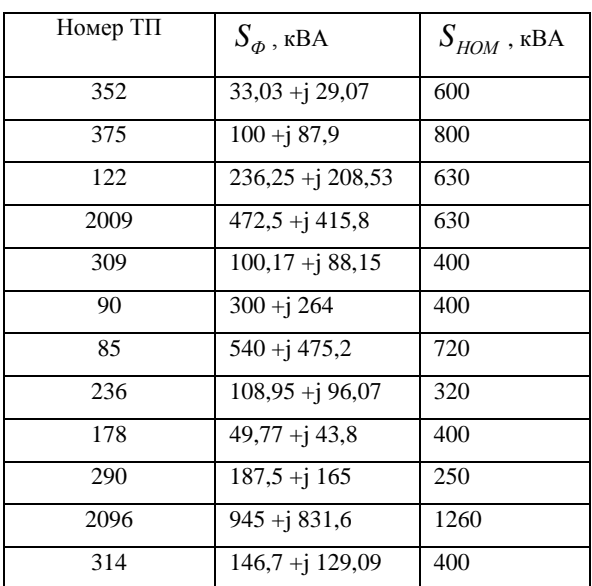

4.3. Расчет потерь мощности и уровня отклонения напряжения при фактических нагрузках системы электроснабжения городского района

Согласно разработанному алгоритму, проводится определение точки потокораздела при фактических нагрузках, расчет потокораспределения мощности, потерь мощности в системе, уровней распределения напряжения вдоль рассматриваемого участка.

Подробный расчет приведен в Приложении С, далее указываются лишь результаты расчета.

Полученные значения сведены в таблицу 4.5, для сравнения полученных результатов в таблицу также включены данные предыдущих расчетов (точка потокораздела узел №7 – в исходной схеме узел №8):

Таблица 4.5

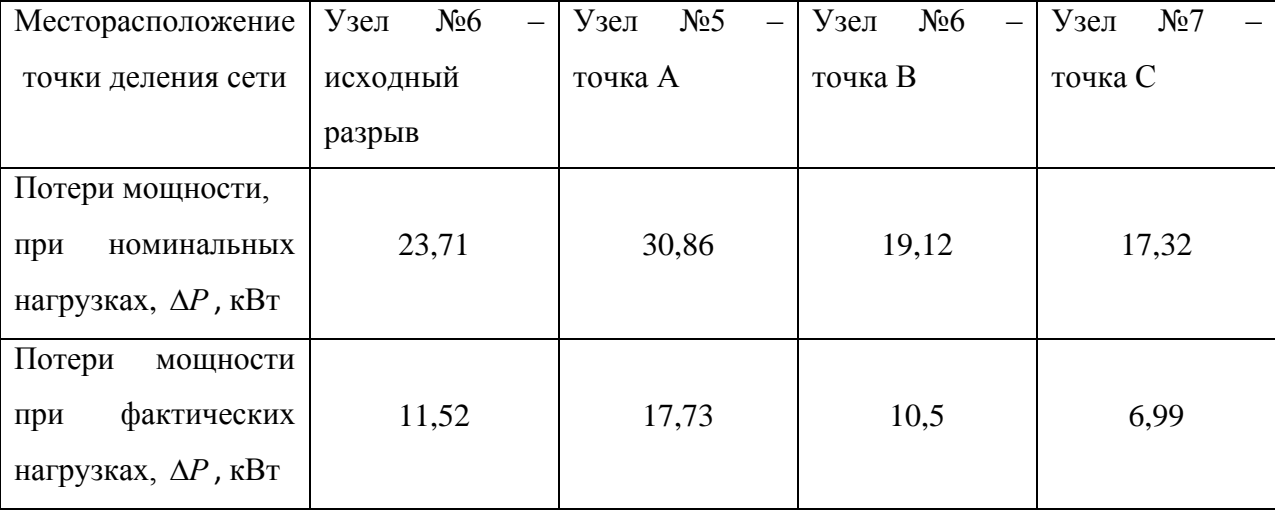

Исходя из анализа полученных результатов, можно сделать вывод о том, что точкой деления сети, обеспечивающей минимальные потери мощности, является узел №7 (узел №8 в исходной схеме), что соответствует точке потокораздела.

Сравнение полученных данных показывает, что при различных подходах к расчету значений перетоков мощности, а также при различных начальных данных точкой обеспечивающей минимальный уровень потерь мощности оказываются одна и та же точка (точка потокораздела).

С изменением нагрузки изменяется и уровень распределения напряжения по узлам системы. В таблице 4.6 приведены результаты расчета уровня узлового напряжения при фактических нагрузках в системе:

Таблица 4.6

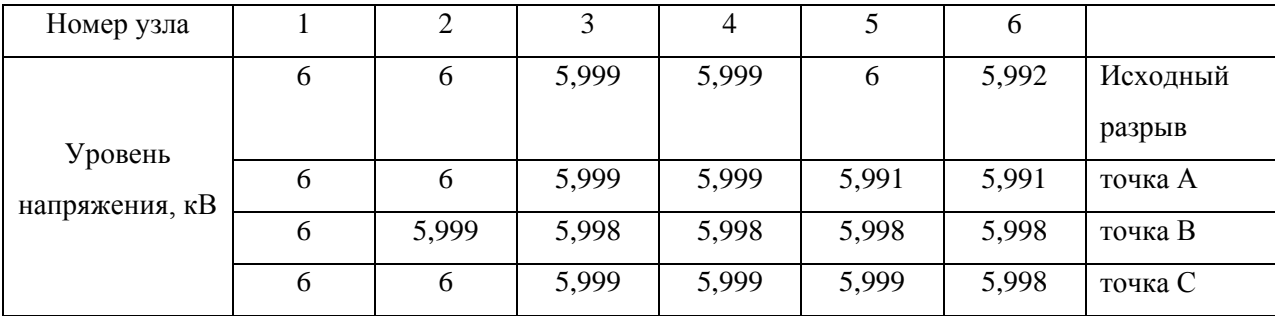

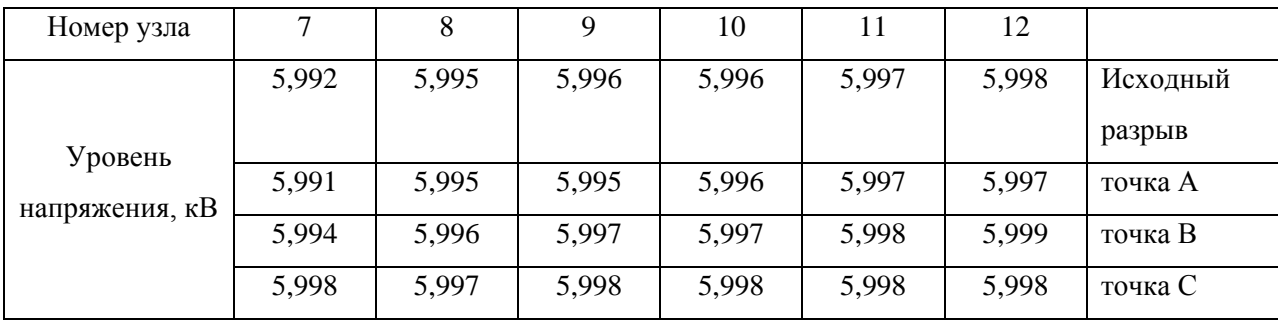

На основе полученных результатов с целью улучшения восприятия данных составлен график зависимости уровня узлового напряжения от месторасположения точки деления сети, представленный на рисунке 4.1:

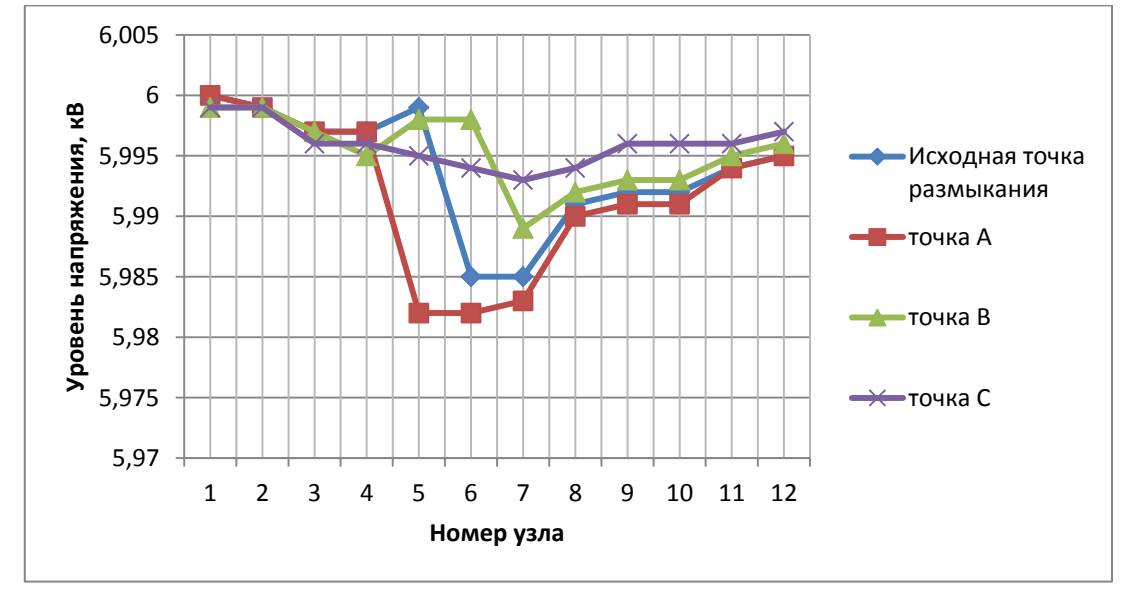

Рисунок 4.1 – График зависимости уровня узлового напряжения от месторасположения точки деления сети при фактических нагрузках

Как отмечалось в предыдущей главе, для более удобной оценки влияния напряжения на работу потребителей, целесообразно использовать значение отклонения напряжения, выраженное в процентах. Полученные результаты сведены в таблицу 4.7:

Таблица 4.7

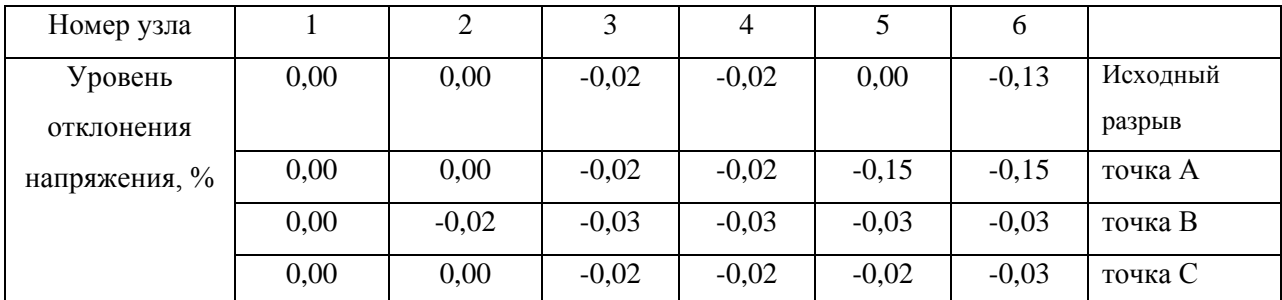

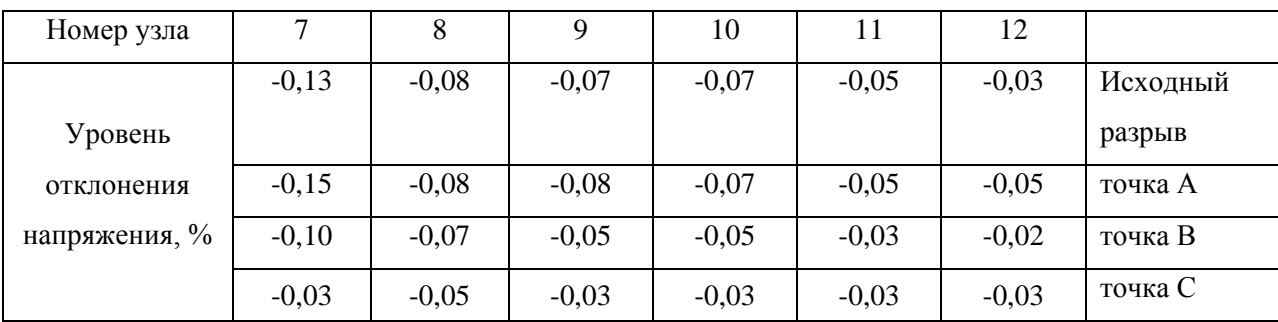

По результатам расчетов построен график зависимости уровня отклонения напряжения от месторасположения точки размыкания сети, представленный на рисунке 4.2:

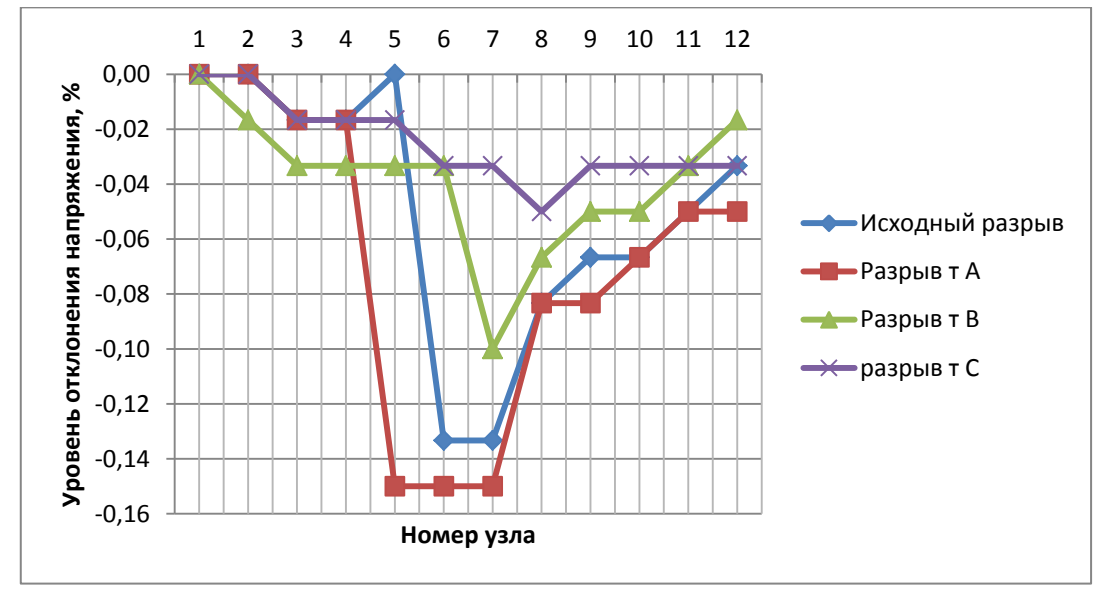

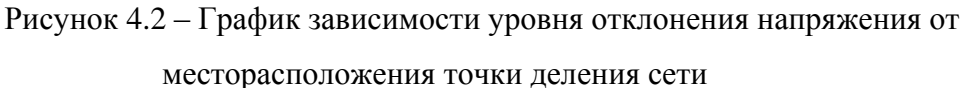

Таким образом, исходя из значений среднего уровня напряжения, рекомендуемой точкой деления сети так же является узел №7 (т.е. точка потокораздела - подробный расчет для определения точки потокораздела приведен в Приложении D).

Анализ полученных данных показывает, что изменение нагрузок системы не влияет на месторасположение точки размыкания сети, обеспечивающей минимальные значения потерь и отклонения напряжения. Однако необходимо отметить, что при значительных изменениях перетоков мощности (при нулевом значении нагрузки в некоторых узлах) возможно существенное изменение уровня потерь мощности и уровня узлового напряжения. Но такие режимы работы, хотя и возможны в реально действующей сети, встречаются достаточно редко.

Исходя из полученных результатов, можно сделать вывод о том, что выбор месторасположения точки размыкания сети, обеспечивающей минимум потерь наилучшем уровне распределения мощности при напряжения. путем использования разработанного алгоритма и методики является адекватным и может быть применен для использования в эксплуатируемой городской распределительной сети напряжением 6(10) кВ.

## 4.4. Анализ влияния повреждения электрооборудования на эффективность управления режимом работы системы электроснабжения городского района

Необходимо отметить, что приведенные расчеты справедливы лишь для нормального режима работы системы. Считается, что все оборудование, входящее в состав распределительных сетей (трансформаторы, выключатели нагрузки, кабельные и шинные разъединители, кабельные и воздушные линии электропередач) исправно и находится в работе. При рассмотрении выделенного участка сети не учитываются аварийные и послеаварийные режимы работы системы, поэтому требуется рассмотреть влияние повреждения оборудования на процессы управления режимом работы системы электроснабжения путем переноса точки размыкания сети.

Согласно современной статистике наиболее распространенным видом повреждения в электрических системах является однофазное короткое замыкание.

Основным электротехническим оборудованием, установленным в системе электроснабжения городского района являются: трансформаторы 6(10) / 0,4 кВ мощностью от 125 до 1600 кВА, шинные и кабельные разъединители, выключатели нагрузки, секции шин 6(10) кВ, защитные аппараты (в основном плавкие предохранители 6(10) кВ), кабельные и воздушные линии электропередач.

Для анализа влияния повреждений на процессы управления режимом работы системы, необходимо рассмотреть послеаварийный режим работы сети при выходе из работы указанного оборудования.

Чаще всего в рассматриваемой сети повреждаются кабельные линии электропередач. При этом в распределительной сети 6(10) кВ оборудование остается в работе до обнаружения поврежденного участка. После обнаружения повреждения и выделения поврежденной линии проводится ее отключение и заземление.

Таким образом, рассматривая послеаварийный режим работы сети можно сделать вывод о том, что в результате повреждения линий электропередач происходит принудительный перенос точки размыкания сети. В этом случае, для осуществления эффективного управления режимом работы возможно рассмотрение смежных участков сети, которые были исключены при использовании топологических приемов выделения ограниченного участка, и, соответственно выделение альтернативного участка по приведенным правилам.

Рассматривая повреждение трансформатора установленного в ТП, можно сделать вывод о том, что повреждение последнего существенно не влияет на процессы переноса точки размыкания (за исключением вывода оборудования в плановый ремонт). Чаще всего при повреждении трансформатора, он выводится в ремонт, а его нагрузка перераспределяется на параллельно работающие трансформаторы.

Повреждение разъединителя или выключателя нагрузки оказывает существенное влияние на режим работы сети, так как практически все переключения в распределительных сетях ведутся вышеуказанными коммутационными аппаратами. Необходимо отметить, что значительное влияние оказывает повреждение разъединителя используемого для коммутации транзитных ТП. В случае повреждения разъединителя, через который обеспечивается питание двухсекционной ТП, возможно автоматическое, либо ручное включение секционного разъединителя, это также приводит к изменению исходной схемы и соответственно существенно влияет на конфигурацию системы.

Оценка степени влияния повреждения оборудования системы электроснабжения городского района сведена в таблицу 4.8:

Таблица 4.8.

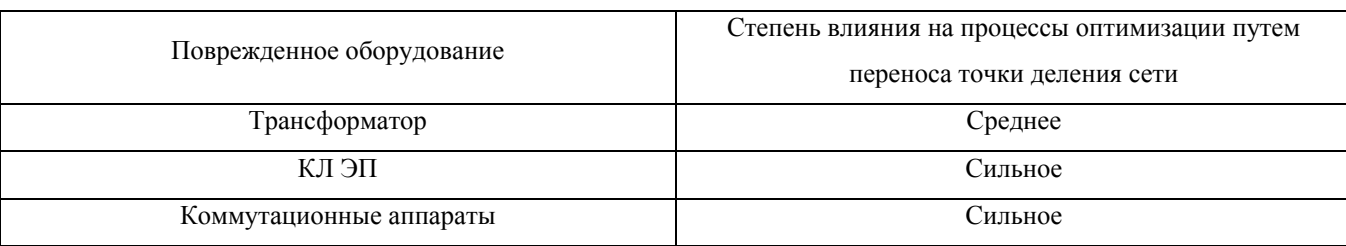

Влияние характеризуется как:

- слабое – повреждение оборудования не вызывает изменение конфигурации и характеристик сети;

- среднее – повреждение оборудования может привести к изменению характеристик и конфигурации сети;

- сильное – повреждение оборудование в значительной степени изменяет конфигурацию и характеристики сети.

Исходя из материала, изложенного в исследованиях посвященных надежности работы электроэнергетического оборудования [4], возможен анализ и оценка степени влияния повреждаемости того или иного типа оборудования на мероприятия по снижению уровня потерь мощности и отклонения напряжения рассматриваемой системы.

Вопросы влияния аварийного и послеаварийного состояния системы на режимы работы оборудования являются отдельной темой для дальнейшего исследования.

#### Выводы к главе 4

Суть научного результата, полученного в результате написания 4 главы заключается в следующем:

1. Определена адекватность и работоспособность разработанной методики и алгоритма, причем, в качестве исходных данных были использованы фактические значения нагрузки системы.

2. Рассмотрено влияние режимов работы системы (нормального, аварийного и послеаварийного) на процессы осуществления управления режимом работы системы электроснабжения.

Новизна полученных результатов заключается в развитии известных подходов оценки влияния повреждения оборудования, входящего в состав распределительной сети на процессы управления режимом работы системы. Развитие заключается в рассмотрении влияния повреждения различных типов оборудования на режимы работы сложнозамкнутой городской распределительной сети. По результатам оценки степени влияния составлена таблица и сделан вывод о том, что рассмотрение данных вопросов является темой для дальнейшего исследования.

Достоверность полученных результатов обеспечивается их теоретической обоснованностью, опорой на известные положения теории электротехники, работоспособностью методики и адекватностью полученных результатов.

### ЗАКЛЮЧЕНИЕ

Повышение эффективности методики управления режимом работы системы электроснабжения городского района путем размыкания сложнозамкнутой системы в точке, обеспечивающей минимальные потери мощности и отклонения уровня узлового напряжения является наиболее приемлемым подходом при решении задачи обеспечения экономичного, надежного и качественного электроснабжения.

Однако повышение эффективности режима путем размыкания системы сталкивается с определенными неразрешенными задачами, которые препятствуют внедрению данных мероприятий.

В процессе выполнения научного исследования авторами предложены пути сформулированы основные задачи, предложены пути решения и достигнута цель исследования, что позволило внедрить мероприятия по повышению эффективности управления режимом работы системы городского электроснабжения 6(10) кВ в действующей городской сети.

В результате проведенного исследования получены следующие результаты:

1. Выявлены подходы к решению проблем повышения эффективности методов управления режимом работы системы электроснабжения городского района. Выделяется большое количество подходов, многие из которых требуют значительных капитальных затрат, к малозатратным мероприятиям следует отнеси размыкания системы с двусторонним питанием в оптимальной (с точки зрения экономичности) точке.

2. Выбрана методика управления, применение которой позволит снизить потери мощности и уровень отклонения напряжения в рассматриваемой системе электроснабжения без значительных капитальных затрат.

3. Выявлены особенности режима работы, состава и характеристик оборудования городской системы электроснабжения казанского энергорайона, к которым следует отнести

3.1. наличие двух уровней напряжения (6 и 10 кВ соответственно);

103

3.2. преобладание в составе сети двухтрансформаторных подстанций;

3.3. эксплуатация коммутационного оборудования без устройств автоматического управления и релейной защиты.

Данные особенности помогают осуществить выбор мероприятий по повышению эффективности управления режимом работы системы электроснабжения городского района.

4. Выявлена необходимость совершенствования известных методик управления режимом работы с целью снижения потерь мощности и уровня отклонения напряжения путем размыкания сложнозамкнутой городской распределительной сети напряжением 6(10) кВ, так как применение известных подходов затруднительно ввиду отсутствия учета специфичности городской сложнозамкнутой сети казанского энергорайона. В частности, известные методики допускают постоянство уровня напряжения в узлах сети, а также рассматривают случаи, когда система содержит небольшое количество узлов и ветвей, что упрощает их использование. В случае рассмотрения действующей системы электроснабжения городского района, указанные методы сложно применить из – за большого количества узлов и ветвей и сложности расчетной части.

5. Выявлена целесообразность выделения ограниченного участка электроснабжения из полной электрической схемы города для проведения мероприятий по снижению уровня потерь мощности и отклонения напряжения. Выделение участка позволяет упростить схему и повысить оперативность применения метода, т.к. рассматривается стационарная схема с двусторонним питанием и ограниченным количеством узлов и ветвей.

6. Осуществлено применение разработанной методики и алгоритма по отношению к системе электроснабжения напряжением 6(10) кВ, находящейся в эксплуатации. Применение разработанной методики позволило выявить преимущества и недостатки предлагаемого метода, к преимуществам следует отнести оперативность, точность, простоту расчета. К недостаткам: отсутствие учета характера изменения нагрузки при определении точки потокораздела,

необходимость проведения дополнительных вычислений параметров режима работы сети.

7. Доказана работоспособность и применимость разработанной методики и алгоритма, путем применения по отношению к системе электроснабжения городского района, находящейся в эксплуатации.

8. Определена адекватность и работоспособность разработанной методики и алгоритма, причем, в качестве исходных данных были использованы фактические значения нагрузки системы. В результате сравнения данных, полученных при номинальных и фактических нагрузках, выявлена повторяемость результатов (местоположение точки потокораздела не изменяется). Кроме того, дополнительная проверка адекватности результатов проведена путем сопоставления местоположения точки потокораздела и результатов расчета уровня потерь мощности при переносе точки размыкания.

9. Рассмотрено влияние режимов работы системы (нормального, послеаварийного) на процессы внедрения мероприятий по повышению эффективности управления режимом работы системы, связанной с уменьшением потерь мощности и уровня отклонения напряжения в рассматриваемой сети, что позволило поверхностно оценить уровень влияния повреждения того или иного оборудования на управление режимом работы системы.

10. Разработано программное обеспечение для автоматического определения точки потокораздела. Программа позволяет оперативно и просто определить точку потокораздела, что в свою очередь позволит повысить эффективность управления режимом работы системы.

При выборе местоположения точки размыкания у оперативного руководителя появилась возможность оценить экономичность работы сети.

Достоверность результатов, полученных в ходе исследования, обеспечивается их теоретической обоснованностью, опорой на известные положения теории электротехники, теории графов и матриц, работоспособностью разработанной методики и алгоритма, адекватностью полученных результатов. Расчеты производились в апробированном программном комплексе Mathcad.

Практическая значимость заключается в возможности применения разработанного алгоритма и методики для повышения эффективности работы системы городского электроснабжения. Повышение эффективности связано с уменьшением потерь мощности, а также уменьшением уровня отклонения узлового напряжения на рассматриваемом участке.

Теоретическая значимость заключается в совершенствовании существующих методик расчета потерь мощности, определения точки потокораздела системы с двусторонним питанием, в развитии подходов к упрощению рассматриваемой схемы (путем выделения ограниченного участка, учитывая топологию схемы). Кроме того применены методы матричной алгебры при определении точки потокораздела и расчете уровня потерь мощности, что позволяет упростить процесс автоматизации расчетов.

Таким образом, выполненное исследование имеет теоретическую и практическую значимость, а результаты, полученные в ходе выполнения данной работы, могут быть использованы для повышения надежности, экономичности и качества электроснабжения электроустановок потребителей.

Дальнейшее развитие исследования может осуществляться по следующим направлениям:

1. Оценка степени влияния повреждения оборудования системы электроснабжения городского района на эффективность управления режимом работы системы;

2. Разработка программного обеспечения для осуществления управления режимом работы системы электроснабжения городского района в реальном времени на базе «умных сетей» (smart grid), что подразумевает под собой разработку программной части обеспечивающей качественное, надежное и экономичное электроснабжение потребителей, а также техническое перевооружение системы электроснабжения городского района, т.е. переход к устройствам дистанционного управления.

Дистанционные устройства позволят повысить надежность работы (за счет уменьшения ошибок при производстве оперативных переключений), повысить экономичность работы (так как переключения будут осуществляться автоматически при изменении местоположения точки размыкания), а также снизить нагрузку на оперативный персонал (некоторые переключения оперативный руководитель сможет производить со своего рабочего места);

3. Разработка графического интерфейса программного обеспечения, позволяющего в реальном времени определять оптимальную, с точки зрения потерь мощности, точку размыкания. Визуализация местоположения оптимальной точки размыкания системы электроснабжения позволит упростить работу оперативного руководителя, так как уменьшается время поиска оптимальной, с точки зрения потерь мощности, точки. На графическом интерфейсе следует также отразить значения узловых мощностей и сопротивление ветвей, связывающих узлы сети.

Решение указанных задач позволит повысить автоматизацию процесса управления режимом работы системы электроснабжения городского района, что в свою очередь позволит существенно повысить надежность, качество, экономичность электроснабжения электроустановок потребителей электроэнергии, а также внесет дополнительное теоретическое развитие в электротехническую область.

107

### СПИСОК ЛИТЕРАТУРЫ

1. Азаров, В. С. Передача и распределение электрической энергии в примерах и решениях / В.С. Азаров. – М. : Изд – во МГОУ, 2005. – 215 с.

2. Ананичева, С. С. Методы анализа и расчета замкнутых электрических сетей / С.С. Ананничева, А.Л. Мызин. – Екатеринбург, УрФУ,  $2012. - 94$  c.

3. Анисимов, Л. П. Методика расчета потерь электроэнергии в действующих распределительных сетях / Л.П. Анисимов, М.С. Левин, В.Г. Пекелис // Электричество. – 1975. – №4. – С. 25 – 30.

4. Анищенко, В. А. Надежность систем электроснабжения / В.А. Анищенко. – Мн. : УП «Технопринт», 2001. – 160 с.

5. Арзамасцев, Д. А. Модели оптимизации и развития энергетических систем / Д.А. Арзамасцев, А.В. Липес, А.Л. Мызин. - М. : Высшая школа.,  $1987. - 230$  c.

6. Бессонов, Л. А. Теоретические основы электротехники / Л.А. Бессонов. – М. : Высш. шк., 1973. – 478 с.

7. Блок, В. М. Электрические системы и сети / В.М. Блок. – М. : Энергоатомиздат, 1989. – 512 с.

8. Боревич, З. И. Определители и матрицы / З.И. Боревич. – М.: Наука, 1988. – 184 с.

9. Бохмат, И. С. Снижение коммерческих потерь в электроэнергетических системах / И.С. Бохмат, В.Э. Воротницкий, Е.П. Татаринов // Электрические станции. – 2003. – №11. – С.76 – 85.

10. Веников, В. А. Математические задачи электроэнергетики / В.А. Веников. – М. : Энергоатомиздат., 1970. – 485 с.

11. Веников, В. А. Электрические системы. Электрические сети / В.А. Веников [и др.] ; под ред. В.А. Строева. – М. : Высш. шк., 1998. – 513 с.
12. Веников, В. А. Электрические системы. Электрические сети / В.А. Веников [и др.]. – М. : Высш. шк., 1971. – 623 с.

13. Веников, В. А. Электроэнергетические системы и сети в примерах и иллюстрациях / В.А. Веников. – М. : Энергоатомиздат, 1983 – 560 с.

14. Веников, В. А. Математические основы теории автоматического управления режимами электросетей / В.А. Веников, И.В. Литкенс. – М. : Высш. шк., 1964. – 321 с.

15. Воротницкий, В. Э. Информационно – графическая система – интегрирующая среда для решения задач управления развитием и эксплуатацией электрических сетей 0,38-10 кВ / В.Э. Воротницкий, С.В. Заслонов, С.С. Лысюк // Электрические станции. – 2003. – №5. – С. 36 – 44.

16. Воротницкий, В. Э. Комплекс программ для расчета балансов электроэнергии в распределительных электрических сетях / В.Э. Воротницкий С.В. Заслонов, М.А. Калинкина // Энергосистема: управление, качество, безопасность: Сборник докладов Всероссийской научно – технической конференции. – Екатеринбург: УГТУ – УПИ. – 2001. – С.431 – 434.

17. Воротницкий, В. Э. Потери электроэнергии в электрических сетях энергосистем / В.Э. Воротницкий [и др.] ; под ред. В.Н. Казанцева. – М. : Энергоатомиздат. – 1983. – 250 с.

18. Воротницкий, В. Э. Программа расчета технических потерь мощности и электроэнергии в распределительных сетях 6 – 10 кВ / В.Э. Воротницкий С.В. Заслонов, М.А. Калинкина // Электрические станции. – №8.  $-1999. - C. 38 - 42.$ 

19. Воротницкий, В. Э. Расчет, нормирование и снижение потерь электроэнергии в городских электрических сетях / В.Э. Вороницкий [и др.] // Электрические станции. –2000. – № 5. – С 45 – 50.

20. Воротницкий, В. Э. Расчет, нормирование и снижение потерь электроэнергии в электрических сетях / В.Э. Воротницкий, М.А. Калинкина. – М. : ИПК Госслужбы, 2000. – 64 с.

21. Воротницкий, В. Э. Снижение потерь электроэнергии в электрических сетях / В.Э. Воротницкий [и др.] // Энергосбережение. – №2. –  $2005. - C. 2 - 6.$ 

22. Воротницкий, В. Э. Снижение потерь электроэнергии в электрических сетях. Динамика, структура, методы анализа и мероприятия / В.Э. Воротоницкий [и др.] // Энергосбережение. – №3. – 2005. – С. 92 – 97.

23. Герасименко, А. А. Передача и распределение электрической энергии: Учебное пособие:/ А.А. Герасименко, В.Т. Федин. – М. : КНОРУС,  $2012 - 648$  c.

24. Герасименко, А. А. Математические методы решения инженерных задач электроэнергетике / А.А. Герасименко. – Красноярск : КГТУ, 1995. – 234 с.

25. Герасименко, А. А. Оптимизация режимов электрических систем на основе метода приведенного градиента / А. А. Герасименко, А.В. Липес // Электричество, 1989. – №9. – С. 1 – 7.

26. ГОСТ 32144 – 2013 Электрическая энергия. Совместимость технических средств электромагнитная. Нормы качества электрической энергии в системах электроснабжения общего назначения [Электронный ресурс]. – Режим доступа: http://docs.cntd.ru/document/1200104301.

27. ГОСТ 14695 – 80. Подстанции трансформаторные комплектные мощностью от 25 до 2500 кВА на напряжение до 10 кВ [Электронный ресурс]. – Режим доступа: <http://gostexpert.ru/gost/gost> - 14695 - 80. (Дата обращения: 20.10.2013).

28. ГОСТ 21027. – 75. Системы энергетические. Термины и определения [Электронный ресурс]. – Режим доступа: http://www.gosthelp.ru/text/GOST2102775Sistemyenerget.html. (Дата обращения: 20.10.2013)

29. ГОСТ 27.002-89. Надежность в технике. Основные понятия. Термины и определения [Электронный ресурс]. – Режим доступа: http://www.gosthelp.ru/text/GOST2700289Nadezhnostvtex.html. (Дата обращения: 20.10.2013)

30. Дьяков, А. Ф. Электромагнитная совместимость в электроэнергетике и электротехнике / А.Ф. Дьяков [и др.] ; под. ред. А.Ф. Дьякова. – М.: Энергоатомиздат, 2003. – 478 с.

31. Евдокунин, Г. А. Электрические системы и сети / Г.А. Евдокунин. – СПб : Издательство Сизова М.П., 2004. – 304 с.

32. Железко, Ю. С. Влияние потребителя на качество электроэнергии в сети и технические условия на его присоединение / Ю.С. Железко // Промышленная энергетика. – 1991. - №8. – С. 39 – 41.

33. Железко, Ю. С. Выбор мероприятий по снижению потерь электроэнергии в электрических сетях / Ю.С. Железко. – М.: Энергоатомиздат,  $1989. - 250$  c.

34. Железко, Ю. С. Потери электроэнергии в электрических сетях, зависящие от погодных условий / Ю.С. Железко [и др.] // Электрические станции, 2004. - №11. – С.9 – 13.

35. Железко, Ю. С. Потери электроэнергии. Реактивная мощность. Качество электроэнергии: Руководство для практических расчетов / Ю.С. Железко. – М. : ЭНАС, 2009. – 456 с.

36. Железко, Ю. С. Расчет, анализ и нормирование потерь электроэнергии в электрических сетях: Руководство для практических расчетов / Ю.С. Железко, А.В. Артемьев, О. В. Савченко. – М. : Изд-во НЦ ЭНАС,  $2005. - 280$  c.

111

37. Жуков, Л. А. Установившиеся режимы сложных электрических сетей и систем / Л. А. Жуков, И.П. Стратан. – М. : Энергия. – 1989. – 145 с.

38. Зевеке, Г. В. Основы теории цепей / Г.В. Зевеке, П.А. Ионкин, А.В. Нетушил. – Л. : Энергия, 1965. – 412 с.

39. Зорин, В. В. Надежность систем электроснабжения / В.В. Зорин [и др.]. – Киев: Вища школа, 1984. – 105 с.

40. Идельчик, В. И. Расчеты установившихся режимов электрических систем / В.И. Идельчик. – М. : Энергия, 1977. – 192 с.

41. Идельчик, В. И. Электроэнергетические системы и сети / В.И. Идельчик. – М. : Энергоатомиздат, 1989. – 567 с.

42. Инструкция по расчету и анализу технологического расхода электрической энергии на передачу по электрическим сетям энергосистем и энергообъединений // И 34 – 70 – 030 – 87. – М.: СПО Союзтехэнерго, 1987. – 58 c.

43. Казакул, А. А. Промышленные программно – вычислительные комплексы в электроэнергетике / А.А. Казакул. – Благовещенск: Амурский государственный университет, 2013. – 88 с.

44. Камминг, С. VBA для чайников / С. Камминг. – М. – Вильямс. –  $2001. - 448$  c.

45. Кармашев, В. С. Электромагнитная совместимость технических средств: Справочник / В.С. Кармашев [и др.]. – М. : Науч. – техн. центр «Норт». 2001. – 632 с.

46. Карпов, Ф. Ф. Компенсация реактивной мощности в распределительных сетях / Ф.Ф. Карпов. – М.: Энергия, 1975. – 75 с.

47. Константинов, В. Н. Моделирование режимов работы электроэнергетических систем / В.Н. Константинов. – Казань, 2010. – 85 с.

48. Костин, В. Н. Оптимизационные задачи электроэнергетики / В.Н. Костин. – СПб. : СЗТУ, 2003 – 120 с.

49. Кузьменко, В.Г. VBA – эффективное использование / В.Г. Кузьменко. – М.: Бином - пресс, 2014. – 624 с.

50. Лурье, М. С. Применение программы Mathlab при изучении курса электротехники / М. С. Лурье, О.М. Лурье – Красноярск: СибГТУ, 2006. – 208 с.

51. Лыкин, А. В. Электрические системы и сети / А.В. Лыкин. – Новосибирск: Изд. – во НГТУ, 2002 – 248 с.

52. Лычев, П. В. Электрические сети энергетических систем / П.В. Лычев, В.Т. Федин. – Минск: Университет, 1999. – 301 с.

53. Максимович, Н. Г. Линейные электрические цепи и их преобразования / Н.Г. Максимович. – М. : ГЭИ, 1961. – 250 с.

54. Манкушевич, Н. С. Регулирование напряжения и экономия электроэнергии / Н.С. Манкушевич. – М.: Энергоатомиздат, 1984. – 136 с.

55. Маркович, И. М. Оптимизация режимов энергосистем / И.М. Маркович. – М.: Энергоатомиздат, 1984. – 541 с.

56. Медведева, С.Н. Применение ЭВМ в электроэнергетике [Электронный ресурс] / С.Н. Медведева. – Режим доступа: http://www.twirpx.com/file/298983/. (Дата обращения 26.10.2014).

57. Мельников, Н. А. Матричный метод анализа электрических сетей / Н.А. Мельников. – М.: «Энергия», 1996. – 120 с.

58. Мельников, Н. А. Электрические сети и системы / Н.А. Мельников. – М.: «Энергия», 1975. – 464 с.

59. Методические указания по определению потерь электроэнергии и их снижению в городских электрических сетях напряжением 10(6) – 0,4 кВ. - М. : ОНТИ АКХ, 1981. – 98 с.

60. Метрология электрических измерений в электроэнергетике // Докл. науч. – техн. семинаров и конф. 2002г. / под общ. ред. Я.Т. Заторского. – М. : Изд-во НЦ ЭНАС, 2002. – С. 53 – 55.

61. Минин, Г. П. Реактивная мощность / Г.П. Минин. – М. : Энергия, 1978. – 75 с.

62. Морозов, В. Г. Математическое моделирование задач электроэнергетики на ЭВМ / В.Г. Морозов. – М. : Изд-во МЭИ, 1991. – 376 с.

63. Мусаев, Т. А. Алгоритм оптимизации режима работы городской распределительной сети напряжением 6(10) кВ / Т.А. Мусаев, И.М. Валеев // Проблемы энергетики. – №7 – 8. – 2012. – С. 128 – 132.

64. Мусаев, Т.А. Влияние реактивной нагрузки на неосновные показатели качества электроэнергии / И.М. Валеев, Т.А. Мусаев // Материалы докладов XIV аспиранстко – магистерского семинара, посвященного «Дню энергетика». – Казань : Казан. гос. энерг. ун-т. – 2011. – Т. 2. – С. 19

65. Мусаев, Т.А. Выбор оптимальной точки деления городской сети / И.М. Валеев, Т.А. Мусаев // Материалы докладов IX международной молодежной научной конференции «Тинчуринские чтения». – Казань : Казан. гос. энерг. ун-т, 2014. – С. 70.Мусаев, Т.А.

66. Мусаев, Т. А. Методика выбора оптимальной точки деления городской распределительной сети напряжением 6(10) кВ / Т.А. Мусаев // Энергетика Татарстана. – 2013. – №2(30). – С. 38 – 41.

67. Мусаев, Т. А. Моделирование режима работы распределительных сетей напряжением 6(10) кВ / Т.А. Мусаев, И.М. Валеев // Энергетика Татарстана. – 2012. – №2(26). – С. 53 – 56.

68. Мусаев, Т.А. Оптимизация режимов работы городских распределительных сетей напряжением 6(10) кВ / И.М. Валеев, Т.А. Мусаев // Материалы докладов VIII международной молодежной научной конференции «Тинчуринские чтения». – Казань : Казан.гос. энерг. ун-т, 2012. – Т. 1. – С. 94 – 95.

69. Мусаев, Т.А. Оптимизация режимов работы городских распределительных сетей напряжением 6(10) кВ / И.М. Валеев, Т.А. Мусаев // Материалы докладов VIII ой открытой молодежной научно – практической конференции «Диспетчеризация и управление в электроэнергетике». – Казань: Казан.гос. энерг. ун-т. – 2013г. – С.126 – 128.

70. Мусаев, Т.А. Оптимизация режимов работы распределительных сетей / И.М. Валеев, Т.А. Мусаев // Материалы докладов XVII аспиранстко – магистерского семинара посвященного «Дню энергетика». – Казань : Казан. гос. энерг. ун-т. – 2013. – Т. 1. – С. 27.

71. Неклепаев, Б. А. Электрическая часть электростанций и подстанций / Б.А. Неклепаев [и др.]. – М. : Энергоатомиздат, 1986. – 589 с.

72. Нормативы технологического расхода электрической энергии на ее передачу, принимаемые для целей расчета и регулирования тарифов на электрическую энергию / Информационный бюллетень. – М.: ФЭК.– С. 48 – 55.

73. Опалева, Г. Н. Схемы и подстанции электроснабжения / Г.Н. Опалева [и др.]. – М. : ФОРУМ ИНФРА, 2006 – 480 с.

74. Основные научно технические требования к созданию и развитию интегрированных автоматизированных систем управления предприятий электрических сетей (ИАСУ ПЭС). Отраслевой методологический материал. - М. : РАО «ЕЭС России», 1994. – 40 с.

75. Основные научно технические требования по созданию и развитию интегрированных автоматизированных систем управления районами электрических сетей (АСУ РЭС). – М. : РАО «ЕЭС России», 1996. – 65с.

76. Основные положения энергетической стратегии России на период до 2020 года. Энергетическая политика. – М. : ГУИЭС, 2001.

77. Поспелов, Г. Е. Автоматизация систем управления и оптимизация режимов энергосистем / Г.Е. Поспелов. – М.: Энергоатомиздат, 1993. – 389 с.

78. Поспелов, Г. Е. Электрические системы и сети / Г.Е. Поспелов, В.Т. Федин, П.В. Лычев. – Мн.: УП «Технопринт», 2004. – 720 с.

79. Правила устройств электроустановок все действующие разделы шестого и седьмого изданий с изменениями и дополнениями по состоянию на 1 июля 2010 г. – М.: КНОРУС, 2010 – 488 с.

80. РД 34.09.101 – 94. Типовая инструкция по учету электроэнергии при ее производстве, передаче и распределении. – М.: СПО ОРГРЭС, 1995. – 112 с.

81. Рожкова, Л. Д. Электрооборудование станций и подстанций / Л.Д. Рожкова, В.С. Козулин. – М. : Энергоатомиздат, 1987. – 648 с.

82. Справочник по проектированию электроэнергетических систем // под ред. С.С. Рокотяна. – М. : Энергоатомиздат, 1986. – 349 с.

83. Справочник по электроснабжению и оборудованию в 4 Т. Т. 1. Электроснабжение / под общ. ред. А.А. Федорова. – М. : Энергоатомиздат,  $1999. - 650$  c.

84. Тьюарсон, Р. Разряженные матрицы / Р. Тьюарсон. – М. : Мир, 1977. – 98 с.

85. Управление качеством электроэнергии / И.И. Карташев [и др.] ; под ред. Ю.В. Шарова. – М. : Издательский дом МЭИ, 2006. – 320 с.

86. Утегулов, Б. Б. Электрические системы и сети / Б.Б. Утегулов, В.Ф. Говорун, О.В. Говорун. – Павлодар : ПГУ им. С. Трайгырова, 2004. – 84 с.

87. Федин, В. Т. Принятие решений при проектировании развития электроэнергетических систем / В.Т. Федин. – Минск : Технопринт, 2000. – 120 с.

88. Филяев, К. Ю. Математические задачи энергетики / К.Ю. Филяев. - Челябинск, 2005. – 211 с.

89. Хабигер, Э. Электромагнитная совместимость. Основы ее обеспечения в технике / Э. Хабигер. – М. : Энергоатомиздат, 1995. – 345 с.

90. Харечко, Ю. В. Нормативные документы, разработанные на основе стандартов МЭК / Ю.В. Харечко // Энергонадзор и энергосбережение сегодня.  $-$  N<sub>2</sub>5 – 2008. – C.23 – 25.

91. Холмский, В. Т. Расчет и оптимизация режимов электрических систем / В.Т. Холмский. – М. : Высшая школа, 1975. – 340 с.

92. Шидловский, А. К. Оптимизация несимметричных режимов систем электроснабжения /А.К. Шидловский, В.Г. Кузнецов, В.Г. Николаенко. – Киев : Наук. думка, 1987. – 189 с.

93. Шидловский, А. К. Повышение качества электрической энергии в электрических сетях / А.К. Шидловкский, В.Г. Кузнецов. – Киев : Наук. думка,  $1985. - 255$  c.

94. Электрическая часть станций и подстанций / под ред. А.А. Васильева. – М. : Энергия, 1980. – 612 с.

95. Электрические системы и сети в примерах и иллюстрациях/ под ред. В.А. Строева. – М. : Высшая школа, 1999. – 390 с.

96. Электротехнический справочник: В 4 Т. Т.3. Производство, передача и распределение электрической энергии / под общ. ред. проф. МЭИ. – М.: Издательство МЭИ, 2002. – 598 с.

97. Afsari, F. Multiobjective optimization of distribution network [Электронный ресурс] / F. Afsari. – Режим доступа: http://www.academia.edu/461788/Multiobjective\_Optimization\_of\_Distribution\_Net works Using Genetic Algorithms. (Дата обращения 26.04.2013)

98. Neimane, V. Planning of electricity distribution networks[Электронный ресурс] / V. Neimane. – Режим доступа: www.lania.mx/ccoello/EMOO/thesisneimane.pdf.gz. (Дата обращения 05.03.2012).

99. Ramirez, Ignacio J.Reliability and Costs Optimization for Distribution Networks Expansion Using an Evolutionary Algorithm [Электронный ресурс] / Ignacio J. Ramirez. – Режим доступа: www.lania.mx/ccoello/bernal01.pdf.g. (Дата обращения 16.09.2013).

100. Wikipedia.ru: электронный справочник [Электронный ресурс]. – Режим доступа: http://ru.wikipedia.org/wiki/Казань, свободный. – Загл. с экрана. (Дата обращения 20.09.2013).

# ПРИЛОЖЕНИЕ А

Расчет параметров сети: сопротивления участков КЛ ЭП, узловых токов нагрузки $z_{i-j} = r_0^{i-j} \cdot l + j \cdot x_0^{i-j} \cdot l;$ нагрузки p<br>;  $i^{j-j} \cdot l + j \cdot x_0^{i-j}$  $\mu$ <br><sup>-j</sup> ·  $l$  +  $j$  ·  $x_0^{i-j}$  ·  $l$ ;

$$
z_{i-j} = r_{i-2}^{i-j} \cdot l + j \cdot x_{i-2}^{i-j} \cdot l;
$$
  
\n
$$
z_{i-2} = r_{i-2} \cdot l + j \cdot x_{i-2} \cdot l = 0,129 \cdot 35 + j \cdot 0,073 \cdot 35 = 4,5 + j \cdot 2,5 \text{ MOM};
$$
  
\n
$$
z_{2-3} = r_{2-3} \cdot l + j \cdot x_{2-3} \cdot l = 0,077 \cdot 60 + j \cdot 0,071 \cdot 60 = 4,62 + j \cdot 4,26 \text{ MOM};
$$
  
\n
$$
z_{3-4} = r_{3-4} \cdot l + j \cdot x_{3-4} \cdot l = 0,258 \cdot 140 + j \cdot 0,076 \cdot 140 = 36,12 + j \cdot 10,64 \text{ MOM};
$$
  
\n
$$
z_{5-6} = r_{5-6} \cdot l + j \cdot x_{5-6} \cdot l = 0,129 \cdot 60 + j \cdot 0,075 \cdot 60 = 7,74 + j \cdot 4,5 \text{ MOM};
$$
  
\n
$$
z_{6-7} = r_{6-7} \cdot l + j \cdot x_{6-7} \cdot l = 0,129 \cdot 100 + j \cdot 0,073 \cdot 100 = 12,9 + j \cdot 7,3 \text{ MOM};
$$
  
\n
$$
z_{7-8} = r_{7-8} \cdot l + j \cdot x_{7-8} \cdot l = 0,129 \cdot 225 + j \cdot 0,072 \cdot 225 = 29,03 + j \cdot 16,89 \text{ MOM};
$$
  
\n
$$
z_{8-9} = r_{8-9} \cdot l + j \cdot x_{8-9} \cdot l = 0,258 \cdot 430 + j \cdot 0,076 \cdot 430 = 110,94 + j \cdot 32,68 \text{ MOM};
$$
  
\n
$$
z_{9-10} = r_{9-10} \cdot l + j \cdot x_{9-10} \cdot l = 0,129 \cdot 680 + j \cdot 0,075 \cdot 680 = 87,82 + j \cdot 51 \text
$$

$$
J_{i} = \frac{S_{Yi}}{3 \cdot U_{iHOM}};
$$
\n
$$
J_{1} = \frac{S_{1}}{3 \cdot 6} = \frac{450 + j \cdot 396}{3 \cdot 6} = 25 + j \cdot 22A;
$$
\n
$$
J_{2} = \frac{S_{2}}{3 \cdot 6} = \frac{600 + j \cdot 528}{3 \cdot 6} = 33 + j \cdot 29,3A;
$$
\n
$$
J_{3} = \frac{S_{3}}{3 \cdot 6} = \frac{472,5 + j \cdot 415,8}{3 \cdot 6} = 26,25 + j \cdot 23,1A;
$$
\n
$$
J_{4} = \frac{S_{4}}{3 \cdot 6} = \frac{472,5 + j \cdot 415,8}{3 \cdot 6} = 26,25 + j \cdot 23,21A;
$$
\n
$$
J_{5} = \frac{S_{5}}{3 \cdot 6} = \frac{300 + j \cdot 264}{3 \cdot 6} = 16,66 + j \cdot 14,66A;
$$
\n
$$
J_{6} = \frac{S_{6}}{3 \cdot 6} = \frac{300 + j \cdot 264}{3 \cdot 6} = 16,66 + j \cdot 14,66A;
$$
\n
$$
J_{7} = \frac{S_{7}}{3 \cdot 6} = \frac{540 + j \cdot 211,2}{3 \cdot 6} = 30 + j \cdot 26,4A;
$$
\n
$$
J_{8} = \frac{S_{8}}{3 \cdot 6} = \frac{240 + j \cdot 211,2}{3 \cdot 6} = 13,33 + j \cdot 11,71A;
$$
\n
$$
J_{9} = \frac{S_{9}}{3 \cdot 6} = \frac{300 + j \cdot 264}{3 \cdot 6} = 16,66 + j \cdot 14,66A;
$$
\n
$$
J_{10} = \frac{S_{10}}{3 \cdot 6} = \frac{187,5 + j \cdot 165}{3 \cdot 6} = 10,42 + j \cdot 9,17A;
$$
\n
$$
J_{11} = \frac{S_{11}}{3 \cdot 6} = \frac{945 + j \cdot 831
$$

# ПРИЛОЖЕНИЕ В

# Расчет потерь мощности и уровня отклонения напряжения при

## номинальных нагрузках

- 1. Для исходной точки размыкания участок №2 (рис. 3.4)
- $j := \sqrt{-1}$
- $ORIGIN = 1$
- $k := 7$
- $U0 := 6000$

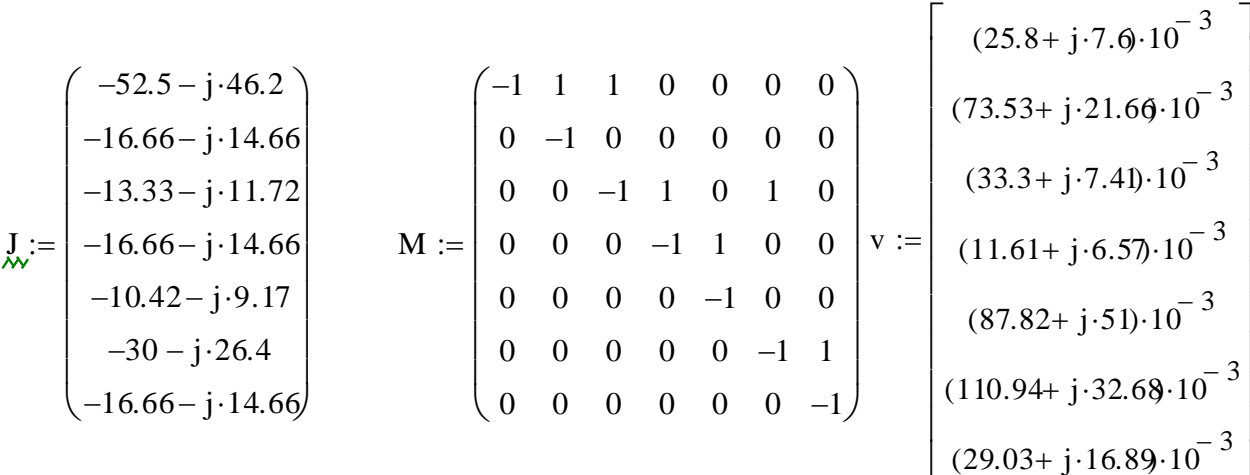

$$
z := diag(v)
$$
  
\n
$$
Yy := M \cdot z^{-1} \cdot M^{T}
$$
  
\n
$$
Jy := J
$$
  
\n
$$
Uy := Yy^{-1}Jy
$$
  
\n
$$
Uy := M^{T} \cdot Uy
$$
  
\n
$$
U := Uy + UC
$$

$$
U = \begin{pmatrix} 5.997 \times 10^3 - 4.734i \\ 5.996 \times 10^3 - 6.173i \\ 5.995 \times 10^3 - 7.93i \\ 5.995 \times 10^3 - 8.385i \\ 5.994 \times 10^3 - 9.722i \\ 5.991 \times 10^3 - 14.01i \\ 5.991 \times 10^3 - 14.717j \end{pmatrix} \quad Sy := \begin{bmatrix} -(945 + j \cdot 831.6 \cdot 10^3 \\ -(300 + j \cdot 264) \cdot 10^3 \\ -(240 + j \cdot 211.2 \cdot 10^3 \\ -(300 + j \cdot 264) \cdot 10^3 \\ -(187.5 + j \cdot 165) \cdot 10^3 \\ -(300 + j \cdot 264) \cdot 10^3 \end{bmatrix} \quad \begin{array}{c} \begin{bmatrix} 1 & 1 & 1 & 1 & 1 & 1 \\ 0 & 1 & 0 & 0 & 0 & 0 \\ 0 & 0 & 1 & 1 & 1 & 1 \\ 0 & 0 & 0 & 1 & 1 & 0 & 0 \\ 0 & 0 & 0 & 0 & 1 & 0 & 0 \\ 0 & 0 & 0 & 0 & 1 & 0 & 0 \\ 0 & 0 & 0 & 0 & 0 & 1 & 1 \\ 0 & 0 & 0 & 0 & 0 & 1 & 1 \\ 0 & 0 & 0 & 0 & 0 & 0 & 1 \end{bmatrix} \end{array}
$$

 $SB := T-Sy$ 

$$
SB = \begin{pmatrix} -2.813 \times 10^6 - 2.475 \times 10^6 \\ -3 \times 10^5 - 2.64 \times 10^5 \\ -1.567 \times 10^6 - 1.379 \times 10^6 \\ -4.875 \times 10^5 - 4.29 \times 10^5 \\ -1.875 \times 10^5 - 1.65 \times 10^5 \\ -8.4 \times 10^5 - 7.392 \times 10^5 \\ -3 \times 10^5 - 2.64 \times 10^5 \end{pmatrix}
$$
  

$$
\Delta P = \sum_{i=1}^{7} \left[ \left( SB_i \right)^2 \frac{\left( v_i \right)}{\left( U_i \right)^2} \right] = -2.966 \times 10^3 + 1.924 \times 10^4
$$

2. Для т. А участок №1 (рис. 3.6, 3.7):

$$
j := \sqrt{-1}
$$
  
\n
$$
ORIGIN := 1
$$
  
\n
$$
k := 4
$$
  
\n
$$
U0 := 6000
$$
  
\n
$$
n := 5
$$

$$
M := \begin{pmatrix} -1 & 1 & 0 & 0 \\ 0 & -1 & 1 & 0 \\ 0 & 0 & -1 & 1 \\ 0 & 0 & 0 & -1 \end{pmatrix} \qquad v := \begin{bmatrix} (4.5 + j \cdot 2.5) \cdot 10^{-3} \\ (4.62 + j \cdot 4.26) \cdot 10^{-3} \\ (36.12 + j \cdot 10.64) \cdot 10^{-3} \\ (7.74 + j \cdot 4.5) \cdot 10^{-3} \end{bmatrix} \qquad \qquad \mathbf{y} := \begin{bmatrix} -25 - j \cdot 22 \\ -33.33 - j \cdot 29.3 \\ -26.25 - j \cdot 23.1 \\ -26.25 - j \cdot 23.1 \end{bmatrix}
$$
  

$$
Z := diag(v)
$$
  

$$
Yy := M \cdot z^{-1} \cdot M^{T}
$$

$$
Uy := Yy^{-1}Jy
$$

$$
Uv := M^{T}Uy
$$

$$
U := Uy + UC
$$

$$
Sy := \begin{bmatrix} -(450 + j \cdot 396) \cdot 10^3 \\ -(600 + j \cdot 528) \cdot 10^3 \\ -(472.5 + j \cdot 415.8 \cdot 10^3 \end{bmatrix} U = \begin{bmatrix} 6 \times 10^3 - 0.716i \\ 6 \times 10^3 - 1.43i \\ 5.998 \times 10^3 - 3.658i \\ 5.998 \times 10^3 - 3.658i \end{bmatrix} \begin{aligned} & \overrightarrow{x} := \begin{bmatrix} 1 & 1 & 1 \\ 0 & 1 & 1 & 1 \\ 0 & 0 & 1 & 1 \\ 0 & 0 & 0 & 1 \end{bmatrix} \\ & - (472.5 + j \cdot 415.8 \cdot 10^3) \end{aligned}
$$

 $SB := T-Sy$ 

$$
SB = \begin{pmatrix} -1.995 \times 10^6 - 1.756 \times 10^6 \\ -1.545 \times 10^6 - 1.36 \times 10^6 \\ -9.45 \times 10^5 - 8.316 \times 10^5 \\ -4.725 \times 10^5 - 4.158 \times 10^5 \end{pmatrix}
$$

$$
\Delta P = \sum_{i=1}^{4} \left[ \left( SB_i \right)^2 \frac{\left( v_i \right)}{\left( U_i \right)^2} \right] = -1.106 \times 10^3 + 3.269 \times 10^3
$$

3. Для т. А участок №2 (рис 3.8, 3.9):  $j := \sqrt{-1}$  $U0 := 6000$  $ORIGIN = 1$ 

$$
v := \begin{bmatrix}\n(25.8 + j \cdot 7.0 \cdot 10^{-3} \\
(73.53 + j \cdot 21.66 \cdot 10^{-3} \\
(33.3 + j \cdot 7.41) \cdot 10^{-3} \\
(11.61 + j \cdot 6.57) \cdot 10^{-3} \\
(87.82 + j \cdot 51) \cdot 10^{-3} \\
(10.94 + j \cdot 32.68 \cdot 10^{-3} \\
(29.03 + j \cdot 16.89 \cdot 10^{-3}\n\end{bmatrix}\n\quad\nM := \begin{bmatrix}\n-1 & 1 & 1 & 0 & 0 & 0 & 0 & 0 \\
0 & -1 & 0 & 0 & 0 & 0 & 0 \\
0 & 0 & -1 & 1 & 0 & 1 & 0 & 0 \\
0 & 0 & 0 & -1 & 1 & 0 & 0 & 0 \\
0 & 0 & 0 & 0 & -1 & 1 & 0 \\
0 & 0 & 0 & 0 & 0 & -1 & 1 \\
0 & 0 & 0 & 0 & 0 & -1 & 1 \\
0 & 0 & 0 & 0 & 0 & -1 & 1\n\end{bmatrix}\n\quad\n\quad\n\begin{aligned}\n& \int_{-52.5 - j \cdot 46.2 \\
-16.66 - j \cdot 14.66 \\
-13.33 - j \cdot 11.72 \\
-16.66 - j \cdot 14.66 \\
-16.66 - j \cdot 14.66 \\
-16.66 - j \cdot 14.66\n\end{aligned}
$$
\n
$$
\begin{aligned}\n&\frac{1}{2} = \begin{bmatrix}\n-52.5 - j \cdot 46.2 \\
-16.66 - j \cdot 14.66 \\
-10.42 - j \cdot 9.17 \\
-30 - j \cdot 26.4 \\
-16.66 - j \cdot 14.66\n\end{bmatrix}
$$
\n
$$
\begin{aligned}\n&\frac{1}{2} = \begin{bmatrix}\n-52.5 - j \cdot 46.2 \\
-16.66 - j \cdot 14.66 \\
-10.42 - j \cdot 9.17 \\
-16.66 - j \cdot 14.66\n\end{bmatrix}
$$
\n
$$
\begin{aligned}\n&\frac{1}{2} = \begin{bmatrix}\n-52.5 - j \cdot 46.2 \\
-16.
$$

$$
z := diag(v)
$$

$$
Yy := M \cdot z^{-1} \cdot M^{T}
$$

$$
Uy := Yy^{-1}Jy
$$

$$
Uv := M^T \cdot Uy
$$

$$
U:=U\mathbf{y}+U\mathbf{C}
$$

$$
U = \begin{pmatrix} 5.997 \times 10^3 - 5.239i \\ 5.996 \times 10^3 - 6.678i \\ 5.994 \times 10^3 - 9.047i \\ 5.993 \times 10^3 - 10.838i \\ 5.989 \times 10^3 - 17.298i \\ 5.988 \times 10^3 - 18.712i \\ 5.988 \times 10^3 - 19.022j \end{pmatrix} \begin{pmatrix} 1 & 1 & 1 & 1 & 1 & 1 & 1 \\ 0 & 1 & 0 & 0 & 0 & 0 & 0 \\ 0 & 0 & 0 & 1 & 1 & 1 & 1 \\ 0 & 0 & 0 & 0 & 1 & 0 & 0 \\ 0 & 0 & 0 & 0 & 1 & 1 & 0 \\ 0 & 0 & 0 & 0 & 1 & 1 & 1 \\ 0 & 0 & 0 & 0 & 1 & 1 & 1 \\ 0 & 0 & 0 & 0 & 1 & 1 & 1 \\ 0 & 0 & 0 & 0 & 0 & 1 & 1 \\ 0 & 0 & 0 & 0 & 0 & 1 & 1 \\ 0 & 0 & 0 & 0 & 0 & 1 & 1 \\ 0 & 0 & 0 & 0 & 0 & 1 & 1 \\ 0 & 0 & 0 & 0 & 0 & 1 & 1 \\ 0 & 0 & 0 & 0 & 0 & 1 & 1 \\ 0 & 0 & 0 & 0 & 0 & 1 & 1 \\ 0 & 0 & 0 & 0 & 0 & 1 & 1 \\ - (300 + j \cdot 264) \cdot 10^3 \end{pmatrix} - (300 + j \cdot 264) \cdot 10^3
$$

$$
SB = \begin{pmatrix}\n-3.112 \times 10^{6} - 2.739 \times 10^{6} \\
-3 \times 10^{5} - 2.64 \times 10^{5} \\
-1.867 \times 10^{6} - 1.643 \times 10^{6} \\
-4.875 \times 10^{5} - 4.29 \times 10^{5} \\
-1.875 \times 10^{5} - 1.65 \times 10^{5} \\
-1.14 \times 10^{6} - 1.003 \times 10^{6} \\
-6 \times 10^{5} - 5.28 \times 10^{5} \\
-3 \times 10^{5} - 2.64 \times 10^{5}\n\end{pmatrix}
$$
\n8

$$
\Delta P = \sum_{i=1}^{8} \left[ \left( SB_i \right)^2 \frac{\left( v_i \right)}{\left( U_i \right)^2} \right] = -4.276 \times 10^3 + 2.713 \times 10^4
$$

4. 
$$
\overline{A} \overline{A} \overline{B} \overline{C} \overline{B} \overline{C} \overline{B} \overline{C} \overline{B} \overline{C} \overline{B} \overline{C} \overline{B} \overline{C} \overline{B} \overline{C} \overline{C} \overline{D} \overline{C} \overline{C} \overline{D} \overline{C} \overline{C} \overline{D} \overline{C} \overline{C} \overline{D} \overline{C} \overline{C} \overline{D} \overline{C} \overline{C} \overline{D} \overline{C} \overline{C} \overline{D} \overline{C} \overline{C} \overline{D} \overline{C} \overline{C} \overline{D} \overline{C} \overline{C} \overline{D} \overline{C} \overline{C} \overline{D} \overline{C} \overline{C} \overline{D} \overline{C} \overline{D} \overline{C} \overline{D} \overline{C} \overline{D} \overline{C} \overline{D} \overline{C} \overline{D} \overline{C} \overline{D} \overline{C} \overline{D} \overline{C} \overline{D} \overline{C} \overline{D} \overline{C} \overline{D} \overline{D} \overline{C} \overline{D} \overline{D
$$

 $0 \quad 0$ 0 0

 $\begin{bmatrix} 0 & 0 \end{bmatrix}$ 

0

 $\overline{\phantom{a}}$ 

 $\overline{\phantom{a}}$  $\overline{\phantom{a}}$  $\overline{\phantom{a}}$  $\int$ 

 $-1$  1  $0 -1$ 

$$
Uy := Yy^{-1}Jy
$$
  
\n
$$
U := M^{T} \cdot Uy
$$
  
\n
$$
U = Uy + U\mathcal{C}
$$
  
\n
$$
U = \begin{bmatrix} 6 \times 10^{3} - 0.885i \\ 6 \times 10^{3} - 1.818i \\ 5.998 \times 10^{3} - 4.046i \end{bmatrix}
$$
  
\n
$$
U = \begin{bmatrix} -(450 + j \cdot 390 \cdot 10^{3} \\ -(600 + j \cdot 528) \cdot 10^{3} \\ -(472.5 + j \cdot 415.8 \cdot 10^{3} \end{bmatrix}
$$
  
\n
$$
U = \begin{bmatrix} 1 & 1 & 1 & 1 & 1 \\ 0 & 1 & 1 & 1 & 1 \\ 0 & 1 & 1 & 1 & 1 \\ 0 & 0 & 1 & 1 & 0 \\ 5.998 \times 10^{3} - 2.198i \\ 5.999 \times 10^{3} - 2.198i \\ 5.999 \times 10^{3} - 2.509j \end{bmatrix}
$$
  
\n
$$
S = \begin{bmatrix} -2.595 \times 10^{6} - 2.284i \times 10^{6} \\ -2.145 \times 10^{6} - 1.888i \times 10^{6} \\ -9.45 \times 10^{5} - 8.316i \times 10^{5} \\ -6 \times 10^{5} - 5.28i \times 10^{5} \\ -3 \times 10^{5} - 2.64i \times 10^{5} \end{bmatrix}
$$
  
\n
$$
\Delta P = \sum_{i=1}^{6} \left[ \left( SB_{i} \right)^{2} \left( \frac{v_{i}}{i} \right) \right] = -2.149 \times 10^{3} + 5.391i \times 10^{3}
$$

5. Для т. В участок №2 (рис. 3.13, 3.14)

$$
j := \sqrt{-1}
$$

$$
U0 := 6000
$$

$$
ORIGIN := 1
$$

 $k := 7$ 

$$
v := \begin{bmatrix} (25.8 + j \cdot 7.6 \cdot 10^{-3} \\ (73.53 + j \cdot 21.66 \cdot 10^{-3} \\ (33.3 + j \cdot 7.41) \cdot 10^{-3} \\ (11.61 + j \cdot 6.57) \cdot 10^{-3} \\ (87.82 + j \cdot 51) \cdot 10^{-3} \\ (110.94 + j \cdot 32.68 \cdot 10^{-3} \end{bmatrix} \qquad \qquad J_{\text{w}} := \begin{bmatrix} -52.5 - j \cdot 46.2 \\ -16.66 - j \cdot 14.66 \\ -13.33 - j \cdot 11.72 \\ -16.66 - j \cdot 14.66 \\ -10.42 - j \cdot 9.17 \\ -30 - j \cdot 26.4 \end{bmatrix} \qquad \qquad M := \begin{bmatrix} -1 & 1 & 1 & 0 & 0 & 0 \\ 0 & -1 & 0 & 0 & 0 & 0 \\ 0 & 0 & -1 & 1 & 0 & 1 \\ 0 & 0 & 0 & -1 & 1 & 0 \\ 0 & 0 & 0 & 0 & -1 & 0 \\ 0 & 0 & 0 & 0 & -1 & 0 \\ 0 & 0 & 0 & 0 & -1 \end{bmatrix}
$$

$$
z := diag(v)
$$
  
\n
$$
Yy := M \cdot z^{-1} \cdot M^{T}
$$
  
\n
$$
Uy := Yy^{-1}Jy
$$
  
\n
$$
Uv := M^{T} \cdot Uy
$$
  
\n
$$
U := Uy + UC
$$

$$
\mathbf{J}_{\mathbf{w}} := \begin{pmatrix} 1 & 1 & 1 & 1 & 1 \\ 0 & 1 & 0 & 0 & 0 & 0 \\ 0 & 0 & 1 & 1 & 1 & 1 \\ 0 & 0 & 0 & 1 & 1 & 0 \\ 0 & 0 & 0 & 0 & 1 & 0 \\ 0 & 0 & 0 & 0 & 0 & 1 \end{pmatrix} \qquad \mathbf{U} = \begin{pmatrix} 5.997 \times 10^3 - 4.229\mathbf{i} \\ 5.996 \times 10^3 - 5.668\mathbf{i} \\ 5.995 \times 10^3 - 6.814\mathbf{i} \\ 5.995 \times 10^3 - 7.268\mathbf{i} \\ 5.995 \times 10^3 - 8.605\mathbf{i} \\ 5.995 \times 10^3 - 8.605\mathbf{i} \\ 5.993 \times 10^3 - 10.723\mathbf{j} \end{pmatrix} \qquad \mathbf{S}_{\mathbf{y}} := \begin{bmatrix} -(945 + \mathbf{j} \cdot 831.0 \cdot 10^3 \\ -(300 + \mathbf{j} \cdot 264) \cdot 10^3 \\ -(240 + \mathbf{j} \cdot 211.2 \cdot 10^3 \\ -(187.5 + \mathbf{j} \cdot 165) \cdot 10^3 \\ -(640 + \mathbf{j} \cdot 475.2 \cdot 10^3 \end{bmatrix}
$$

$$
SB = \begin{pmatrix} -2.513 \times 10^6 - 2.211 \times 10^6 \\ -3 \times 10^5 - 2.64 \times 10^5 \\ -1.268 \times 10^6 - 1.115 \times 10^6 \\ -4.875 \times 10^5 - 4.29 \times 10^5 \\ -1.875 \times 10^5 - 1.65 \times 10^5 \\ -5.4 \times 10^5 - 4.752 \times 10^5 \end{pmatrix}
$$

$$
\Delta P = \sum_{i=1}^{6} \left[ \left( SB_i \right)^2 \frac{\left( v_i \right)}{\left( U_i \right)^2} \right] = -2.044 \times 10^3 + 1.325 \times 10^4
$$

 $i := \sqrt{-1}$  $ORIGIN = 1$  $k := 7$  $U0 := 6000$  $n := 8$ M  $-1$ 0 0 0 0 0 0 1  $-1$ 0 0 0 0 0 0 1  $-1$ 0 0 0 0 0 0 1  $-1$ 0 0 0 0 1 0 0  $-1$ 0 0 0 0 0 0 1  $-1$ 0  $\boldsymbol{0}$ 0  $\boldsymbol{0}$  $\boldsymbol{0}$ 0 1  $-1$  $\int$  $\mathbf{r}$  $\mathbf{r}$  $\mathbf{I}$  $\mathbf{r}$  $\mathbf{I}$  $\mathbf{r}$  $\mathsf{I}$  $\setminus$  $\begin{array}{c} \hline \end{array}$  $\overline{\phantom{a}}$  $\overline{\phantom{a}}$  $\overline{\phantom{a}}$  $\overline{\phantom{a}}$  $\overline{\phantom{a}}$  $\overline{\phantom{a}}$  $\overline{\phantom{a}}$ J  $\mathcal{I} = \begin{bmatrix} 0 & 0 & 0 & -1 & 0 & 0 & 0 \end{bmatrix}$  j  $-25 - j \cdot 22$  $-33.33 - j \cdot 29.3$  $-26.25 - j \cdot 23.1$  $-26.25 - j \cdot 23.1$  $-16.66 - j \cdot 14.66$  $-16.66 - j \cdot 14.66$  $-30 - j \cdot 26.4$  $\int$  $\mathbf{r}$  $\mathsf{L}$  $\mathbf{r}$  $\mathbf{r}$  $\mathbf{r}$  $\mathbf{r}$  $\mathsf{I}$  $\setminus$  $\begin{array}{c} \hline \end{array}$  $\overline{\phantom{a}}$  $\overline{\phantom{a}}$  $\overline{\phantom{a}}$  $\overline{\phantom{a}}$  $\mathfrak{z}$  $\frac{1}{2}$  $\overline{\phantom{a}}$  $\bigg)$  $\vert z = \vert -26.25 - j \cdot 23.1 \vert$  v  $(4.5 + j \cdot 2.5) \cdot 10^{-3}$  $(4.62 + j \cdot 4.26) \cdot 10^{-3}$  $(36.12 + j \cdot 10.64 \cdot 10^{-3})$  $(7.74 + j \cdot 4.5) \cdot 10^{-3}$  $(45.15 + j \cdot 26.25 \cdot 10^{-3}$  $(12.9 + j \cdot 7.3) \cdot 10^{-3}$  $(29.03 + j \cdot 16.89 \cdot 10^{-3})$  $\mathbf{I}$  $\mathbf{I}$  $\mathbf{r}$  $\mathbf{r}$  $\mathbf{r}$  $\mathbf{r}$  $\mathbf{I}$  $\mathbf{r}$  $\mathbf{r}$  $\mathbf{r}$  $\mathbf{r}$  $\mathbf{I}$ L  $\mid$   $\mathbf{r}$  $\mathbf{L}$   $\mathbf{L}$  $\overline{\phantom{a}}$  $:=$  $z := diag(v)$  $\mathbf{Yy} := \mathbf{M} \cdot \mathbf{z}^{-1} \cdot \mathbf{M}^{\mathrm{T}}$  $Uy := Yy^{-1}Jy$  $Uv := M^T \cdot Uy$  $U := Uv + U0$ U  $6 \times 10^3 - 1.125i$ 5.999 $\times$  10<sup>3</sup> – 2.366i 5.998 $\times$  10<sup>3</sup> – 4.594i 5.998 $\times$  10<sup>3</sup> – 4.891i 5.998 $\times$  10<sup>3</sup> – 6.544i 5.998 $\times$  10<sup>3</sup> – 7.415i ſ  $\mathbf{r}$  $\mathbf{r}$  $\mathbf{r}$  $\mathbf{r}$  $\overline{ }$  $\mathbf{r}$  $\overline{ }$  $\mathbf{r}$  $\overline{ }$  $\mathbf{r}$  $\mathbf{r}$  $\setminus$  $\overline{\phantom{a}}$  $\cdot$  $\mathbf{r}$  $_{\rm i}$  $\frac{1}{\sqrt{2}}$  $_{i}$  $\overline{\phantom{a}}$  $\frac{1}{1}$  $\overline{\phantom{a}}$  $\mathbf{i}$  $\overline{\phantom{a}}$  $= |5.998 \times 10^3 - 4.891i|$  Sy  $-(450 + j \cdot 396) \cdot 10^{3}$  $-(600 + j \cdot 528) \cdot 10^{3}$  $-(472.5 + j \cdot 415.8) \cdot 10^{3}$  $-(472.5 + j \cdot 415.8) \cdot 10^{3}$  $-(300 + j \cdot 264) \cdot 10^{3}$  $-(300 + j \cdot 264) \cdot 10^{3}$  $\mathbf{r}$  $\mathbf{r}$  $\mathbf{r}$  $\mathbf{r}$  $\mathbf{r}$  $\mathbf{r}$  $\mathbf{r}$  $\mathbf{r}$  $\mathbf{r}$  $\mathbf{r}$  $\mathbf{r}$   $\ddot{\phantom{0}}$  $\overline{\phantom{a}}$ i<br>|  $T = |-(472.5 + i \cdot 415.8 \cdot 10^3)|$ 1 0 0 0 0 0 0 1 1 0 0 0 0 0 1 1 1 0 0 0 0 1 1 1 1 0 0 0 1 1 0 0 1 0 0 1 1  $\mathbf{0}$  $\mathbf{0}$ 1 1  $\mathbf{0}$ 1 1  $\mathbf{0}$  $\mathbf{0}$ 1 1 1  $\int$  $\mathsf{I}$  $\mathsf{I}$  $\mathsf{I}$  $\mathsf{I}$  $\mathsf{I}$  $\mathsf{I}$  $\mathsf{I}$  $\setminus$  $\begin{matrix} \end{matrix}$  i.  $\mathbf{r}$ I J  $\bigg)$  $:=$ 

 $-(540 + j.475.2 \cdot 10^{3})$ 

  $\overline{\phantom{a}}$ 

 $\mathbf{r}$ L 127

6. Для т С участок №1(рис. 3.16, 3.17):

5.997 $\times$  10<sup>3</sup> – 8.688j

įJ

 $\setminus$ 

$$
SB = \begin{bmatrix}\n-3.135 \times 10^6 - 2.759 \times 10^6 \\
-2.685 \times 10^6 - 2.363 \times 10^6 \\
-9.45 \times 10^5 - 8.316 \times 10^5 \\
-4.725 \times 10^5 - 4.158 \times 10^5 \\
-1.14 \times 10^6 - 1.003 \times 10^6 \\
-8.4 \times 10^5 - 7.392 \times 10^5 \\
-5.4 \times 10^5 - 4.752 \times 10^5\n\end{bmatrix}
$$
\n
$$
\Delta P = \sum_{i=1}^{7} \left[ \left( SB_i \right)^2 \frac{\left( v_i \right)}{\left( U_i \right)^2} \right] = -4.216 \times 10^3 + 9.867 \times 10^3
$$

- 7. Для т С участок №2(рис. 3.18, 3.19):  $j := \sqrt{-1}$
- $ORIGIN = 1$
- $k := 5$  $U0 := 6000$

$$
\mathbf{J}_{\mathbf{w}} := \begin{pmatrix} -52.5 - \mathbf{j} \cdot 46.2 \\ -16.66 - \mathbf{j} \cdot 14.66 \\ -13.33 - \mathbf{j} \cdot 11.72 \\ -16.66 - \mathbf{j} \cdot 14.66 \\ -10.42 - \mathbf{j} \cdot 9.17 \end{pmatrix} \qquad \mathbf{v} := \begin{bmatrix} (25.8 + \mathbf{j} \cdot 7.6 \cdot 10^{-3} \\ (73.53 + \mathbf{j} \cdot 21.66 \cdot 10^{-3} \\ (33.3 + \mathbf{j} \cdot 7.41) \cdot 10^{-3} \\ (11.61 + \mathbf{j} \cdot 6.57) \cdot 10^{-3} \\ (87.82 + \mathbf{j} \cdot 51) \cdot 10^{-3} \end{bmatrix} \qquad \mathbf{M} := \begin{pmatrix} -1 & 1 & 1 & 0 & 0 \\ 0 & -1 & 0 & 0 & 0 \\ 0 & 0 & -1 & 1 & 0 \\ 0 & 0 & 0 & -1 & 1 \\ 0 & 0 & 0 & 0 & -1 \end{pmatrix}
$$

$$
z := diag(v)
$$
  
\n
$$
Yy := M \cdot z^{-1} \cdot M^{T}
$$
  
\n
$$
Uy := Yy^{-1}Jy
$$
  
\n
$$
Uv := M^{T} \cdot Uy
$$
  
\n
$$
U := Uy + UC
$$

$$
U = \begin{pmatrix} 5.998 \times 10^3 - 3.32i \\ 5.997 \times 10^3 - 4.759i \\ 5.997 \times 10^3 - 4.803i \\ 5.997 \times 10^3 - 5.258i \\ 5.996 \times 10^3 - 6.595j \end{pmatrix}
$$
  

$$
S_y := \begin{bmatrix} -(945 + j \cdot 831.6 \cdot 10^3 \\ -(300 + j \cdot 264) \cdot 10^3 \\ -(240 + j \cdot 211.2 \cdot 10^3 \\ -(300 + j \cdot 264) \cdot 10^3 \\ -(187.5 + j \cdot 165) \cdot 10^3 \end{bmatrix}
$$
  

$$
S_y := \begin{bmatrix} 1 & 1 & 1 & 1 \\ 0 & 1 & 0 & 0 & 0 \\ 0 & 0 & 1 & 1 & 1 \\ 0 & 0 & 0 & 1 & 1 \\ 0 & 0 & 0 & 1 & 1 \\ 0 & 0 & 0 & 0 & 1 \end{bmatrix}
$$
  

$$
S_y = \begin{bmatrix} 1 & 1 & 1 & 1 & 1 \\ -240 + j \cdot 211.2 \cdot 10^3 \\ -(187.5 + j \cdot 165) \cdot 10^3 \end{bmatrix}
$$
  

$$
S_y = \begin{bmatrix} 1 & 1 & 1 & 1 & 1 \\ 0 & 1 & 0 & 0 & 0 \\ 0 & 0 & 0 & 1 & 1 \\ 0 & 0 & 0 & 0 & 1 \end{bmatrix}
$$

 $\Delta P =$ 

 $\overline{\phantom{a}}$  $\overline{\phantom{a}}$  $\int$ 

1

 $\left(\mathrm{SB}_\mathrm{i}\right)^\mathrm{i}$ 

 $\mathbf{r}$ l i  $\vert$ L  $2 \left(v_i\right)$ 

 $\overline{\phantom{a}}$  $\cdot \rceil$  $\cdot$  |  $\overline{\phantom{a}}$ 

 $=-1.088 \times 10^3 + 6.625 \times 10^3$ 

 $\left(\mathrm{U_i}\right)^2$ 

5

 $\sum$  $=$ 

i

 $-4.875 \times 10^5 - 4.29$ i $\times 10^5$ 

 $\mathbf{r}$  $\mathbf{r}$  $\setminus$ 

 $-1.875 \times 10^5 - 1.65$ i $\times 10^5$ 

## ПРИЛОЖЕНИЕ С

Расчет потерь мощности и уровня отклонения напряжения при фактических

#### нагрузках системы

1. Для исходной точки деления сети, участок №1 (см. рис 3.3):

$$
SB = \begin{pmatrix} -9.419 \times 10^5 - 8.294 \times 10^5 \\ -9.089 \times 10^5 - 8.004 \times 10^5 \\ -7.088 \times 10^5 - 6.243 \times 10^5 \\ -4.725 \times 10^5 - 4.158 \times 10^5 \\ -1.002 \times 10^5 - 8.815 \times 10^4 \end{pmatrix}
$$

$$
\Delta P = \sum_{i=1}^{5} \left[ \left( SB_i \right)^2 \frac{\left( v_i \right)}{\left( U_i \right)^2} \right] = -429.944 + 1.454 \times 10^3
$$

- 2. Для участка №2 (см рис. 3.4):
- $\mathrm{j}:=\sqrt{-1}$

 $ORIGIN = 1$ 

 $\mathbf{k}:=7$ 

 $U0 := 6000$ 

$$
\mathbf{J}_{\mathbf{w}} := \begin{pmatrix} -52.5 - \mathbf{j} \cdot 46.2 \\ -8.15 - \mathbf{j} \cdot 7.17 \\ -6.05 - \mathbf{j} \cdot 5.34 \\ -2.77 - \mathbf{j} \cdot 2.43 \\ -10.42 - \mathbf{j} \cdot 9.17 \\ -16.66 - \mathbf{j} \cdot 14.66 \end{pmatrix} \qquad \mathbf{M} := \begin{pmatrix} -1 & 1 & 1 & 0 & 0 & 0 & 0 \\ 0 & -1 & 0 & 0 & 0 & 0 & 0 \\ 0 & 0 & -1 & 1 & 0 & 1 & 0 \\ 0 & 0 & 0 & -1 & 1 & 0 & 0 \\ 0 & 0 & 0 & 0 & -1 & 1 \\ 0 & 0 & 0 & 0 & 0 & -1 & 1 \\ 0 & 0 & 0 & 0 & 0 & -1 & 1 \end{pmatrix} \qquad \mathbf{v} := \begin{pmatrix} (25.8 + \mathbf{j} \cdot 7.6) \cdot 10^{-3} \\ (73.53 + \mathbf{j} \cdot 21.66 \cdot 10^{-3} \\ (33.3 + \mathbf{j} \cdot 7.41) \cdot 10^{-3} \\ (11.61 + \mathbf{j} \cdot 6.57) \cdot 10^{-3} \\ (87.82 + \mathbf{j} \cdot 51) \cdot 10^{-3} \\ (110.94 + \mathbf{j} \cdot 32.68 \cdot 10^{-3} \\ (29.03 + \mathbf{j} \cdot 16.89 \cdot 10^{-3} \end{pmatrix}
$$

$$
z := diag(v)
$$
  
\n
$$
Yy := M \cdot z^{-1} \cdot M^{T}
$$
  
\n
$$
Uy := Yy^{-1}Jy
$$
  
\n
$$
Uy := M^{T} \cdot Uy
$$
  
\n
$$
U := Uy + UC
$$

$$
U = \begin{pmatrix} 5.998 \times 10^3 - 3.835i \\ 5.997 \times 10^3 - 4.539i \\ 5.996 \times 10^3 - 6.255i \\ 5.996 \times 10^3 - 6.4076i \\ 5.995 \times 10^3 - 7.813i \\ 5.992 \times 10^3 - 13.042j \end{pmatrix}
$$
  
\n
$$
V = \begin{pmatrix} -(945 + j \cdot 831.6 \cdot 10^3 \\ -(146.7 + j \cdot 129.09 \cdot 10^3 \\ -(108.95 + j \cdot 96.07 \cdot 10^3 \\ -(108.95 + j \cdot 96.07 \cdot 10^3 \\ -(49.77 + j \cdot 43.8) \cdot 10^3 \\ -(49.77 + j \cdot 43.8) \cdot 10^3 \\ -(187.5 + j \cdot 165) \cdot 10^3 \\ -(187.5 + j \cdot 165) \cdot 10^3 \\ -(187.5 + j \cdot 165) \cdot 10^3 \end{pmatrix}
$$
  
\n
$$
= \begin{pmatrix} 1 & 1 & 1 & 1 & 1 & 1 \\ 0 & 1 & 0 & 0 & 0 & 0 \\ 0 & 0 & 0 & 1 & 1 & 0 \\ 0 & 0 & 0 & 1 & 0 & 0 \\ 0 & 0 & 0 & 0 & 1 & 0 \\ 0 & 0 & 0 & 0 & 1 & 1 \\ 0 & 0 & 0 & 0 & 0 & 1 \end{pmatrix}
$$
  
\n
$$
= \begin{pmatrix} -2.078 \times 10^5 - 1.829 \times 10^6 \\ -1.467 \times 10^5 - 1.829 \times 10^6 \\ -1.467 \times 10^5 - 1.291 \times 10^5 \\ -1.875 \times 10^5 - 2.088 \times 10^5 \\ -1.875 \times 10^5 - 5.633 \times 10^5 \\ -1.002 \times 10^5 - 8.815 \times 10^4 \end{pmatrix}
$$

$$
\Delta P = \sum_{i=1}^{7} \left[ \left( SB_i \right)^2 \frac{\left( v_i \right)}{\left( U_i \right)^2} \right] = -1.551 \times 10^3 + 9.891 \times 10^3
$$

3. Для т. А участок №1 (рис. 3.6, 3.7):  $\mathrm{j}:=\sqrt{-1}$ 

 $ORIGIN = 1$ 

 $k := 4$ 

 $U0 := 6000$ 

$$
\mathbf{J}_{\mathbf{w}} := \begin{pmatrix} -1.84 - \mathbf{j} \cdot 1.61 \\ -5.56 - \mathbf{j} \cdot 4.89 \\ -13.13 - \mathbf{j} \cdot 11.59 \\ -26.25 - \mathbf{j} \cdot 23.1 \end{pmatrix} \qquad \mathbf{v} := \begin{bmatrix} (4.5 + \mathbf{j} \cdot 2.5) \cdot 10^{-3} \\ (4.62 + \mathbf{j} \cdot 4.26) \cdot 10^{-3} \\ (36.12 + \mathbf{j} \cdot 10.64) \cdot 10^{-3} \\ (7.74 + \mathbf{j} \cdot 4.5) \cdot 10^{-3} \end{bmatrix} \qquad \mathbf{M} := \begin{pmatrix} -1 & 1 & 0 & 0 \\ 0 & -1 & 1 & 0 \\ 0 & 0 & -1 & 1 \\ 0 & 0 & 0 & -1 \end{pmatrix}
$$

$$
z := diag(v)
$$
  
\n
$$
Yy := M \cdot z^{-1} \cdot M^{T}
$$
  
\n
$$
Uy := Yy^{-1}Jy
$$
  
\n
$$
U := Uy + UC
$$
  
\n
$$
U = \begin{bmatrix} 6 \times 10^{3} - 0.302i \\ 6 \times 10^{3} - 0.677i \\ 5.999 \times 10^{3} - 2.349i \\ 5.999 \times 10^{3} - 2.646j \end{bmatrix} \qquad Sy := \begin{bmatrix} -(33.03 + j \cdot 29.07) \cdot 10^{3} \\ -(100 + j \cdot 87.9) \cdot 10^{3} \\ -(100 + j \cdot 87.9) \cdot 10^{3} \\ -(236.25 + j \cdot 208.53 \cdot 10^{3} \end{bmatrix} \qquad \frac{1}{4} \begin{bmatrix} 1 & 1 & 1 \\ 0 & 1 & 1 \\ 0 & 0 & 1 \\ 0 & 0 & 1 \end{bmatrix}
$$
  
\n
$$
SB = \begin{bmatrix} -8.418 \times 10^{5} - 7.413 \times 10^{5} \\ -8.088 \times 10^{5} - 7.122 \times 10^{5} \\ -7.088 \times 10^{5} - 6.243 \times 10^{5} \\ -4.725 \times 10^{5} - 4.158 \times 10^{5} \end{bmatrix}
$$
  
\n
$$
\Delta P = \sum_{i=1}^{4} \left[ (SB_{i})^{2} \frac{(v_{i})}{(U_{i})^{2}} \right] = -372.145 + 1.344 \times 10^{3}
$$

4. Для т. А участок №2 (см рис 3.8, 3.9):

 $j := \sqrt{-1}$ 

 $U0 := 6000$ 

 $ORIGIN = 1$ 

 $k := 8$ 

$$
M := \begin{pmatrix}\n-1 & 1 & 1 & 0 & 0 & 0 & 0 & 0 \\
0 & -1 & 0 & 0 & 0 & 0 & 0 & 0 \\
0 & 0 & -1 & 1 & 0 & 1 & 0 & 0 \\
0 & 0 & 0 & -1 & 1 & 0 & 0 & 0 \\
0 & 0 & 0 & 0 & -1 & 1 & 0 & 0 \\
0 & 0 & 0 & 0 & 0 & -1 & 1 & 0 \\
0 & 0 & 0 & 0 & 0 & 0 & -1 & 1 \\
0 & 0 & 0 & 0 & 0 & 0 & -1 & 1 \\
0 & 0 & 0 & 0 & 0 & 0 & 0 & -1\n\end{pmatrix}
$$
\n
$$
= \begin{pmatrix}\n-52.5 - j \cdot 46.2 \\
-8.15 - j \cdot 7.17 \\
-6.05 - j \cdot 5.34 \\
-2.77 - j \cdot 2.43 \\
-10.42 - j \cdot 9.17 \\
-30 - j \cdot 26.4 \\
-16.66 - j \cdot 14.66 \\
-5.57 - j \cdot 4.9\n\end{pmatrix}
$$

$$
v := \begin{bmatrix} \left[ (25.8 + j \cdot 7.6 \cdot 10^{-3} \right] \\ \left[ (73.53 + j \cdot 21.66 \cdot 10^{-3} \right] \\ \left[ (33.3 + j \cdot 7.41) \cdot 10^{-3} \right] \\ \left[ (11.61 + j \cdot 6.57) \cdot 10^{-3} \right] \\ \left[ (87.82 + j \cdot 51) \cdot 10^{-3} \right] \\ \left[ (29.03 + j \cdot 16.89 \cdot 10^{-3} \right] \\ \left[ (29.03 + j \cdot 16.89 \cdot 10^{-3} \right] \\ \left[ 12.9 + j \cdot 7.3 \cdot 10^{-3} \right] \end{bmatrix}
$$
  

$$
z := diag(v)
$$
  

$$
Yy := M \cdot z^{-1} \cdot M^{T}
$$

$$
Uy := Yy^{-1}Jy
$$
  

$$
Uv := M^T \cdot Uy
$$

$$
U:=U\boldsymbol{y}+\boldsymbol{U}\!\boldsymbol{C}
$$

$$
U = \begin{bmatrix} 5.997 \times 10^3 - 4.004i \\ 5.997 \times 10^3 - 4.708i \\ 5.996 \times 10^3 - 6.628i \\ 5.995 \times 10^3 - 6.849i \\ 5.995 \times 10^3 - 8.186i \\ 5.991 \times 10^3 - 13.434i \\ 5.991 \times 10^3 - 14.377i \\ 5.991 \times 10^3 - 14.481j \end{bmatrix} \qquad \begin{bmatrix} -(945 + j \cdot 831.6 \cdot 10^3 \\ -(146.7 + j \cdot 129.09 \cdot 10^3 \\ -(108.95 + j \cdot 96.07 \cdot 10^3 \\ -(187.5 + j \cdot 165) \cdot 10^3 \\ -(187.5 + j \cdot 165) \cdot 10^3 \\ -(100.17 + j \cdot 88.15 \cdot 10^3 \end{bmatrix} \qquad \begin{bmatrix} 1 & 1 & 1 & 1 & 1 & 1 \\ 0 & 1 & 0 & 0 & 0 & 0 & 0 \\ 0 & 0 & 1 & 1 & 1 & 1 & 1 \\ 0 & 0 & 0 & 1 & 1 & 0 & 0 \\ 0 & 0 & 0 & 0 & 1 & 1 & 1 \\ 0 & 0 & 0 & 0 & 0 & 1 & 1 \\ 0 & 0 & 0 & 0 & 0 & 1 & 1 \\ 0 & 0 & 0 & 0 & 0 & 1 & 1 \\ 0 & 0 & 0 & 0 & 0 & 1 & 1 \\ 0 & 0 & 0 & 0 & 0 & 0 & 1 \end{bmatrix}
$$

$$
SB = \begin{pmatrix}\n-2.551 \times 10^6 - 1.917 \times 10^6 \\
-1.467 \times 10^5 - 1.291 \times 10^5 \\
-1.459 \times 10^6 - 9.564 \times 10^5 \\
-2.373 \times 10^5 - 2.088 \times 10^5 \\
-1.875 \times 10^5 - 1.65 \times 10^5 \\
-1.113 \times 10^6 - 6.515 \times 10^5 \\
-5.727 \times 10^5 - 1.763 \times 10^5 \\
-4.725 \times 10^5 - 8.815 \times 10^4\n\end{pmatrix}
$$

$$
\Delta P = \sum_{i=1}^{8} \left[ \left( SB_i \right)^2 \frac{\left( v_i \right)}{\left( U_i \right)^2} \right] = 1.776 \times 10^3 + 1.633 \times 10^4
$$

- 5. Для т. В участок №1 (рис. 3.11, 3.12):
- $\mathrm{j}:=\sqrt{-1}$  $ORIGIN = 1$  $k := 6$

 $n := 7$ 

 $U0 := 6000$ 

$$
v := \begin{bmatrix} [(4.5 + j \cdot 2.5 \cdot 10^{-3}] \\ [(4.62 + j \cdot 4.20 \cdot 10^{-3}] \\ [(36.12 + j \cdot 10.64 \cdot 10^{-3}] \\ [(7.74 + j \cdot 4.5 \cdot 10^{-3}] \\ [(45.15 + j \cdot 26.25 \cdot 10^{-3}] \end{bmatrix} \quad J_{\infty} := \begin{bmatrix} -1.84 - j \cdot 1.61 \\ -5.56 - j \cdot 4.89 \\ -13.13 - j \cdot 11.59 \\ -13.13 - j \cdot 11.59 \\ -26.25 - j \cdot 23.1 \\ -5.57 - j \cdot 4.9 \\ -16.66 - 14.66 \end{bmatrix} \quad M := \begin{bmatrix} -1 & 1 & 0 & 0 & 0 & 0 \\ 0 & -1 & 1 & 1 & 0 & 0 \\ 0 & 0 & -1 & 1 & 0 & 0 \\ 0 & 0 & 0 & -1 & 0 & 0 \\ 0 & 0 & 0 & 0 & -1 & 1 \\ 0 & 0 & 0 & 0 & 0 & -1 \end{bmatrix}
$$
  

$$
z := diag(v)
$$
  

$$
Yy := M \cdot z^{-1} \cdot M^{T}
$$
  

$$
Uy := Yy^{-1}Jy
$$
  

$$
Uv := M^{T} \cdot Uy
$$
  

$$
U := Uy + U0
$$

$$
\mathbf{J}_{\mathbf{w}} := \begin{pmatrix} 1 & 1 & 1 & 1 & 1 \\ 0 & 1 & 1 & 1 & 1 & 1 \\ 0 & 0 & 1 & 1 & 0 & 0 \\ 0 & 0 & 0 & 1 & 0 & 0 \\ 0 & 0 & 0 & 0 & 1 & 1 \\ 0 & 0 & 0 & 0 & 0 & 1 \end{pmatrix} \qquad \mathbf{U} = \begin{pmatrix} 6 \times 10^3 - 0.472i \\ 6 \times 10^3 - 1.065i \\ 5.999 \times 10^3 - 2.737i \\ 5.998 \times 10^3 - 4.098i \\ 5.998 \times 10^3 - 1.19i \\ 5.998 \times 10^3 - 1.19i \\ 5.998 \times 10^3 - 1.418j \end{pmatrix} \qquad \mathbf{S}_{\mathbf{y}} := \begin{pmatrix} -(33.03 + j \cdot 29.07) \cdot 10^3 \\ -(100 + j \cdot 87.9) \cdot 10^3 \\ -(236.25 + j \cdot 208.53 \cdot 10^3 \\ -(472.5 + j \cdot 415.8) \cdot 10^3 \\ -(100.17 + j \cdot 88.15) \cdot 10^3 \\ -(300.17 + j \cdot 88.15) \cdot 10^3 \end{pmatrix}
$$

$$
SB = \begin{pmatrix}\n-1.242 \times 10^6 - 9.176 \times 10^5 \\
-1.209 \times 10^6 - 8.885 \times 10^5 \\
-7.088 \times 10^5 - 6.243 \times 10^5 \\
-4.725 \times 10^5 - 4.158 \times 10^5 \\
-4.003 \times 10^5 - 1.763 \times 10^5 \\
-3.002 \times 10^5 - 8.815 \times 10^4\n\end{pmatrix}
$$

$$
\Delta P = \sum_{i=1}^{6} \left[ \left( SB_i \right)^2 \frac{\left( v_i \right)}{\left( U_i \right)^2} \right] = -349.048 + 2.008 \times 10^3
$$

$$
j := \sqrt{-1}
$$

$$
U0:=6000
$$

 $ORIGIN = 1$ 

 $k := 7$ 

$$
n := 7
$$
\n
$$
v := \begin{bmatrix}\n(25.8 + j \cdot 7.0 \cdot 10^{-3} \\
7.353 + j \cdot 21.60 \cdot 10^{-3} \\
3.35 + j \cdot 7.41 \cdot 10^{-3} \\
11.61 + j \cdot 6.57 \cdot 10^{-3}\n\end{bmatrix}
$$
\n
$$
v := \begin{bmatrix}\n-52.5 - j \cdot 46.2 \\
-8.15 - j \cdot 7.17 \\
-6.05 - j \cdot 5.34 \\
-2.77 - j \cdot 2.43 \\
-10.42 - j \cdot 9.17 \\
-30 - j \cdot 26.4\n\end{bmatrix}
$$
\n
$$
M := \begin{bmatrix}\n-1 & 1 & 1 & 0 & 0 & 0 \\
0 & -1 & 0 & 0 & 0 & 0 \\
0 & 0 & -1 & 1 & 0 & 1 \\
0 & 0 & 0 & -1 & 1 & 0 \\
0 & 0 & 0 & 0 & -1 & 0 \\
0 & 0 & 0 & 0 & -1 & 0 \\
0 & 0 & 0 & 0 & -1 & 0\n\end{bmatrix}
$$
\n
$$
v := \begin{bmatrix}\n-1 & 1 & 1 & 0 & 0 & 0 \\
0 & -1 & 0 & 0 & 0 & 0 \\
0 & 0 & 0 & -1 & 1 & 0 \\
0 & 0 & 0 & 0 & -1 & 0 \\
0 & 0 & 0 & 0 & -1 & 0 \\
0 & 0 & 0 & 0 & -1 & 0 \\
0 & 0 & 0 & 0 & -1 & 0\n\end{bmatrix}
$$

$$
z := diag(v)
$$
  
\n
$$
Yy := M \cdot z^{-1} \cdot M^{T}
$$
  
\n
$$
Uy := Yy^{-1}Jy
$$
  
\n
$$
U := Uy + U\zeta
$$
  
\n
$$
U = \begin{bmatrix} 5.998 \times 10^{3} - 2.836i \\ 5.999 \times 10^{3} - 2.133i \\ 5.997 \times 10^{3} - 4.645i \\ 5.997 \times 10^{3} - 4.866i \\ 5.997 \times 10^{3} - 4.866i \\ 5.994 \times 10^{3} - 6.203i \\ 5.994 \times 10^{3} - 8.554j \end{bmatrix} \qquad Sy := \begin{bmatrix} -(945 + j \cdot 831.6 \cdot 10^{3} \\ -(146.7 + j \cdot 129.09 \cdot 10^{3} \\ -(188.95 + j \cdot 96.07 \cdot 10^{3} \\ -(188.95 + j \cdot 96.07 \cdot 10^{3} \\ -(187.5 + j \cdot 165) \cdot 10^{3} \\ -(187.5 + j \cdot 165) \cdot 10^{3} \\ -(187.5 + j \cdot 165) \cdot 10^{3} \\ -(187.5 + j \cdot 165) \cdot 10^{3} \\ -(187.5 + j \cdot 165) \cdot 10^{3} \\ -(187.5 + j \cdot 165) \cdot 10^{3} \end{bmatrix} \qquad Sx = \begin{bmatrix} 1 & 1 & 1 & 1 & 1 \\ 0 & 1 & 0 & 0 & 0 \\ 0 & 0 & 0 & 1 & 1 \\ 0 & 0 & 0 & 0 & 1 \\ 0 & 0 & 0 & 0 & 1 \\ 0 & 0 & 0 & 0 & 1 \\ 0 & 0 & 0 & 0 & 1 \\ 0 & 0 & 0 & 0 & 1 \\ 0 & 0 & 0 & 0 & 1 \end{bmatrix}
$$
  
\n
$$
SB = \begin{bmatrix} -1.978 \times 10^{5} - 1.741 \times 10^{5} \\ -1.467 \times 10^{5} - 1.291 \times 10^{5} \\ -5.4 \times
$$

7. Для т. С участок №1 (рис. 3.16, 3.17):

$$
j := \sqrt{-1}
$$
  

$$
ORIGIN := 1
$$
  

$$
k := 7
$$
  

$$
U0 := 6000
$$

 $n := \xi$ 

$$
\mathbf{M} := \begin{pmatrix}\n-1 & 1 & 0 & 0 & 0 & 0 & 0 \\
0 & -1 & 1 & 0 & 1 & 0 & 0 \\
0 & 0 & -1 & 1 & 0 & 0 & 0 \\
0 & 0 & 0 & -1 & 1 & 0 \\
0 & 0 & 0 & 0 & -1 & 1 \\
0 & 0 & 0 & 0 & 0 & -1\n\end{pmatrix}\n\qquad\n\mathbf{v} := \begin{bmatrix}\n[(4.62 + j \cdot 4.20 \cdot 10^{-3}]\n[(36.12 + j \cdot 10.64 \cdot 10^{-3}]\n[(7.74 + j \cdot 4.5) \cdot 10^{-3}]\n[(7.74 + j \cdot 4.5) \cdot 10^{-3}]\n[(45.15 + j \cdot 26.25 \cdot 10^{-3}]\n[(45.15 + j \cdot 26.25 \cdot 10^{-3}]\n[(12.9 + j \cdot 7.3) \cdot 10^{-3}\n\end{bmatrix}\n\qquad\n\begin{aligned}\n&\mathbf{J}_{\mathbf{v}} := \begin{bmatrix}\n-1.84 - j \cdot 1.61 \\
-5.56 - j \cdot 4.89 \\
-13.13 - j \cdot 11.59 \\
-5.57 - j \cdot 4.9 \\
-16.66 - j \cdot 14.66\n\end{bmatrix}\n\end{aligned}
$$

$$
z := diag(v)
$$
  
\n
$$
Yy := M \cdot z^{-1} \cdot M^{T}
$$
  
\n
$$
Uy := Yy^{-1}Jy
$$
  
\n
$$
Uv := M^{T} \cdot Uy
$$

 $U := Uy + UC$ 

$$
U = \begin{pmatrix} 6 \times 10^3 - 0.64i \\ 6 \times 10^3 - 1.449i \\ 5.999 \times 10^3 - 3.121i \\ 5.999 \times 10^3 - 3.418i \\ 5.999 \times 10^3 - 4.895i \\ 5.998 \times 10^3 - 5.765i \\ 5.998 \times 10^3 - 7.038j \end{pmatrix} \qquad \qquad \begin{aligned} Sy & := \begin{bmatrix} (33.03 + j \cdot 29.07 \cdot 10^3 \\ - (100 + j \cdot 87.9) \cdot 10^3 \\ (236.25 + j \cdot 208.53 \cdot 10^3 \\ - (472.5 + j \cdot 415.8) \cdot 10^3 \\ - (100.17 + j \cdot 88.15) \cdot 10^3 \\ - (300.17 + j \cdot 88.15) \cdot 10^3 \\ - (540 + j \cdot 475.2) \cdot 10^3 \end{bmatrix} \qquad \qquad \begin{aligned} & \frac{1}{1} & 1 & 1 & 1 & 1 \\ 0 & 1 & 1 & 1 & 1 & 1 \\ 0 & 0 & 1 & 1 & 0 & 0 \\ 0 & 0 & 0 & 1 & 1 & 1 \\ 0 & 0 & 0 & 0 & 1 & 1 \\ 0 & 0 & 0 & 0 & 0 & 1 \end{aligned} \end{aligned}
$$

$$
SB = \begin{pmatrix}\n-1.244 \times 10^6 - 9.176 \times 10^5 \\
-1.277 \times 10^6 - 9.467 \times 10^5 \\
-2.362 \times 10^5 - 2.073 \times 10^5 \\
-4.725 \times 10^5 - 4.158 \times 10^5 \\
-9.403 \times 10^5 - 6.515 \times 10^5 \\
-8.402 \times 10^5 - 5.633 \times 10^5 \\
-5.4 \times 10^5 - 4.752 \times 10^5\n\end{pmatrix}
$$

$$
\Delta P = \sum_{i=1}^{7} \left[ \left( SB_i \right)^2 \frac{\left( v_i \right)}{\left( U_i \right)^2} \right] = -879.637 + 3.659 \times 10^3
$$

- 8. Для т. С участок №2 (рис. 3.18, 3.19):
- $j := \sqrt{-1}$
- $ORIGIN = 1$
- $k := 5$
- $U0 := 6000$

$$
v := \begin{bmatrix} \begin{bmatrix} (25.8 + j \cdot 7.0 \cdot 10^{-3} \end{bmatrix} \\ \begin{bmatrix} (73.53 + j \cdot 21.66 \cdot 10^{-3} \end{bmatrix} \\ \begin{bmatrix} (33.3 + j \cdot 7.41) \cdot 10^{-3} \end{bmatrix} \\ \begin{bmatrix} (11.61 + j \cdot 6.57) \cdot 10^{-3} \end{bmatrix} \end{bmatrix} \qquad J_{\text{w}} := \begin{bmatrix} -52.5 - j \cdot 46.2 \\ -8.15 - j \cdot 7.17 \\ -6.05 - j \cdot 5.34 \\ -2.77 - j \cdot 2.43 \\ -10.42 - j \cdot 9.17 \end{bmatrix} \qquad M := \begin{bmatrix} -1 & 1 & 1 & 0 & 0 \\ 0 & -1 & 0 & 0 & 0 \\ 0 & 0 & -1 & 1 & 0 \\ 0 & 0 & 0 & -1 & 1 \\ 0 & 0 & 0 & 0 & -1 \end{bmatrix}
$$

$$
z := diag(v)
$$
  
\n
$$
Yy := M \cdot z^{-1} \cdot M^{T}
$$
  
\n
$$
Uy := Yy^{-1}Jy
$$
  
\n
$$
U := Uy + U
$$
  
\n
$$
\int_{\frac{1}{2}}^{2} \int_{\frac{1}{2}}^{2} \int_{1}^{2} \int_{1}^{2} \int_{
$$

$$
SB = \begin{pmatrix} -1.438 \times 10^6 - 1.266 \times 10^6 \\ -1.467 \times 10^5 - 1.291 \times 10^5 \\ -3.462 \times 10^5 - 3.049 \times 10^5 \\ -2.373 \times 10^5 - 2.088 \times 10^5 \\ -1.875 \times 10^5 - 1.65 \times 10^5 \end{pmatrix}
$$
  

$$
\Delta P = \sum_{i=1}^5 \left[ \left( SB_i \right)^2 \frac{v_i}{(v_i)^2} \right] = -551.197 + 3.185 \times 10^3
$$

# ПРИЛОЖЕНИЕ D

Расчет для определения точки потокораздела при фактических нагрузках

## системы

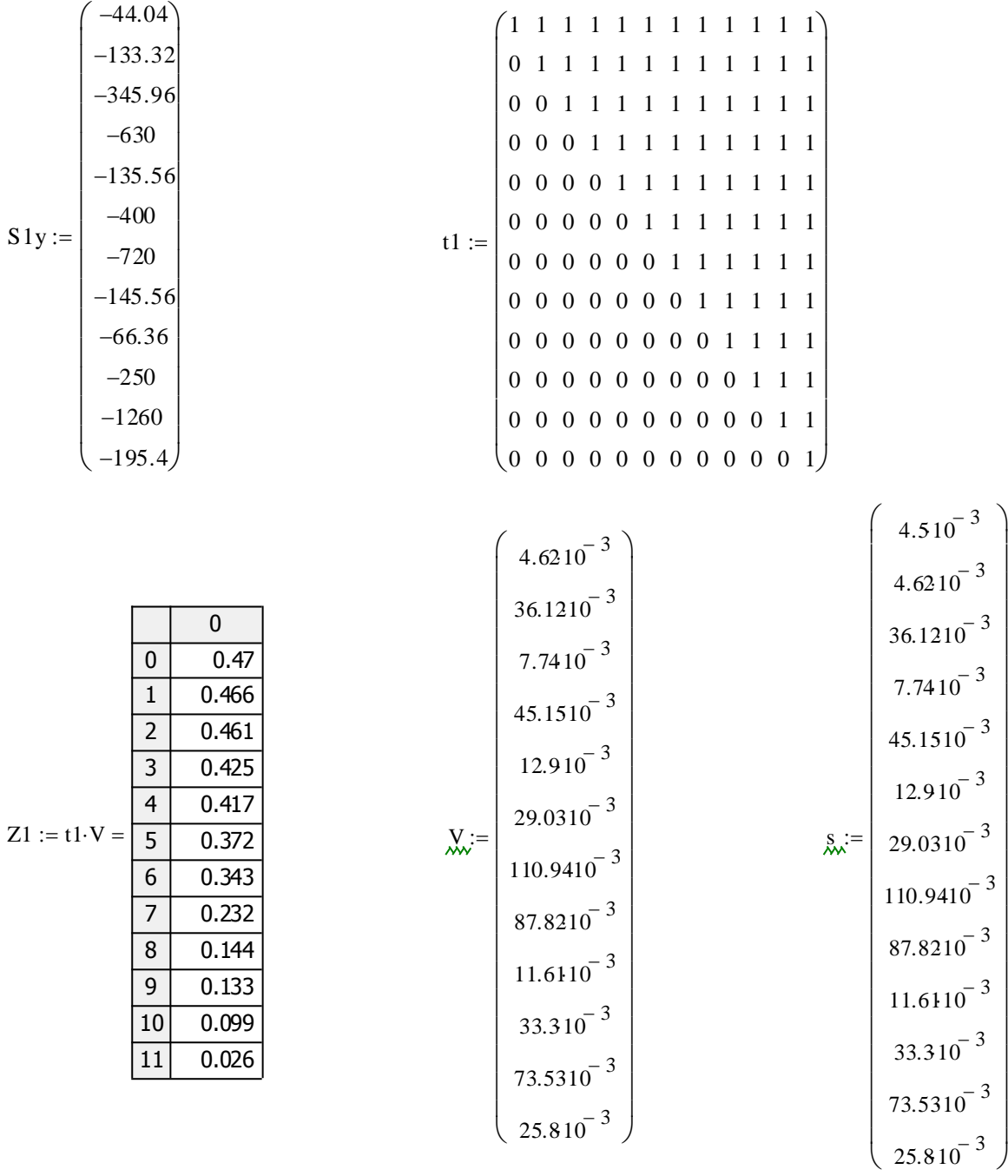

$$
SHY1 := \frac{\sum_{i=0}^{11} (Z1_i \cdot S1y_i)}{\sum_{i=0}^{12} s_i} = -2.404 \times 10^3
$$

Таким образом, S<sub>Hy</sub> = 2404 кВА,

$$
S_{1-2} = S_{HY} - S_1 = 2404 - 44,04 = 2359,96
$$
  
\n
$$
S_{2'-3} = S_{1-2'} - S_{2'} = 2359,96 - 1109,28 = 1249,72
$$
  
\n
$$
S_{3-4} = S_{2'-3} - S_3 = 1249,72 - 135,56 = 1114,16
$$
  
\n
$$
S_{4-5} = S_{3-4} - S_4 = 1114,16 - 400 = 714,16
$$
  
\n
$$
S_{5-6} = S_{4-5} - S_5 = 714,16 - 720 = -5,84
$$

Т.О. S<sub>5-6</sub> < 0, значит точкой потокораздела в преобразованной схеме служит узел №6', что соответствует узлу №8 в исходной схеме.

# ПРИЛОЖЕНИЕ Е

Расчет потерь мощности с применением известной методики 1. Для исходного разрыва участок №1 (рис. 3.2):  $U := 6000$ 

$$
\mathbf{I}_{\text{max}} := \begin{bmatrix} 1 & 1 & 1 & 1 & 1 \\ 0 & 1 & 1 & 1 & 1 \\ 0 & 0 & 1 & 1 & 0 \\ 0 & 0 & 0 & 1 & 0 \\ 0 & 0 & 0 & 0 & 1 \end{bmatrix} \qquad \qquad \mathbf{S}_{\mathbf{y}} := \begin{bmatrix} -(450 + \mathrm{j \cdot 396) \cdot 10}^{3} \\ -(600 + \mathrm{j \cdot 528) \cdot 10}^{3} \\ -(472.5 + \mathrm{j \cdot 415.8 \cdot 10}^{3} \\ -(472.5 + \mathrm{j \cdot 415.8 \cdot 10}^{3} \\ -(300 + \mathrm{j \cdot 264) \cdot 10}^{3} \end{bmatrix}
$$

$$
v := \begin{bmatrix} (4.5 + j \cdot 2.5) \cdot 10^{-3} \\ (4.62 + j \cdot 4.20 \cdot 10^{-3} \\ (36.12 + j \cdot 10.64 \cdot 10^{-3} \\ (4.515 + j \cdot 26.25 \cdot 10^{-3} \end{bmatrix} \qquad SB = \begin{bmatrix} -2.295 \times 10^{6} - 2.02i \times 10^{6} \\ -1.845 \times 10^{6} - 1.624i \times 10^{6} \\ -9.45 \times 10^{5} - 8.316i \times 10^{5} \\ -4.725 \times 10^{5} - 4.158i \times 10^{5} \\ -3 \times 10^{5} - 2.64i \times 10^{5} \end{bmatrix}
$$

$$
\Delta P = \sum_{i=1}^{5} \left[ \left( SB_{i} \right)^{2} \frac{v_{i}}{v_{i}} \right] = -1.496 \times 10^{3} + 4.042i \times 10^{3}
$$

2. Для исходного разрыва участок №2 (рис. 3.3):

$$
v := \begin{bmatrix} (25.8 + j \cdot 7.0 \cdot 10^{-3} \\ (73.53 + j \cdot 21.66 \cdot 10^{-3} \\ (33.3 + j \cdot 7.41) \cdot 10^{-3} \\ (11.61 + j \cdot 6.57) \cdot 10^{-3} \\ (87.82 + j \cdot 51) \cdot 10^{-3} \\ (10.94 + j \cdot 32.68 \cdot 10^{-3} \\ (29.03 + j \cdot 16.89 \cdot 10^{-3} \end{bmatrix} \begin{bmatrix} 1 & 1 & 1 & 1 & 1 & 1 \\ 0 & 1 & 0 & 0 & 0 & 0 \\ 0 & 0 & 1 & 1 & 1 & 1 & 1 \\ 0 & 0 & 0 & 1 & 1 & 0 & 0 \\ 0 & 0 & 0 & 0 & 1 & 0 & 0 \\ 0 & 0 & 0 & 0 & 0 & 1 & 1 \\ 0 & 0 & 0 & 0 & 0 & 1 & 1 \\ 0 & 0 & 0 & 0 & 0 & 1 & 1 \\ 0 & 0 & 0 & 0 & 0 & 1 & 1 \end{bmatrix} \begin{bmatrix} -(945 + j \cdot 831.6 \cdot 10^{3} \\ -(300 + j \cdot 264) \cdot 10^{3} \\ -(300 + j \cdot 264) \cdot 10^{3} \\ -(187.5 + j \cdot 165) \cdot 10^{3} \\ -(540 + j \cdot 475.2 \cdot 10^{3} \\ -(300 + j \cdot 264) \cdot 10^{3} \end{bmatrix}
$$

$$
SB = \begin{pmatrix}\n-2.813 \times 10^6 - 2.475 \times 10^6 \\
-3 \times 10^5 - 2.64 \times 10^5 \\
-1.567 \times 10^6 - 1.379 \times 10^6 \\
-4.875 \times 10^5 - 4.29 \times 10^5 \\
-1.875 \times 10^5 - 1.65 \times 10^5 \\
-8.4 \times 10^5 - 7.392 \times 10^5 \\
-3 \times 10^5 - 2.64 \times 10^5\n\end{pmatrix}
$$
\n
$$
\Delta P = \sum_{i=1}^{7} \left[ \left( SB_i \right)^2 \frac{\left( v_i \right)}{\left( U \right)^2} \right] = -2.913 \times 10^3 + 1.922 \times 10^4
$$

3. Для т. А участок №1 (рис. 3.5):

$$
v := \begin{bmatrix} (4.5 + j \cdot 2.5) \cdot 10^{-3} \\ (4.62 + j \cdot 4.26) \cdot 10^{-3} \\ (36.12 + j \cdot 10.64) \cdot 10^{-3} \\ (7.74 + j \cdot 4.5) \cdot 10^{-3} \end{bmatrix} \qquad S y := \begin{bmatrix} -(450 + j \cdot 396) \cdot 10^{3} \\ -(600 + j \cdot 528) \cdot 10^{3} \\ -(472.5 + j \cdot 415.8) \cdot 10^{3} \\ -(472.5 + j \cdot 415.8) \cdot 10^{3} \end{bmatrix} \qquad \qquad \begin{aligned} T_{\text{av}} := \begin{bmatrix} 1 & 1 & 1 \\ 0 & 1 & 1 \\ 0 & 0 & 1 & 1 \\ 0 & 0 & 0 & 1 \end{bmatrix} \end{aligned}
$$

$$
SB = \begin{pmatrix} -1.995 \times 10^6 - 1.756 \times 10^6 \\ -1.545 \times 10^6 - 1.36 \times 10^6 \\ -9.45 \times 10^5 - 8.316 \times 10^5 \\ -4.725 \times 10^5 - 4.158 \times 10^5 \end{pmatrix}
$$

$$
\Delta P = \sum_{i=1}^{4} \left[ \left( SB_i \right)^2 \frac{\left( v_i \right)}{\left( U \right)^2} \right] = -1.103 \times 10^3 + 3.268 \times 10^3
$$
4. Для т. А участок № 2 (рис. 3.7):

$$
\mathbf{r}_{\mathbf{w}} := \begin{bmatrix}\n1 & 1 & 1 & 1 & 1 & 1 \\
0 & 1 & 0 & 0 & 0 & 0 & 0 \\
0 & 0 & 1 & 1 & 1 & 1 & 1 \\
0 & 0 & 0 & 0 & 1 & 1 & 0 \\
0 & 0 & 0 & 0 & 1 & 1 & 1 \\
0 & 0 & 0 & 0 & 0 & 1 & 1 \\
0 & 0 & 0 & 0 & 0 & 0 & 1\n\end{bmatrix}\n\begin{bmatrix}\n-(945 + j \cdot 831.6) \cdot 10^3 \\
-(300 + j \cdot 264) \cdot 10^3 \\
-(300 + j \cdot 264) \cdot 10^3 \\
-(187.5 + j \cdot 165) \cdot 10^3 \\
-(300 + j \cdot 264) \cdot 10^3\n\end{bmatrix}\n\begin{aligned}\nS_B = \begin{bmatrix}\n-2.513 \times 10^6 - 2.211 \times 10^6 \\
-3 \times 10^5 - 2.64 \times 10^5 \\
-1.268 \times 10^6 - 1.115 \times 10^6 \\
-4.875 \times 10^5 - 4.29 \times 10^5 \\
-1.875 \times 10^5 - 1.65 \times 10^5 \\
-5.4 \times 10^5 - 4.752 \times 10^5 \\
0 & 0 & 0 & 0 & 0\n\end{bmatrix}\n\end{aligned}
$$

$$
\Delta P = \sum_{i=1}^{8} \left[ \left( SB_i \right)^2 \frac{\left( v_i \right)}{\left( U \right)^2} \right] = -2.041 \times 10^3 + 1.33 \times 10^4
$$

5. Для т. В участок №1(рис. 3.10):

$$
v := \begin{bmatrix} (4.5 + j \cdot 2.5) \cdot 10^{-3} \\ (4.62 + j \cdot 4.20) \cdot 10^{-3} \\ (36.12 + j \cdot 10.64 \cdot 10^{-3} \\ (7.74 + j \cdot 4.5) \cdot 10^{-3} \\ (45.15 + j \cdot 26.23 \cdot 10^{-3} \\ (12.9 + j \cdot 7.3) \cdot 10^{-3} \end{bmatrix} \begin{bmatrix} 1 & 1 & 1 & 1 & 1 \\ 0 & 1 & 1 & 1 & 1 \\ 0 & 0 & 1 & 1 & 0 & 0 \\ 0 & 0 & 1 & 1 & 0 & 0 \\ 0 & 0 & 0 & 1 & 0 & 0 \\ 0 & 0 & 0 & 0 & 1 & 1 \\ 0 & 0 & 0 & 0 & 1 & 1 \end{bmatrix} \begin{bmatrix} -(450 + j \cdot 396) \cdot 10^{3} \\ -(600 + j \cdot 528) \cdot 10^{3} \\ - (472.5 + j \cdot 415.8) \cdot 10^{3} \\ -(472.5 + j \cdot 415.8) \cdot 10^{3} \\ -(300 + j \cdot 264) \cdot 10^{3} \\ -(300 + j \cdot 264) \cdot 10^{3} \end{bmatrix}
$$
  
\n
$$
SB = \begin{bmatrix} -2.595 \times 10^{6} - 2.284 \times 10^{6} \\ -9.45 \times 10^{6} - 2.284 \times 10^{6} \\ -4.725 \times 10^{5} - 8.316 \times 10^{5} \\ -3 \times 10^{5} - 5.28 \times 10^{5} \\ -3 \times 10^{5} - 2.64 \times 10^{5} \end{bmatrix}
$$
  
\n
$$
\Delta P = \sum_{i=1}^{6} \left[ (SR_{i})^{2} \frac{(v_{i})}{(U)^{2}} \right] = -2.144 \times 10^{3} + 5.391 \times 10^{3}
$$

 *P* v (25.8 <sup>j</sup>7.6) <sup>10</sup> <sup>3</sup> (73.53 <sup>j</sup>21.66) <sup>10</sup> <sup>3</sup> (33.3 <sup>j</sup>7.41) <sup>10</sup> <sup>3</sup> (11.61 <sup>j</sup>6.57) <sup>10</sup> <sup>3</sup> (87.82 <sup>j</sup>51) <sup>10</sup> <sup>3</sup> (110.94 <sup>j</sup>32.68) <sup>10</sup> <sup>3</sup> <sup>T</sup> 1 0 0 0 0 0 1 1 0 0 0 0 1 0 1 0 0 0 1 0 1 1 0 0 1 0 1 1 1 0 1 0 1 0 0 1 Sy (945 <sup>j</sup>831.6) <sup>10</sup><sup>3</sup> (300 <sup>j</sup>264) <sup>10</sup><sup>3</sup> (240 <sup>j</sup>211.2) <sup>10</sup><sup>3</sup> (300 <sup>j</sup>264) <sup>10</sup><sup>3</sup> (187.5 <sup>j</sup>165) <sup>10</sup><sup>3</sup> (540 <sup>j</sup>475.2) <sup>10</sup><sup>3</sup> S B 2.513 <sup>10</sup><sup>6</sup> 2.211i <sup>10</sup><sup>6</sup> <sup>3</sup> <sup>10</sup><sup>5</sup> 2.64i <sup>10</sup><sup>5</sup> 1.268 <sup>10</sup><sup>6</sup> 1.115i <sup>10</sup><sup>6</sup> 4.875 <sup>10</sup><sup>5</sup> 4.29i <sup>10</sup><sup>5</sup> 1.875 <sup>10</sup><sup>5</sup> 1.65i <sup>10</sup><sup>5</sup> 5.4 <sup>10</sup><sup>5</sup> 4.752i <sup>10</sup><sup>5</sup> 6 S B i 2 <sup>v</sup> <sup>i</sup> (U) 2 2.016 <sup>10</sup><sup>3</sup> 1.324i <sup>10</sup><sup>4</sup> 

7. Для т. С участок №1(рис. 3.15):

 $i = 1$ 

 $=$ 

6. Для т. В участок №2 (рис. 3.12):

$$
v := \begin{bmatrix} (4.5 + j \cdot 2.5) \cdot 10^{-3} \\ (4.62 + j \cdot 4.26) \cdot 10^{-3} \\ (36.12 + j \cdot 10.64) \cdot 10^{-3} \\ (7.74 + j \cdot 4.5) \cdot 10^{-3} \\ (45.15 + j \cdot 26.25) \cdot 10^{-3} \\ (12.9 + j \cdot 7.3) \cdot 10^{-3} \end{bmatrix} \quad \begin{bmatrix} 1 & 1 & 1 & 1 & 1 & 1 \\ 0 & 1 & 1 & 1 & 1 & 1 \\ 0 & 0 & 1 & 1 & 0 & 0 \\ 0 & 0 & 0 & 1 & 0 & 0 \\ 0 & 0 & 0 & 1 & 1 & 1 \\ 0 & 0 & 0 & 0 & 1 & 1 \\ 0 & 0 & 0 & 0 & 1 & 1 \\ 0 & 0 & 0 & 0 & 0 & 1 \end{bmatrix} \quad Sy := \begin{bmatrix} -(450 + j \cdot 396) \cdot 10^{3} \\ -(600 + j \cdot 528) \cdot 10^{3} \\ -(472.5 + j \cdot 415.8) \cdot 10^{3} \\ -(472.5 + j \cdot 415.8) \cdot 10^{3} \\ -(300 + j \cdot 264) \cdot 10^{3} \\ -(300 + j \cdot 264) \cdot 10^{3} \\ -(540 + j \cdot 475.2) \cdot 10^{3} \end{bmatrix}
$$

146

$$
SB = \begin{pmatrix}\n-3.135 \times 10^6 - 2.759 \times 10^6 \\
-2.685 \times 10^6 - 2.363 \times 10^6 \\
-9.45 \times 10^5 - 8.316 \times 10^5 \\
-4.725 \times 10^5 - 4.158 \times 10^5 \\
-1.14 \times 10^6 - 1.003 \times 10^6 \\
-8.4 \times 10^5 - 7.392 \times 10^5 \\
-5.4 \times 10^5 - 4.752 \times 10^5\n\end{pmatrix}
$$
\n
$$
\Delta P = \sum_{i=1}^{7} \left[ \left( SB_i \right)^2 \frac{\left( v_i \right)}{\left( U \right)^2} \right] = -4.2 \times 10^3 + 9.869 \times 10^3
$$

8. Для т. С участок №2 (рис. 3.17):

$$
v := \begin{bmatrix} (25.8 + j \cdot 7.0 \cdot 10^{-3} \\ (73.53 + j \cdot 21.66 \cdot 10^{-3} \\ (33.3 + j \cdot 7.41) \cdot 10^{-3} \\ (11.61 + j \cdot 6.57) \cdot 10^{-3} \\ (87.82 + j \cdot 51) \cdot 10^{-3} \end{bmatrix} \qquad \begin{aligned} & \overline{1} & \overline{1} \\ & \overline{1} \\ & \overline{1} \\ & \overline{1} \\ & \overline{1} \end{aligned} \qquad \qquad \begin{bmatrix} 1 & 1 & 1 & 1 \\ 0 & 1 & 0 & 0 & 0 \\ 0 & 0 & 1 & 1 & 1 \\ 0 & 0 & 0 & 1 & 1 \\ 0 & 0 & 0 & 0 & 1 \end{bmatrix} \qquad \qquad \begin{aligned} & Sy := \begin{bmatrix} -(945 + j \cdot 831.6 \cdot 10^{3} \\ -(300 + j \cdot 264) \cdot 10^{3} \\ -(240 + j \cdot 211.2 \cdot 10^{3} \\ -(300 + j \cdot 264) \cdot 10^{3} \\ -(187.5 + j \cdot 165) \cdot 10^{3} \end{bmatrix} \end{aligned}
$$

$$
SB = \begin{pmatrix} -1.438 \times 10^6 - 1.266 \times 10^6 \\ -1.467 \times 10^5 - 1.291 \times 10^5 \\ -3.462 \times 10^5 - 3.049 \times 10^5 \\ -2.373 \times 10^5 - 2.088 \times 10^5 \\ -1.875 \times 10^5 - 1.65 \times 10^5 \end{pmatrix}
$$

$$
\Delta P = \sum_{i=1}^{5} \left[ \left( s s_i \right)^2 \frac{\left( v_i \right)}{\left( v_i \right)^2} \right] = -551.197 + 3.185 \times 10^3
$$

## ПРИЛОЖЕНИЕ Е

# Материалы о внедрении результатов диссертационного исследования

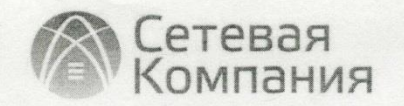

### Филиал ОАО «Сетевая компания» Казанские электрические сети Центральный район электрических сетей

No 6 OT 12.06.2014

B диссертационный совет Д 212.301.06 при ФГБОУ ВПО «Чувашский государственный университет имени И.Н. Ульянова» (ФГБОУ ВПО «ЧГУ им. И. Н. Ульянова»)

#### **AKT**

### о практическом применении полученных результатов диссертационного исследования Мусаева Тимура Абдулаевича на тему «Повышение эффективности методов управления режимом работы системы электроснабжения городского района»

Настоящим Актом удостоверяется, что в нашем районе электрических сетей (РЭС) тщательно изучены теоретические разработки и практические рекомендации Мусаева Т.А. Согласен с предложенным определением Мусаева Т.А. о том, что повышение эффективности методов управления электроснабжения работы системы городского района режимом целесообразно осуществлять путем размыкания сети, так как данное мероприятие не требует значительных капитальных затрат и легко осуществимо в условиях действующей системы электроснабжения.

Результаты диссертационного исследования Мусаева Т.А. были внедрены на нашем предприятии в рамках центрального РЭС и использованы при разработке инвестиционной стратегии продвижения проектов по улучшению режимов работы электрических сетей и показателей качества электроэнергии.

Начальник Центрального района электрических сетей филиала ОАО «Сетевая компания» Казанские электрические сети

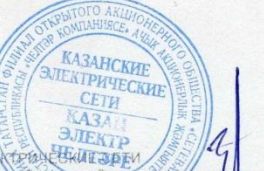

Жуков М.А.

.<br>Цакс (843) 264-58-56<br>АКИБАНК» г. Казани 420021, Республика Татарстан, г. Казань ул. Г. Тукая, д. 109, телефон (843) 572-10-5<br>• ИНН 1655049111 КПП 165502001 Р/с 40702810000000000925 в филиале ОАО ne OAO «

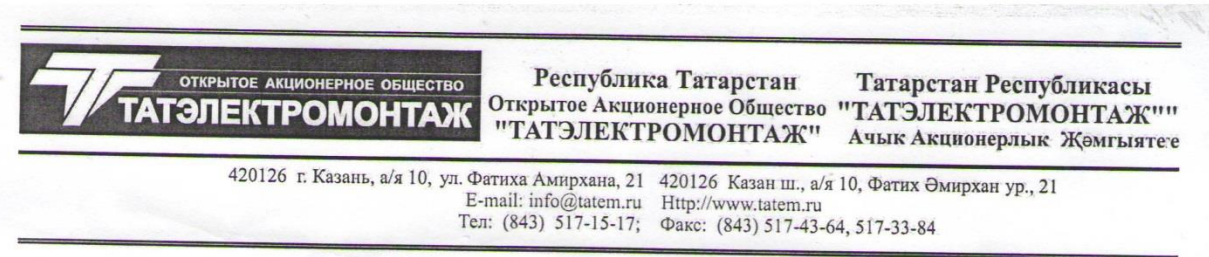

 $17.02_{-20}$  13.  $N_2669/026$ Ha No

В диссертационный совет Д 212.301.06 при ФГБОУ ВПО «Чувашский государственный университет имени И.Н. Ульянова» (ФГБОУ ВПО «ЧГУ им. И.Н. Ульянова»)

#### AKT

о практическом применении полученных результатов диссертационного исследования Мусаева Тимура Абдулаевича на тему «Повышение эффективности методов управления режимом работы системы электроснабжения городского района»

Настоящим Актом удостоверяется, что в службе подготовки производства ОАО «ТАТЭЛЕКТРОМОНТАЖ» тщательно изучены теоретические разработки и практические рекомендации Т.А. Мусаева. Согласен с предложенным определением Мусаева Т.А. о том, что повышение эффективности методов управления режимов работы системы электроснабжения городского района целесообразно осуществлять путем размыкания сети, так как данное мероприятие не требует значительных капитальных затрат и легко осуществимо в условиях действующей системы электроснабжения.

Результаты диссертационного исследования Мусаева Т.А. могут быть внедрены на нашем предприятии в рамках службы распределения сетей (СРС) и использованы при разработке инвестиционной стратегии продвижения проектов по улучшению режимов работы электрических сетей и показателей качества электроэнергии.

**YRPABREHUE** 

POWTERLOTEA

 $C<sub>7</sub>$ 

Первый зам. генерального директора

И.Ю.Солуянов

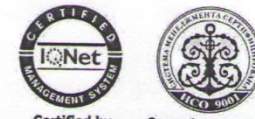

Certified by